## **Computer-Aided Design and Analysis of the Whitworth Quick Return Mechanism**

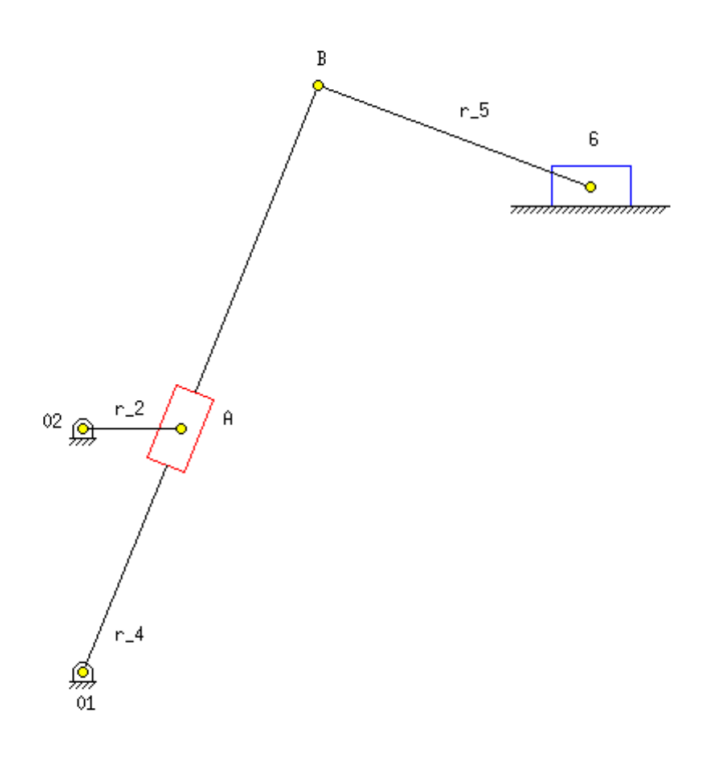

Matt Campbell Stephen S. Nestinger Computer-Aided Mechanism Design, Project Department of Mechanincal and Aeronautical Engineering University of California Davis, CA 95616

March 2004

## **Table of Contents**

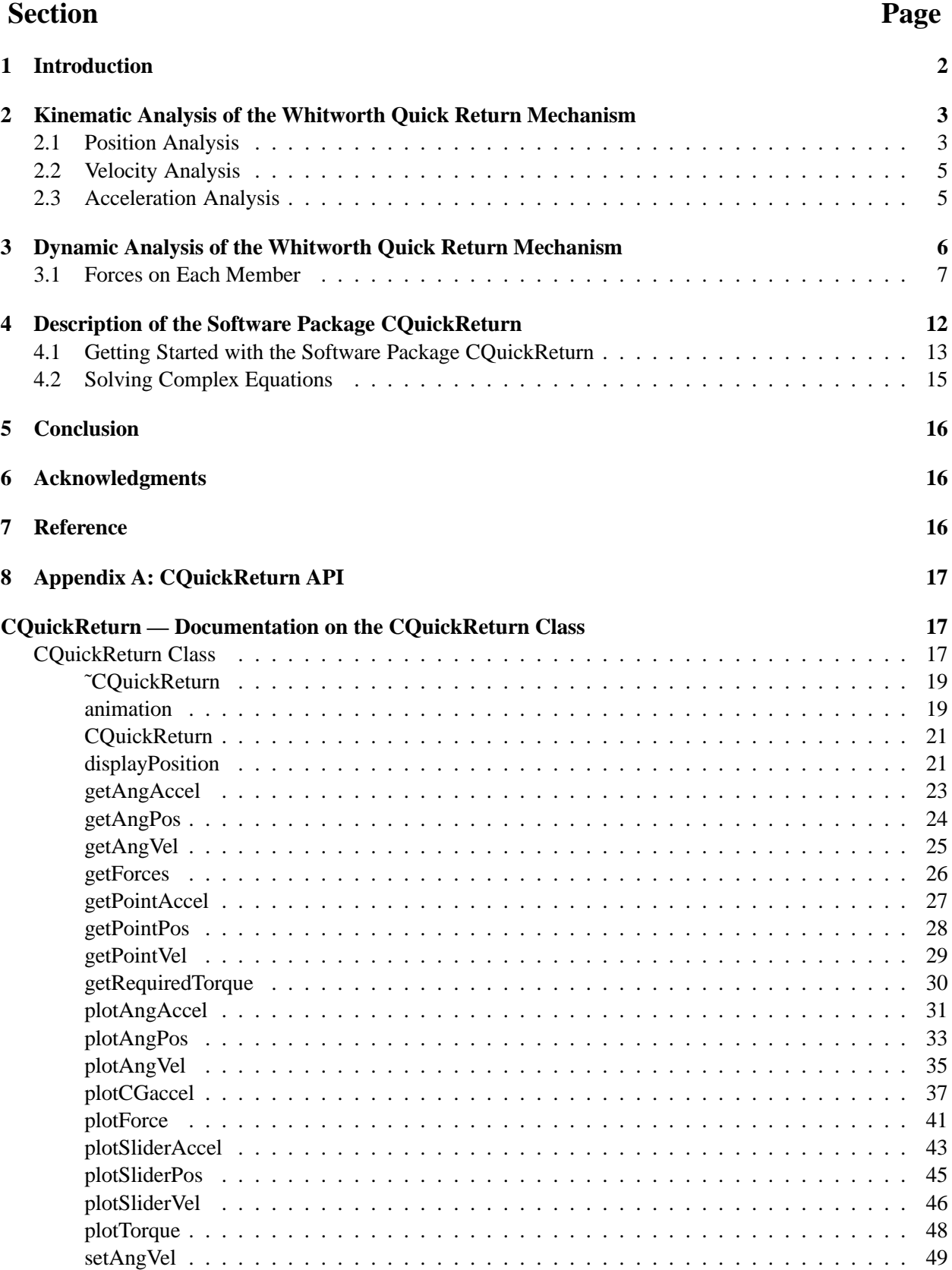

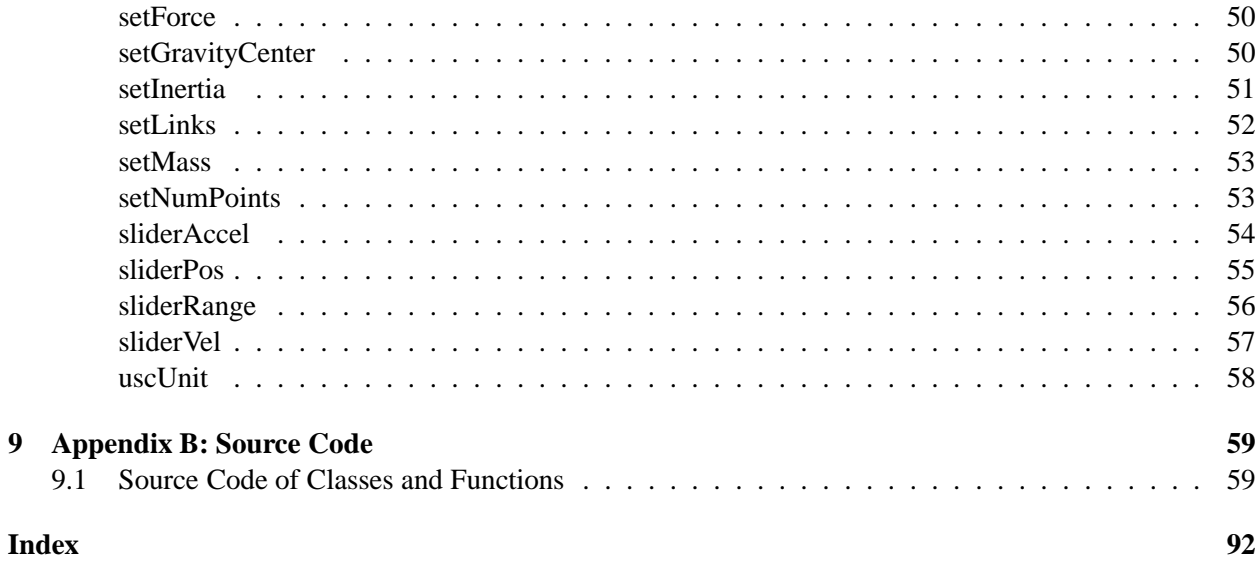

#### **Abstract**

This report discusses the design and implementation of a software package for the computer-aided design and analysis of the Whitworth Quick Return Mechanism. The kinematic analysis of the Whitworth Quick Return Mechanism is discussed with details on how the position, velocity, and accerleration were calculated. The dynamic anaylsis of the Whitworth Quick Return Mechanism follows. A description of the software package is given as well as the package API. A Whitworth Quick Return Mechanism class was created that allows users to easily calculate the position, velocity, acceleration, and forces at each linkage point given an input torque. The class also allows users to find the required input torque given an input force. The class utilizes the available xlinkage software to display an animation of the Whitworth Quick Return Mechanism.

## <span id="page-4-0"></span>**1 Introduction**

The implementation of a Whitworth Quick Return Mechanism can be useful for applications requiring slow initial force and a quick reset operation. The design of such a Whitworth Quick Return Mechanism can be tedious to do by hand. High-end commercial computer applications are available that can help in designing a Whitworth Quick Return Mechanism but these applications are usually large and come with other packages that are not essential to the specified task. These commercial applications are also expensive for the general user. For students earning a degree in mechanical engineering, these black-box commercial software packages are suitable for explaining some basic principals and concepts with traditional graphic methods. In order to fully comprehend the subject matter, students must utilize numerical and analytical methods to solve complicated engineering problems. A general purpose Whitworth Quick Return Mechanism software package is required that allows the general public to be able to quickly design and implement a Whitworth Quick Return Mechanism. Such a package would require a simple user front end and easy to understand API. Users should be allowed to fully integrate the software package into their own code with the ability to either choose to specify an input torque or required output force. Students most benefit from an open software package as compared to a black-box software package. Students are able to go through and examine the available source code and modify it to solve similar problems. By learning from examples, students will better understand the principles and numerical aspects of the subject matter.

Utilizing the C/C++ interpreter, Ch, a Whitworth Quick Return Mechanism software package has been created to facilitate in the design and analysis of a Whitworth Quick Return Mechanism [\[1\]](#page-18-3). The package contains the CQuickReturn class giving users the ability calculate the position, velocity, and acceleration of each linkage. The fundamental methods used to analyze a Whitworth Quick Return Mechanism can be found in [\[2\]](#page-18-4). Users can also plot the output motion of any linkage. Utilizing the xlinkage software available in the Ch Mechanism toolkit, the class provides a function to create an animation file that can be displayed by xlinkage showing the movements of the Whitworth Quick Return Mechanism over time [\[3\]](#page-18-5).

## <span id="page-5-0"></span>**2 Kinematic Analysis of the Whitworth Quick Return Mechanism**

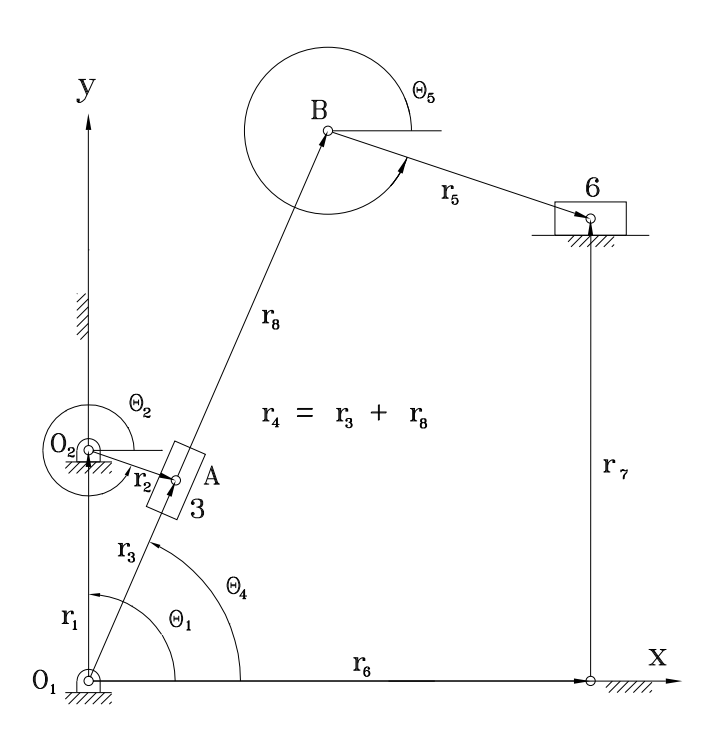

<span id="page-5-2"></span>Figure 1. Vector representation of the Whitworth Quick Return Mechanism.

Looking at Figure [1](#page-5-2) the Whitworth Quick Return Mechanism can be broken up into multiple vectors and two loops. Utilizing these two loops, the following sections will go through the kinematic analysis of the Whitworth Quick Return Mechanism.

#### <span id="page-5-1"></span>**2.1 Position Analysis**

For the Whitworth Quick Return Mechanism shown in Figure [1,](#page-5-2) the displacement analysis can be formulated by the following loop-closer equations

$$
\mathbf{r_1} + \mathbf{r_2} = \mathbf{r_3} \tag{1a}
$$

<span id="page-5-3"></span>
$$
\mathbf{r}_3 + \mathbf{r}_8 + \mathbf{r}_5 = \mathbf{r}_6 + \mathbf{r}_7 \tag{1b}
$$

Using complex numbers, Equations [1](#page-5-3) become

$$
r_1 e^{i\theta_1} + r_2 e^{i\theta_2} = r_3 e^{i\theta_3}
$$
 (2a)

<span id="page-5-4"></span>
$$
r_3 e^{i\theta_3} + r_8 e^{i\theta_8} + r_5 e^{i\theta_5} = r_6 e^{i\theta_6} + r_7 e^{i\theta_7}
$$
 (2b)

where the link lengths  $r_1$ ,  $r_2$ ,  $r_5$ ,  $r_7$ , and angular positions  $\theta_1$ ,  $\theta_6$ , and  $\theta_7$  are constants. Angular position  $\theta_2$ is an independent variable; angular positions  $\theta_3$ ,  $\theta_8$ ,  $\theta_4$ , and  $\theta_5$  are dependent variables. Looking at Figure [1,](#page-5-2) it can be seen that  $\theta_8 = \theta_3 = \theta_4$  and  $r_4 = r_3 + r_8$ . Substituting and rearranging Equations [2](#page-5-4) to have all of the unknowns on the left hand side and all of the knowns on the right hand side gives

<span id="page-5-5"></span>
$$
r_3 e^{i\theta_4} = r_1 e^{i\theta_1} + r_2 e^{i\theta_2}
$$
\n(3a)

<span id="page-5-7"></span><span id="page-5-6"></span>
$$
r_4e^{i\theta_4} + r_5e^{i\theta_5} - r_6e^{i\theta_6} = r_7e^{i\theta_7}
$$
\n(3b)

Looking at Equations [3,](#page-5-5) it can be seen that Equation [3a](#page-5-6) has 2 unknowns and Equation [3b](#page-5-7) has 3 unknowns. Utilizing Euler's equation,  $e^{i\theta} = \cos \theta + i \sin \theta$ , Equation [3a](#page-5-6) can be broken up into two equations, one comprising of the real numbers and the other comprising of the imaginary numbers.

<span id="page-6-2"></span><span id="page-6-0"></span>
$$
r_3 \cos \theta_4 = r_1 \cos \theta_1 + r_2 \cos \theta_2 \tag{4a}
$$

$$
r_3 \sin \theta_4 = r_1 \sin \theta_1 + r_2 \sin \theta_2 \tag{4b}
$$

Squaring Equations [4,](#page-6-0) adding them together, and simplifying gives

<span id="page-6-1"></span>
$$
r_3 = \sqrt{(r_1 \cos \theta_1 + r_2 \cos \theta_2)^2 + (r_1 \sin \theta_1 + r_2 \sin \theta_2)^2}
$$
 (5)

Dividing Equation [4b](#page-6-1) by Equation [4a](#page-6-2) and simplifying gives

$$
\theta_4 = \arctan\left(\frac{r_1 \sin \theta_1 + r_2 \sin \theta_2}{r_1 \cos \theta_1 + r_2 \cos \theta_2}\right)
$$
\n(6)

Knowing  $\theta_4$ , Equation [3b](#page-5-7) now only has 2 unknowns and becomes

<span id="page-6-3"></span>
$$
r_6 e^{i\theta_6} - r_5 e^{i\theta_5} = r_4 e^{i\theta_4} - r_7^{i\theta_7} \tag{7}
$$

Since the right hand side of Equation [7](#page-6-3) is constant, we let  $re^{i\theta} = r_4e^{i\theta_4} - r_7e^{i\theta_7}$  and use it in the rest of the calculations. Breaking Equation [7](#page-6-3) up into real and imaginary parts gives

<span id="page-6-4"></span>
$$
r_6 \cos \theta_6 - r_5 \cos \theta_5 = r \cos \theta \tag{8a}
$$

<span id="page-6-7"></span><span id="page-6-5"></span>
$$
r_6 \sin \theta_6 - r_5 \sin \theta_5 = r \sin \theta \tag{8b}
$$

Solving Equations [8](#page-6-4) for  $r_6$  gives

$$
r_6 = \frac{r\cos\theta + r_5\cos\theta_5}{\cos\theta_6} \tag{9a}
$$

$$
r_6 = \frac{r\sin\theta + r_5\sin\theta_5}{\sin\theta_6} \tag{9b}
$$

where Equation [9a](#page-6-5) is used when  $\cos \theta_6 > 0$  and Equation [9b](#page-6-6) is used when  $\cos \theta_6 = 0$ . Substituting Equation [9a](#page-6-5) into Equation [8b](#page-6-7) gives

<span id="page-6-6"></span>
$$
\sin(\theta_5 - \theta_6) = \frac{r \cos \theta \sin \theta_6 - r \sin \theta \cos \theta_6}{r_5}
$$
\n(10)

Solving for  $\theta_5$  we find

$$
\theta_{5a} = \theta_6 + \arcsin\left(\frac{r\cos\theta\sin\theta_6 - r\sin\theta\cos\theta_6}{r_5}\right)
$$
\n(11a)

$$
\theta_{5b} = \theta_6 + \pi - \arcsin\left(\frac{r\sin\theta\cos\theta_6 - r\cos\theta\sin\theta_6}{r_5}\right) \tag{11b}
$$

Knowing all of the angular positions and the length of  $r_6$ , we can find the position of the output slider, link 6, using

$$
\mathbf{P}_6 = \mathbf{r}_4 + \mathbf{r}_5 \tag{12}
$$

#### <span id="page-7-0"></span>**2.2 Velocity Analysis**

For the Whitworth Quick Return Mechanism shown in Figure [1,](#page-5-2) the velocity analysis can be formulated by taking the time derivative of the loop-closer equations. Taking the time derivative of Equations [2](#page-5-4) gives

$$
\dot{r}_3 e^{i\theta_4} + r_3 i\omega_4 e^{i\theta_4} = \dot{r}_1 e^{i\theta_1} + r_1 i\omega_1 e^{i\theta_1} + \dot{r}_2 e^{i\theta_2} + r_2 i\omega_2 e^{i\theta_2}
$$
\n(13a)

$$
\dot{r}_6 e^{i\theta 6} + r_6 i\omega_6 e^{i\theta_6} = \dot{r}_4 e^{i\theta_4} + r_4 i\omega_4 e^{i\theta_4} + \dot{r}_5 e^{i\theta_5} + r_5 i\omega_5 e^{i\theta_5} - \dot{r}_7 e^{i\theta_7} - r_7 i\omega_7 e^{i\theta_7}
$$
(13b)

Equations [13](#page-7-2) can be simplified since  $\dot{r}_1 = \dot{r}_2 = \dot{r}_4 = \dot{r}_5 = 0$ , the links are assumed to be rigid members that may not elongate,  $\omega_1 = 0$ , link 1 is a rigid link that is unable to rotate,  $\omega_6 = \omega_7 = 0$  and  $\theta_6 = 0$  as links 6 and 7 are assumed to be non-rotating imaginary members, and  $\dot{r}_7 = 0$  because the output slider 6 is assumed to remain on the ground at all times. Applying these simplifications, we have

<span id="page-7-4"></span><span id="page-7-3"></span><span id="page-7-2"></span>
$$
\dot{r}_3 e^{i\theta_4} + r_3 i\omega_4 e^{i\theta_4} = r_2 i\omega_2 e^{i\theta_2} \tag{14a}
$$

<span id="page-7-8"></span>
$$
\dot{r}_6 = r_4 i \omega_4 e^{i\theta_4} + r_5 i \omega_5 e^{i\theta_5} \tag{14b}
$$

Equation [14a](#page-7-3) has 2 unknowns while Equation [14b](#page-7-4) has 3 unknowns. Breaking up Equation [14a](#page-7-3) into imaginary and real parts, solving each for  $r_3$ , setting them equal to each other and solving it for  $\omega_4$  gives

$$
\omega_4 = \frac{r_2 \omega_2 \cos \theta_2 \cos \theta_4 + r_2 \omega_2 \sin \theta_2 \sin \theta_4}{r_3} \tag{15}
$$

 $\dot{r}_3$  can be found by plugging the found  $\omega_4$  into either the imaginary or real equation of Equation [14a.](#page-7-3) With the known  $\omega_4$ , Equation [14b](#page-7-4) now only has 2 unknowns,  $\dot{r}_6$  and  $\omega_5$ . Breaking it up into its real and imaginary parts we have

<span id="page-7-6"></span><span id="page-7-5"></span>
$$
\dot{r}_6 = -r_4\omega_4 \sin\theta_4 - r_5\omega_5 \sin\theta_5 \tag{16a}
$$

$$
0 = r_4 \omega_4 \sin \theta_4 + r_5 \omega_5 \sin \theta_5 \tag{16b}
$$

Solving Equation [16b](#page-7-5) for  $\omega_5$ , we find

$$
\omega_5 = \frac{-r_4 \omega_4 \cos \theta_4}{r_5 \cos \theta_5} \tag{17}
$$

 $\dot{r}_6$  can now be found by plugging the found  $\omega_5$  and  $\omega_4$  into Equation [16a.](#page-7-6) We can find the velocity of the output slider, link 6, using

<span id="page-7-7"></span>
$$
\mathbf{V}_6 = \dot{\mathbf{r}_6} + \dot{\mathbf{r}_7}
$$
 (18)

Breaking Equation [18](#page-7-7) into its  $X$  and  $Y$  components, we find

$$
V_{6x} = \dot{r}_6 \tag{19a}
$$

$$
V_{6y} = 0 \tag{19b}
$$

#### <span id="page-7-1"></span>**2.3 Acceleration Analysis**

<span id="page-7-10"></span><span id="page-7-9"></span>For the Whitworth Quick Return Mechanism shown in Figure [1,](#page-5-2) the acceleration analysis can be formulated by taking the second time derivative of the loop-closer equations or by taking the first time derivative of Equations [14](#page-7-8) giving

<span id="page-7-11"></span>
$$
\ddot{r_3}e^{i\theta_4} + 2\dot{r_3}i\omega_4 e^{i\theta_4} - r_3\omega_4^2 e^{i\theta_4} + r_3i\alpha_4 e^{i\theta_4} = \dot{r_2}i\omega_2 e^{i\theta_2} + r_2i\alpha_2 e^{i\theta_2} - r_2\omega_2^2 e^{i\theta_2}
$$
(20a)

$$
\ddot{r}_6 = \dot{r}_4 i \omega_4 e^{i\theta_4} + r_4 i \alpha_4 e^{i\theta_4} - r_4 \omega_4^2 e^{i\theta_4} + \dot{r}_5 i \omega_5 e^{i\theta_5} + r_5 i \alpha_5 e^{i\theta_5} - r_5 \omega_5^2 e^{i\theta_5}
$$
(20b)

<span id="page-8-2"></span>Equations [20](#page-7-9) can be simplified since  $\dot{r}_2 = \dot{r}_4 = \dot{r}_5 = 0$  as links 2, 4 and 5 are assumed to be a rigid links that are unable to elongate. Breaking Equation [20a](#page-7-10) into real and imaginary parts gives

$$
\ddot{r}_3 \cos \theta_4 - 2\dot{r}_3 \omega_4 \sin \theta_4 - r_3 \omega_4^2 \cos \theta_4 - r_3 \alpha_4 \sin \theta_4 = -r_2 \alpha_2 \sin \theta_2 - r_2 \omega_2^2 \cos \theta_2 \tag{21a}
$$

$$
\ddot{r}_3 \sin \theta_4 + 2\dot{r}_3 \omega_4 \cos \theta_4 - r_3 \omega_4^2 \sin \theta_4 + r_3 \alpha_4 \cos \theta_4 = r_2 \alpha_2 \cos \theta_2 - r_2 \omega_2^2 \sin \theta_2 \tag{21b}
$$

Solving Equations [21](#page-8-1) for  $r_3$ , setting them equal to each other and solving for  $\alpha_4$  gives

<span id="page-8-1"></span>
$$
\alpha_4 = \frac{r_2}{r_3} \left\{ -\omega_2^2 \cos (\theta_2 - \theta_4) + \alpha_2 \sin (\theta_2 - \theta_4) \right\} - 2 \frac{\dot{r}_3}{r_3} \omega_4 \tag{22}
$$

<span id="page-8-4"></span> $\ddot{r_3}$  can now be found by plugging the found  $\alpha_4$  into Equation [21a.](#page-8-2) With the known  $\alpha_4$ , Equation [20b](#page-7-11) now only has 2 unknowns,  $\ddot{r}_6$  and  $\alpha_5$ . Breaking it up into real and imaginary parts gives

$$
\ddot{r}_6 = -r_4 \alpha_4 \sin \theta_4 - r_4 \omega_4^2 \cos \theta_4 - r_5 \alpha_5 \sin \theta_5 - r_5 \omega_5^2 \cos \theta_5 \tag{23a}
$$

$$
0 = r_4 \alpha_4 \cos \theta_4 - r_4 \omega_4^2 \sin \theta_4 + r_5 \alpha_5 \cos \theta_5 - r_5 \omega_5^2 \sin \theta_5
$$
 (23b)

<span id="page-8-3"></span>Solving Equation [23b](#page-8-3) for  $\alpha_5$  we find

<span id="page-8-5"></span>
$$
\alpha_5 = \frac{r_4 \left(\omega_4^2 \sin \theta_4 - \alpha_4 \cos \theta_4\right) + r_5 \omega_5^2 \sin \theta_5}{r_5 \cos \theta_5} \tag{24}
$$

We can now find  $\ddot{r_6}$  by plugging  $\alpha_5$  into Equation [23a.](#page-8-4) The acceleration of the output slider, link 6, can now be found with

$$
\mathbf{a}_6 = \ddot{\mathbf{r}_6} + \ddot{\mathbf{r}_7} \tag{25}
$$

Breaking Equation [25](#page-8-5) into its  $X$  and  $Y$  components, we find

$$
a_{6x} = \ddot{r}_6 \tag{26a}
$$

$$
a_{6y} = 0 \tag{26b}
$$

## <span id="page-8-0"></span>**3 Dynamic Analysis of the Whitworth Quick Return Mechanism**

Utilizing the previous analysis of position, velocity, and acceleration along with the inertia properties, such as mass and mass moment of inertia of each moving body, we are now able to perform force analysis on the Whitworth Quick Return Mechanism. This is done by pulling apart the Whitworth Quick Return Mechanism and determining the static force equations of each member. This model will neglect friction forces. When the force equations for all members have been found, a matrix equation can be formulated and the required torque input for a wanted force output of the output slider, link 6, can be found.

### <span id="page-9-0"></span>**3.1 Forces on Each Member**

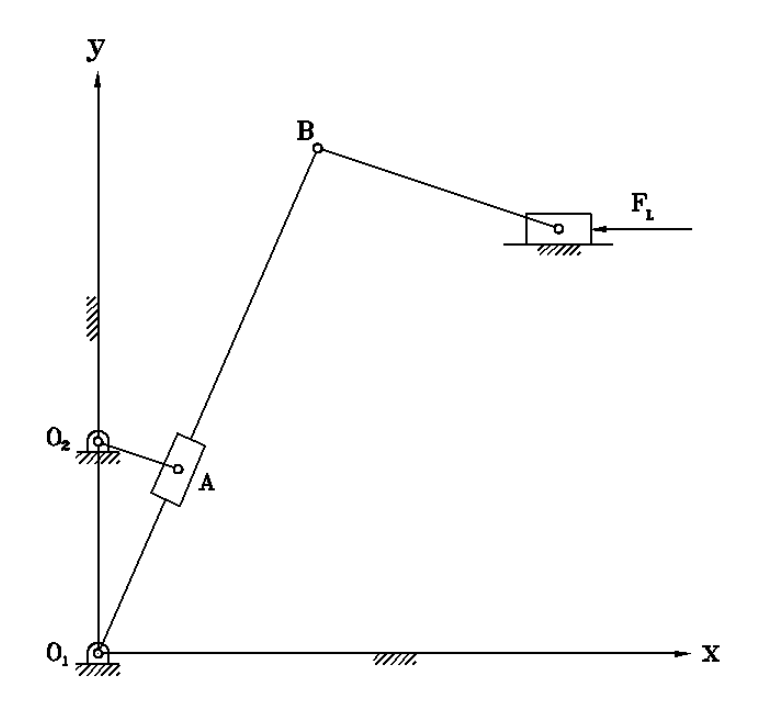

<span id="page-9-1"></span>Figure 2. External Forces Acting on the Whitworth Quick Return Mechanism.

For the Whitworth Quick Return Mechanism shown in Figure [2,](#page-9-1) dynamic formulations can be derived to calculate the required input torque  $T_s$  and joint reaction forces. A free body diagram is given for each link.

Three static equilibrium equations can be written in therms of forces in  $X$  and  $Y$  directions and moment about the center of gravity for links 2, 4, and 5. The static equilibrium equations for links 3 and 6 are different since they are sliders. The equilibrium equations for each link is given.

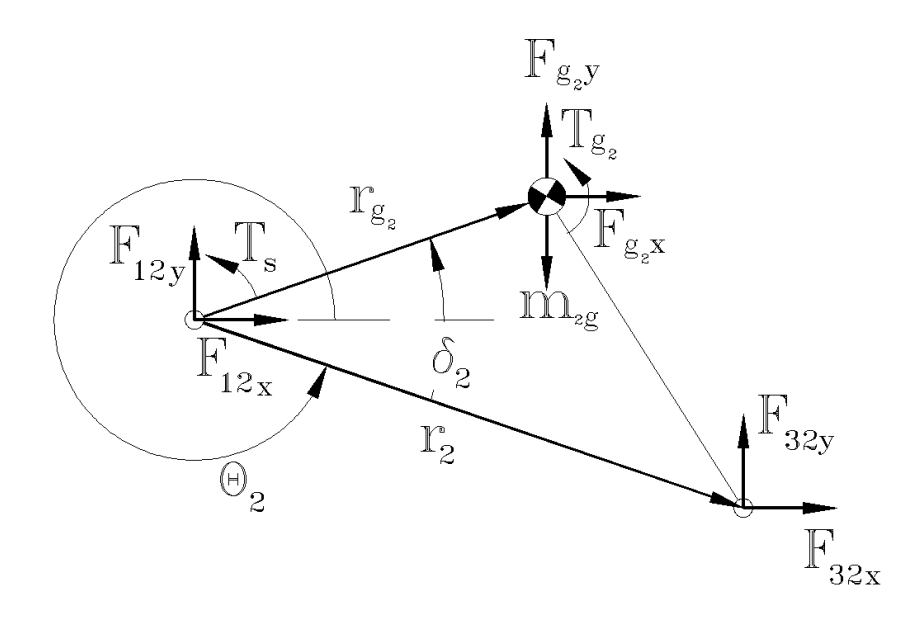

Figure 3. Free Body Diagram of Link 2.

<span id="page-10-1"></span>For link 2, we get

$$
F_{12x} + F_{32x} + F_{g2x} = 0 \tag{27a}
$$

<span id="page-10-0"></span>
$$
-m_2g + F_{12y} + F_{32y} + F_{g_2y} = 0
$$
\n(27b)

$$
T_s + (-\mathbf{r}_{g_2}) \times \mathbf{F}_{12} + (\mathbf{r}_2 - \mathbf{r}_{g_2}) \times \mathbf{F}_{32} + T_{g_2} = 0
$$
 (27c)

where  $F_{12}$  and  $F_{32}$  are the joint forces acting on link 2 from the ground and link3,  $F_{g_2}$  and  $T_{g_2}$  are the inertia force and inertia moment of link 2,  $m_2$  is the mass of link 2,  $\mathbf{r}_{g_2} = r_{g_2}e^{i(\theta_2+\delta_2)}$  is the position vector of the center of gravity of link 2 from joint  $O_2$ , and  $T_s$  is the driving torque.

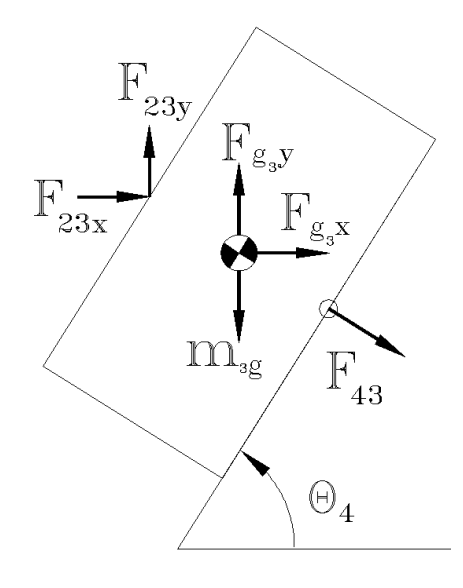

Figure 4. Free Body Diagram of Link 3.

For link 3, we get

$$
F_{23x} + F_{43}\cos\phi + F_{g_3x} = 0\tag{28a}
$$

$$
-m_3g + F_{23y} + F_{43}\sin\phi + F_{g_3y} = 0\tag{28b}
$$

where  $\phi = \theta_4 - \frac{\pi}{2}$ ,  $\mathbf{F}_{23}$  and  $\mathbf{F}_{43}$  are the joint forces acting on link 3 from links 2 and 4, and  $m_3$  is the mass of link 3. There are no torques on link 3 since it is assumed to be a point mass.

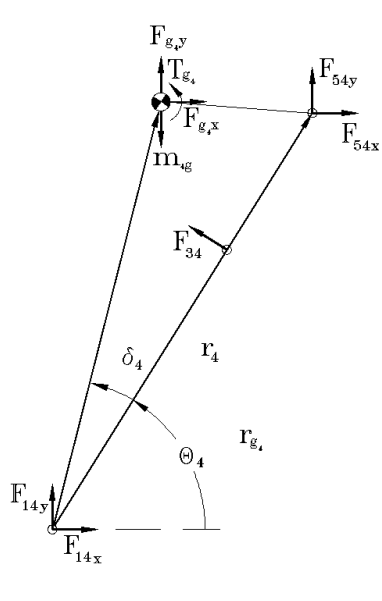

Figure 5. Free Body Diagram of Link 4.

For link 4, we get

$$
F_{14x} + F_{34}\cos\phi + F_{54x} + F_{g_4x} = 0\tag{29a}
$$

<span id="page-11-0"></span>
$$
-m_4g + F_{14y} + F_{34}\sin\phi + F_{54y} + F_{g_4y} = 0
$$
\n(29b)

$$
(-\mathbf{r}_{g_4}) \times \mathbf{F}_{14} + (\mathbf{r}_3 - \mathbf{r}_{g_4}) \times \mathbf{F}_{34} + (\mathbf{r}_4 - \mathbf{r}_{g_4}) \times \mathbf{F}_{54} + T_{g_2} = 0
$$
 (29c)

where  $\phi = \theta_4 - \frac{\pi}{2}$ ,  $\mathbf{F}_{14}$ ,  $\mathbf{F}_{34}$ , and  $\mathbf{F}_{54}$  are the joint forces acting on link 4 from links 1, 3, and 5,  $F_{g_4}$  and  $T_{g_4}$  are the inertia force and inertia moment of link 4,  $m_4$  is the mass of link 4, and  $\mathbf{r}_{g_4} = r_{g_4}e^{i(\theta_4 + \delta_4)}$  is the position vector of the center of gravity of link 4 from joint  $O_1$ . Since link 3 is a slider and the dynamic analysis is neglecting friction, the force  $\mathbf{F}_{34}$  will always be normal to link 4. Therefore it is not necessary to break this force into **x** and **y** components and instead use the angle  $\phi$  for this purpose when forming the dynamics equations.

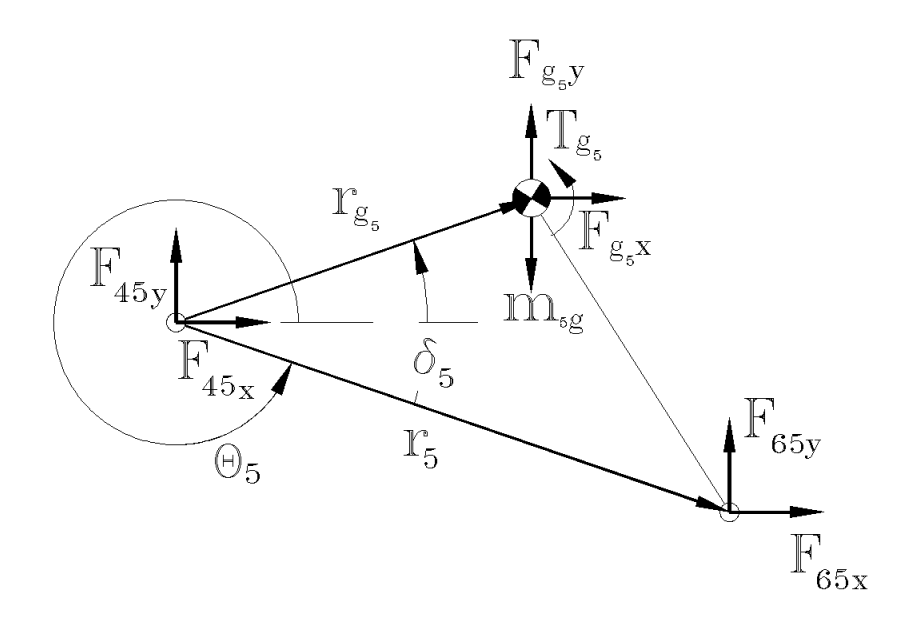

Figure 6. Free Body Diagram of Link 5.

For link 5, we get

$$
F_{45x} + F_{65x} + F_{g5x} = 0 \tag{30a}
$$

<span id="page-12-0"></span>
$$
-m_5g + F_{45y} + F_{65y} + F_{g_6y} = 0
$$
\n(30b)

$$
(-\mathbf{r}_{g_5}) \times \mathbf{F}_{45} + (\mathbf{r}_5 - \mathbf{r}_{g_5}) \times \mathbf{F}_{65} + T_{g_5} = 0 \tag{30c}
$$

where  $\mathbf{F}_{45}$  and  $\mathbf{F}_{65}$  are the joint forces acting on link 5 from links 4 and 6,  $F_{g_5}$  and  $T_{g_5}$  are the inertia force and inertia moment of link 5,  $m_5$  is the mass of link 5, and  $\mathbf{r}_{g_5} = r_{g_5}e^{i(\theta_5 + \delta_5)}$  is the position vector of the center of gravity of link 5 from joint B.

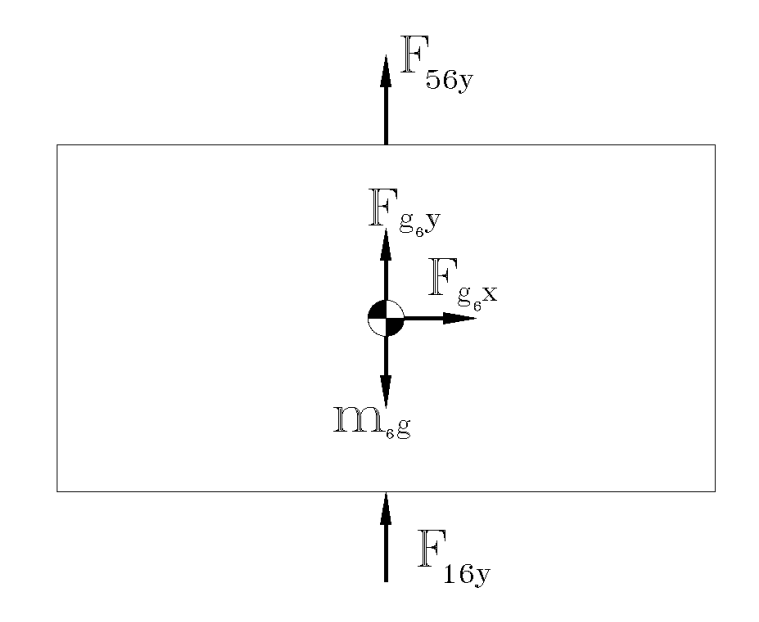

Figure 7. Free Body Diagram of Link 6.

<span id="page-13-0"></span>For link 6, we get

$$
F_{16x} + F_{56x} + F_{g_6x} + F_L = 0 \tag{31a}
$$

$$
-m_6g + F_{16y} + F_{56y} + F_{g_6y} = 0
$$
\n(31b)

where  $\mathbf{F}_{16}$  and  $\mathbf{F}_{56}$  are the joint forces acting on link 6 from the ground and link 5,  $F_L$  is the output force on link 6 due to the input torque  $T_s$ , and  $m_6$  is the mass of link 6. There are no torques on link 6 since it is assumed to be a point mass.

Equations [27c,](#page-10-0) [29c,](#page-11-0) and [30c](#page-12-0) can be expressed explicitly as

$$
T_s - r_{g_2} \cos (\theta_2 + \delta_2) F_{12y} + r_{g_2} \sin (\theta_2 + \delta_2) F_{12x}
$$
  
+ 
$$
[r_2 \cos \theta_2 - r_{g_2} \cos (\theta_2 + \delta_2)] F_{32y} - [r_2 \sin \theta_2 - r_{g_2} \sin (\theta_2 + \delta_2)] F_{32x} + T_{g_2} = 0 \quad (32a)
$$

$$
-r_{g_4} \cos (\theta_4 + \delta_4) F_{14y} + r_{g_4} \sin (\theta_4 + \delta_4) F_{14x}
$$

$$
+ [r_3 \cos \theta_4 - r_{g_4} \cos (\theta_4 + \delta_4)] \sin (\phi) F_{34} - [r_3 \sin \theta_4 - r_{g_4} \sin (\theta_4 + \delta_4)] \cos (\phi) F_{34}
$$

$$
+ [r_4 \cos \theta_4 - r_{g_4} \cos (\theta_4 + \delta_4)] F_{54y} - [r_4 \sin \theta_4 - r_{g_4} \sin (\theta_4 + \delta_4)] F_{54x} + T_{g_4} = 0 \quad (32b)
$$

$$
-r_{g_5} \cos (\theta_5 + \delta_5) F_{45y} + r_{g_5} \sin (\theta_5 + \delta_5) F_{45x}
$$

$$
+ [r_5 \cos \theta_2 - r_{g_5} \cos (\theta_5 + \delta_5)] F_{65y} - [r_5 \sin \theta_2 - r_{g_5} \sin (\theta_5 + \delta_5)] F_{65x} + T_{g_5} = 0 \quad (32c)
$$

Note that  $F_{ijx} = -F_{jix}$  and  $F_{ijy} = -F_{jiy}$ . Equations [27-](#page-10-1)[31](#page-13-0) can be rewritten as 13 linear equations in terms of 14 unknowns  $F_{12x}$ ,  $F_{12y}$ ,  $F_{23x}$ ,  $F_{23y}$ ,  $F_{14x}$ ,  $F_{14y}$ ,  $F_{34}$ ,  $F_{45x}$ ,  $F_{45y}$ ,  $F_{56x}$ ,  $F_{56y}$ ,  $F_{16x}$ ,  $F_{16y}$  and  $T<sub>s</sub>$  (13 joint reaction forces and one input torque). Since this model assumes a fictionless contact at all joints, the ground can not exert a horizontal force on the output slider (link 6), therefore  $F_{16x} = 0$ . This reduces the number of needed equations to 13 and the problem can thus be solved. The equations can now be collectively expressed as the symbolic matrix eqaution

$$
Ax = b \tag{33}
$$

where

 $\mathbf{x} = (F_{12x}, F_{12y}, F_{23x}, F_{23y}, F_{14x}, F_{14y}, F_{34}, F_{45x}, F_{45y}, F_{56x}, F_{56y}, F_{16y}, T_s)^T$ is a vector consisting of the unknown forces and the input torque,

 $\mathbf{b} = (F_{g_2x}, F_{g_2y} - m_2g, T_{g_2}, F_{g_3x}, F_{g_3y} - m_3g, F_{g_4x}, F_{g_4y} - m_4g, T_{g_4},$  $F_{g_5x}, F_{g_5y} - m_5g, T_{g_5}, F_{g_6x} + F_L, -m_6g)^T$ 

is a vector that contains the external load, inertia forces, and inertia torques, and  $A$  is the 13x13 square matrix

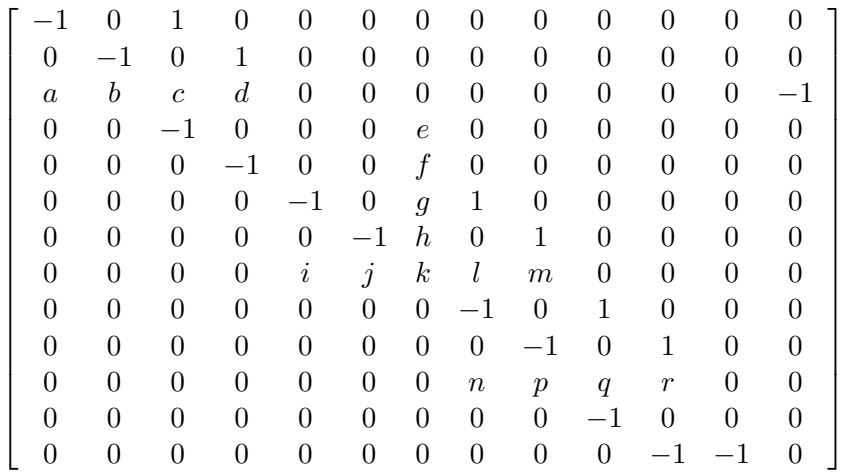

where

$$
a = -r_{g_2} \sin(\theta_2 + \delta_2)
$$
  
\n
$$
b = +r_{g_2} \cos \theta_2 + \delta_2)
$$
  
\n
$$
c = -[r_2 \sin \theta_2 - r_{g_2} \sin (\theta_2 + \delta_2)]
$$
  
\n
$$
d = +[r_2 \cos \theta_2 - r_{g_2} \cos (\theta_2 + \delta_2)]
$$
  
\n
$$
e = \cos (\theta_4 - \frac{\pi}{2})
$$
  
\n
$$
f = \sin (\theta_4 - \frac{\pi}{2})
$$
  
\n
$$
g = -\cos (\theta_4 - \frac{\pi}{2})
$$
  
\n
$$
h = -\sin (\theta_4 - \frac{\pi}{2})
$$
  
\n
$$
i = -r_{g_4} \sin (\theta_4 + \delta_4)
$$
  
\n
$$
j = +r_{g_4} \cos (\theta_4 + \delta_4)
$$
  
\n
$$
k = [r_3 \sin \theta_4 - r_{g_4} \sin (\theta_4 + \delta_4)] [\cos (\theta_4 - \frac{\pi}{2})] - [r_3 \cos \theta_4 - r_{g_4} \cos (\theta_4 + \delta_4)] [\sin (\theta_4 - \frac{\pi}{2})]
$$
  
\n
$$
l = -[r_4 \sin \theta_4 - r_{g_4} \sin (\theta_4 + \delta_4)]
$$
  
\n
$$
m = +[r_4 \cos \theta_4 - r_{g_4} \cos (\theta_4 + \delta_4)]
$$
  
\n
$$
n = -r_{g_5} \sin (\theta_5 + \delta_5)
$$
  
\n
$$
p = +r_{g_5} \cos (\theta_5 - \theta_5)
$$
  
\n
$$
q = -[r_5 \sin \theta_5 - r_{g_5} \sin (\theta_5 + \delta_5)]
$$
  
\n
$$
r = +[r_5 \cos \theta_5 - r_{g_5} \cos (\theta_5 + \delta_5)]
$$

formed by using the angular position of each link and link parameters.

## <span id="page-14-0"></span>**4 Description of the Software Package CQuickReturn**

The CQuickReturn software package allows users to quickly analyze a Whitworth Quick Return Mechanism. It can be used by engineers or as teaching guide to students learning about computer aided design and analysis or mechanisms. The software utilizes the programming paradigm Ch which is a free C/C++ interpreter.

#### <span id="page-15-0"></span>**4.1 Getting Started with the Software Package CQuickReturn**

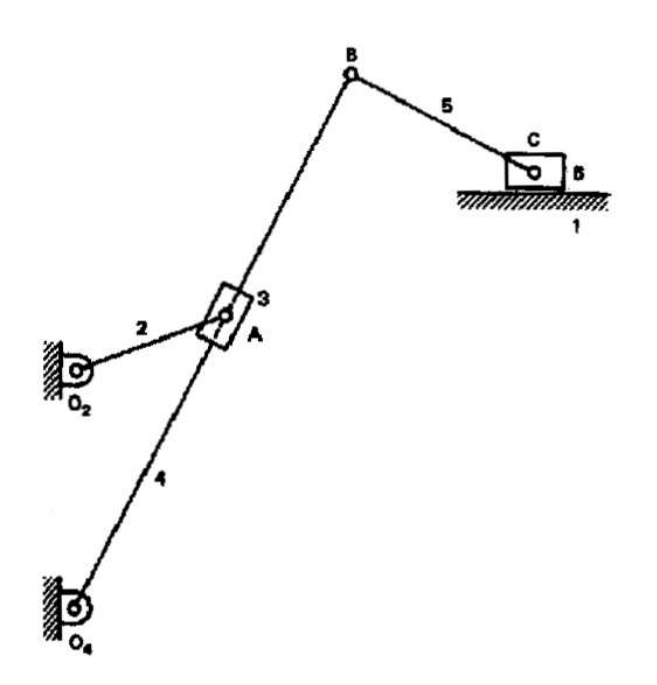

<span id="page-15-1"></span>Figure 8. Example configuration of a Whitworth Quick Return Mechanism.

An example program, Program 1, is given to illustrate the basic features of the CQuickReturn software package. Figure [8](#page-15-1) shows the configuration used for the example. The link lengths are given as  $r_1 = 2.5cm$ ,  $r_2 = 1.0cm$ ,  $r_4 = 6.5cm$ , and  $r_5 = 3.0cm$ . The output slider, link 6, is located 5.0cm above the lowest ground pin,  $O_1$ . The phase angle for the ground link is  $\theta_1 = 90^\circ$ . This is a Whitworth quick return mechanism. The velocity profile of the output slider will be plotted and an animation of the mechanism will be created.

Program 1: A sample program for using the CQuickReturn software package.

```
#include <quickreturn.h>
int main(void)
{
   bool unit = SI;
   double r1 = .025, r2 = .010, r4 = .065, r5 = .030, r7 = .050;
   double theta1 = M_PI/2, theta2 = -30*M_PI_180;
   double omega2 = -15;
   class CQuickReturn mechanism;
   class CPlot plot;
   mechanism.uscUnit(unit);
   mechanism.setLinks(r1, r2, r4, r5, r7, theta1);
   mechanism.setAngVel(omega2);
   mechanism.setNumPoints(360);
   mechanism.plotSliderVel(&plot);
   mechanism.setNumPoints(50);
   mechanism.animation();
   return 0;
}
```
The first line of the program

#include <quickreturn.h>

includes the header file **quickreturn.h** which defines the **CQuickReturn** class, macros, and prototypes of member functions. Like all C/C++ programs, the program is started with the **main()** function. The next four lines

```
bool unit = SI;
double r1 = .025, r2 = .010, r4 = .065, r5 = .030, r7 = .050;
double theta1 = M_PI/2, theta2 = -30*M_PI_180;
double omega2 = -15;
```
define the unit type, link lengths, ground and input link angles (in rad), and input link angular velocity (in rad/s) of the quick return mechanism. The lines

```
class CQuickReturn mechanism;
class CPlot plot;
```
constructs an object of the **CQuickReturn** class for the calculations and the **CPlot** class to display the output. The following three lines

```
mechanism.uscUnit(unit);
mechanism.setLinks(r1, r2, r4, r5, r7, theta1);
mechanism.setAngVel(omega2);
```
set the units, dimensions of each link, phase angle for link 1, and velocity of the input link as defined above. One line

```
mechanism.setNumPoints(360);
```
is needed to set the number of points to be used for plotting. The line

```
mechanism.plotSliderVel(&plot);
```
plots the velocity profile of the output slider, link 6. Figure [9](#page-16-0) shows the velocity profile of the output slider after Program 1 has been executed.

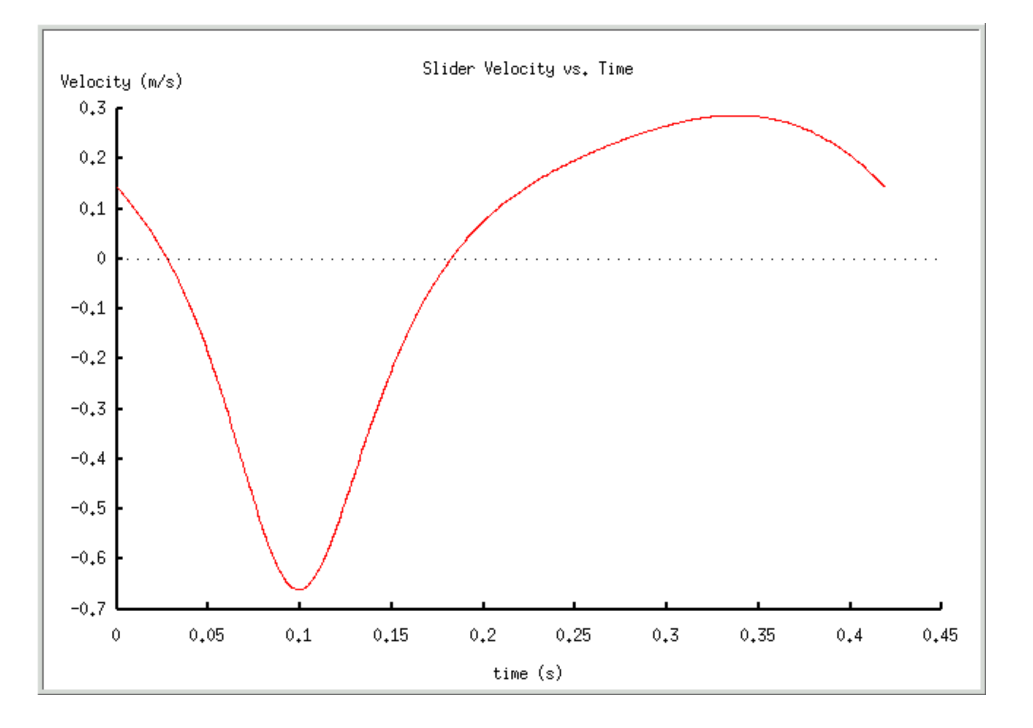

<span id="page-16-0"></span>Figure 9. Program 1 output slider velocity plot.

The last two lines

```
mechanism.setNumPoints(50);
mechanism.animation();
```
reset the number of points and create a qanimate animation file that can be played by running *qanimate* with the file **animation.qnm** as its argument. Fewer points are used because the animation doesn't need as many as a plot to create decent output and it keeps the resulting file size down. The animation output when Program 1 is executed is shown in Figure [10.](#page-17-1) The menu bar in the qanimate window contains two menus, File and Options, and a series of buttons which manipulate the mechanism. The File menu allows users to quit the program and the Options menu allows users to change various display settings. The Next and Prev buttons control the mechanism's position, and the All button displays all mechanism positions at once. The Fast and Slow buttons change the speed of animation while the Go and Stop buttons start and stop animation.

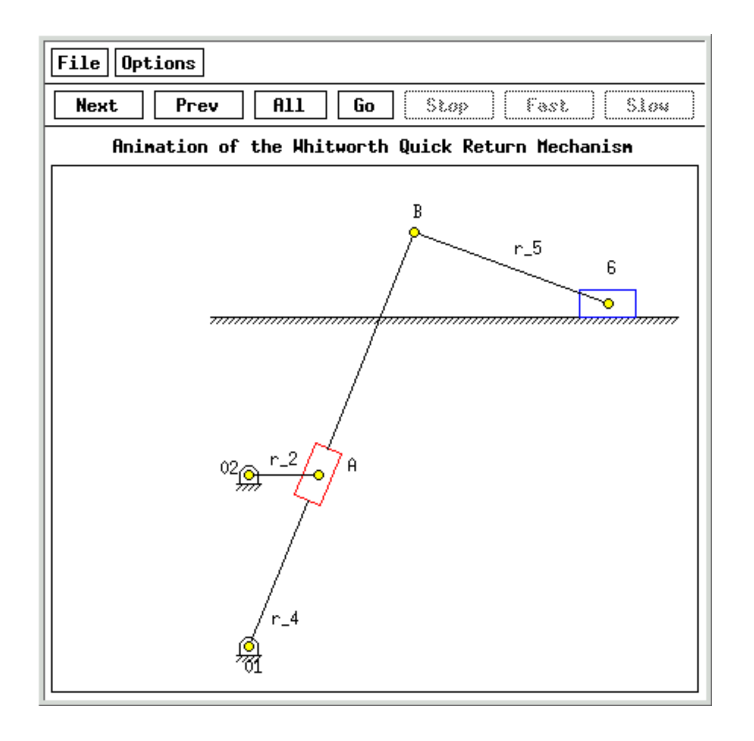

<span id="page-17-1"></span>Figure 10. Program 1 animation output.

#### <span id="page-17-0"></span>**4.2 Solving Complex Equations**

Complex numbers are used for analysis and design of the Whitworth quick return mechanism. A complex equation can be represented in a general form of

<span id="page-17-2"></span>
$$
R_1 e^{i\phi_1} + R_2 e^{i\phi_2} = z_3 \tag{34}
$$

where  $z_3$  can be expressed in either Cartesian coordinates  $x_3 + iy_3$  as complex(x3, y3), or polar coordinates  $R_3e^{i\phi_3}$  as polar(R3, phi3). Many analysis and design problems for planar mechanisms can be formulated in this form. Because a complex equation can be partitioned into real and imaginary parts, two unknowns out of four parameters  $R_1$ ,  $\phi_1$ ,  $R_2$ , and  $\phi_2$  can be solved in this equation.

Function complexsolve() in ch can be conveniently used to solve Equation [34.](#page-17-2) Detailed use of the function can be found in the Ch Mechanism Toolkit User's Guide [\[3\]](#page-18-5).

## <span id="page-18-0"></span>**5 Conclusion**

This report presented a software package for the analysis and design of a Whitworth Quick Return Mechanism. The CQuickReturn class can be used to calculate or plot the position, velocity, and acceleration of the mechanism. The CQuickReturn class also provides a function to create an Xlinkage animation file display the changes in configuration of the mechanism overtime. This package is well suitable for rapid prototyping, distance learning, and as a teaching aid.

## <span id="page-18-1"></span>**6 Acknowledgments**

We would like to thank professor Harry Cheng for providing this project.

## <span id="page-18-3"></span><span id="page-18-2"></span>**7 Reference**

- <span id="page-18-4"></span>1. Cheng, H. H., 2004. *The Ch Language Environment User's Guide*. URL http://www.softintegration.com.
- <span id="page-18-5"></span>2. Erdman, A. G., and Sandor, G. N., 1997. Mechanism design: Analysis and synthesis, volume 1, 3rd edition.
- 3. Cheng, H. H., 2004. *The Ch Mechanism Toolkit User's Guide*. URL http://www.softintegration.com.

## <span id="page-19-0"></span>**8 Appendix A: CQuickReturn API**

## **quickreturn.h**

The headerfile **quickreturn.h** contains the definition of the Whitworth Quick Return Mechanism **CQuick-Return** class, defined macros used with the **CQuickReturn** class, and definitions of the **CQuickReturn** class member functions.

The Whitworth Quick Return Mechanism class **CQuickReturn** is suitable for rapid integration into any standard user code. It gives users the ability to easily compute the position, velocity, acceleration, and forces of a Whitworth Quick Return Mechanism making it suitable for rapid prototyping and as a teaching aid.

## <span id="page-19-1"></span>**CQuickReturn**

The **CQuickReturn** class can be used in the analysis and design of a Whitworth Quick Return Mechanism. The member functions of the **CQuickReturn** class allows for the calculation of the position, velocity, acceleration, and forces of a given Whitworth Quick Return Mechanism.

## **Public Data**

None

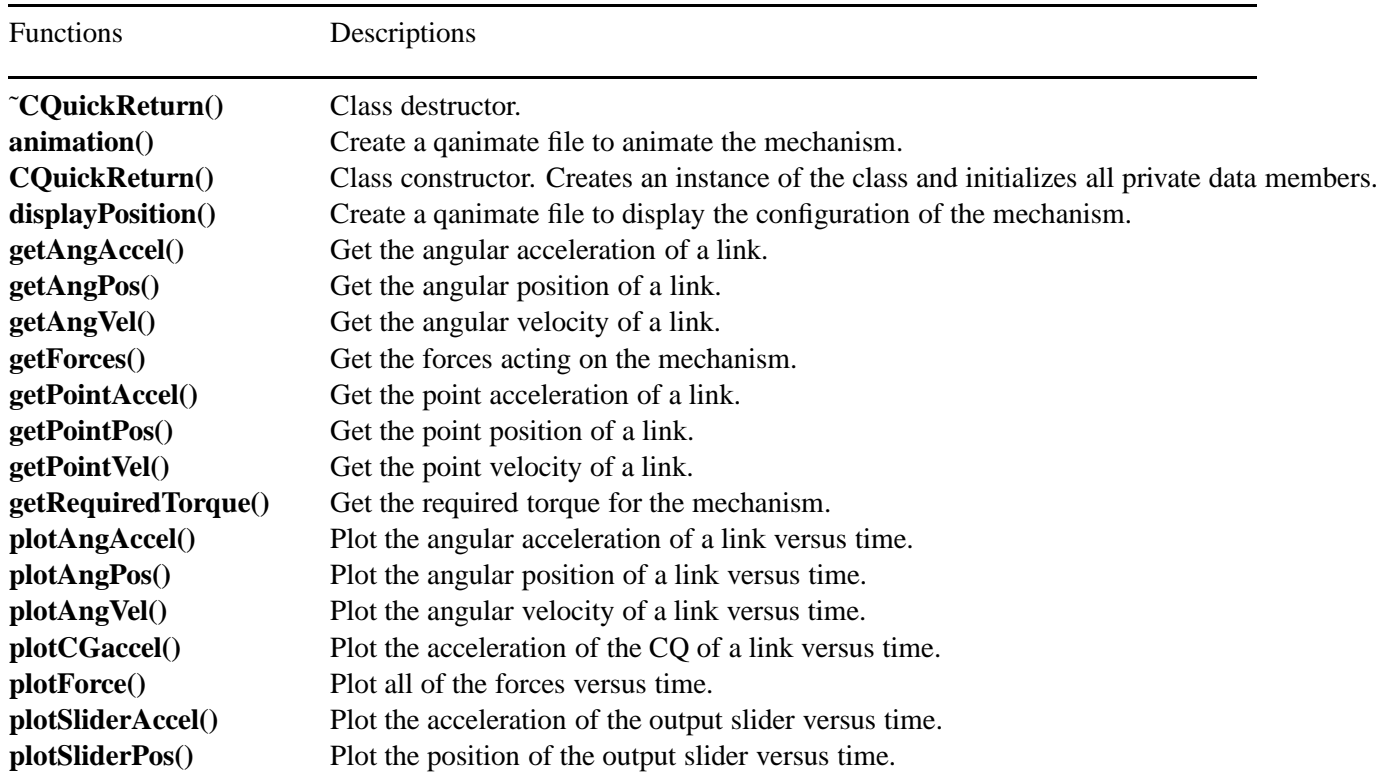

## **Public Member Functions**

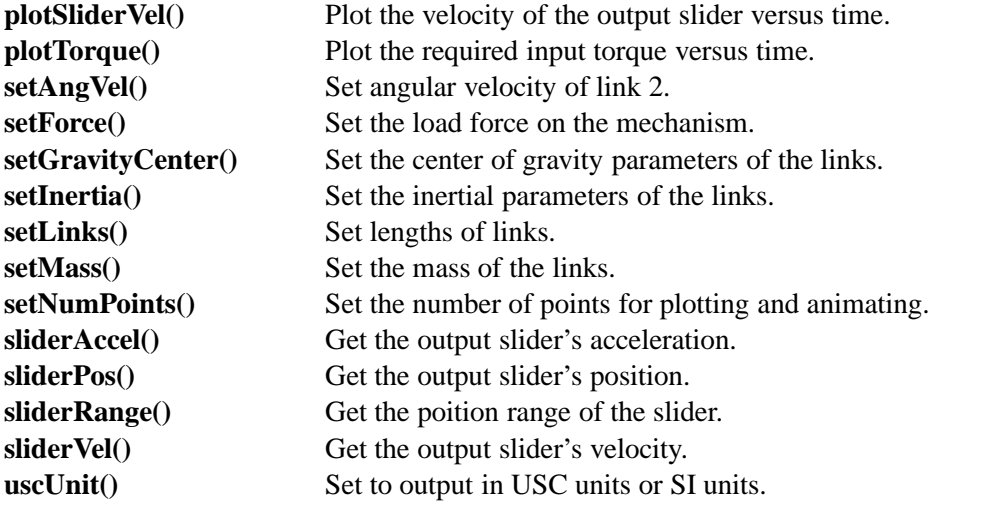

## **Constants**

The following macros are defined for the **CQuickReturn** class.

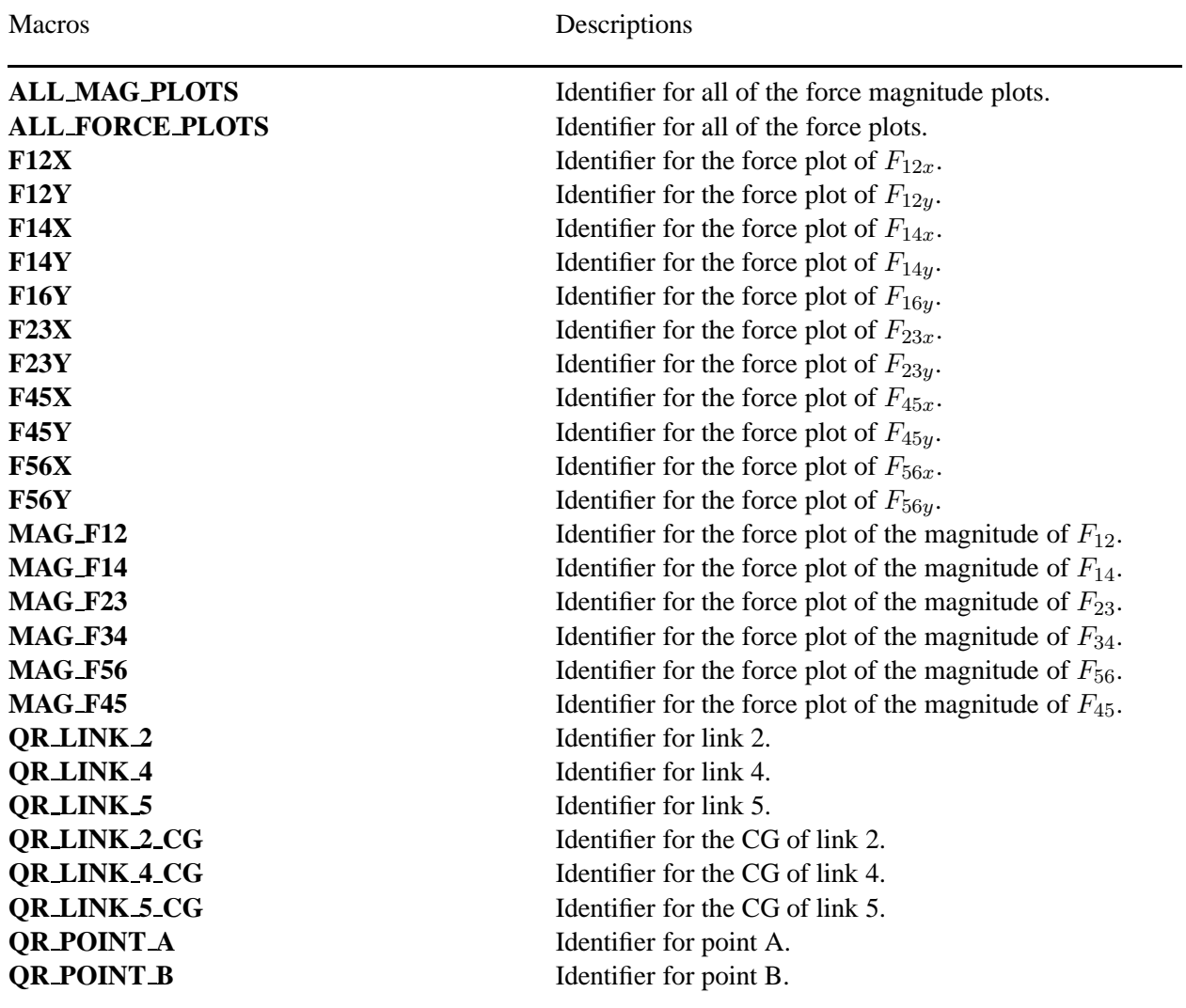

# **CQuickReturn**::**˜CQuickReturn**

**Synopsis #include** <**quickreturn.h**> **˜CQuickReturn();**

**Purpose** Reserved for future use.

**Return Value** None

**Parameters** None

**Description** None

**Example** None

**Output** None

## **CQuickReturn**::**animation**

**Synopsis #include** <**quickreturn.h**> **void animation**(. . . /\* [**int** *outputtype*, **string t** *filename*] \*/);

**Syntax animation**(); **animation**(*outputtype*); **animation**(*outputtype*, *filename*);

**Purpose** Creates a qanimate animation file of the Whitworth quick return mechanism.

## **Return Value**

None

### **Parameters**

*outputtype* optional arguement for setting the output type of the animation. *filename* optional arguement to give an animation output file a name, should have *.qnm* extention, necessary when output is file, optional when output is a stream.

## **Description**

Creates a qanimate animation file of the Whitworth quick return mechanism. This functions calculates the position of all of the points of the mechanism as the angle of link 2 is changed from 0 to  $2 * \pi$ . It then writes the required primative descriptions to a file that can then be run with qanimate. The *outputtype* can be one of the following three options:

QANIMATE OUTPUTTYPE DISPLAY - This will write the output to a temp file that will be erased after the animation window is closed. This is the default for *outputtype*. The *filename* arguement is not necessary. QANIMATE OUTPUTTYPE STREAM - This writes the file to stdout and is used for streaming over the internet. The *filename* arguement is optional.

QANIMATE OUTPUTTYPE FILE - This creates a file with the name *filename*. It can be run in with the command *qanimate filename* within Ch.

## **Example**

#include <quickreturn.h>

```
int main(void)
{
  /* Set up required parameters */
  double r1 = .025, r2 = .010, r4 = .065, r5 = .030, r7 = .050; //meters
  int numpoints = 25;
  bool unit = SI;
   /* Create CQuickReturn Object */
  CQuickReturn mechanism;
  mechanism.uscUnit(unit);
  mechanism.setNumPoints(numpoints);
  mechanism.setLinks(r1, r2, r4, r5, r7, theta1);
  mechanism.animation(QANIMATE_OUTPUTTYPE_DISPLAY);
  return 0;
}
```
### **Output**

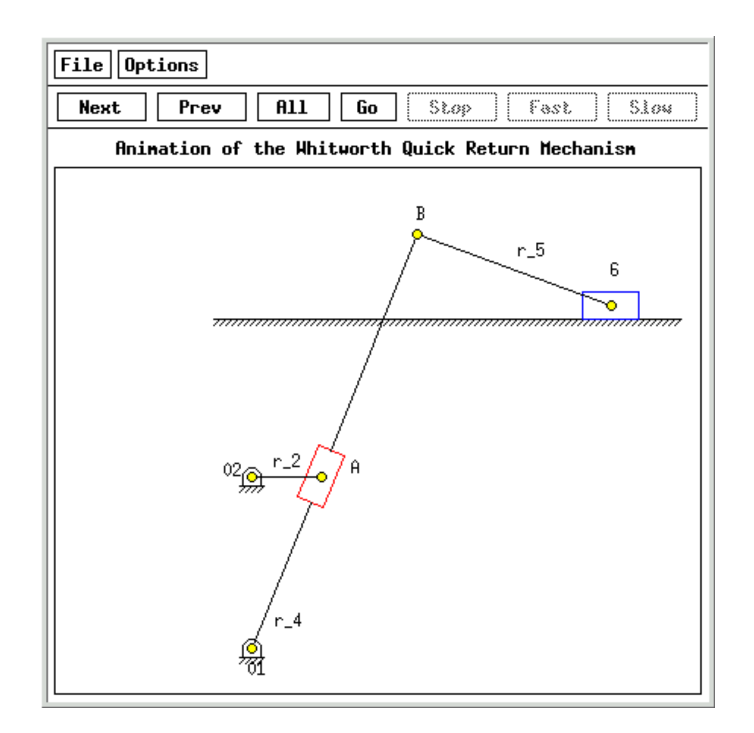

# **CQuickReturn**::**CQuickReturn**

**Synopsis #include** <**quickreturn.h**> **CQuickReturn();**

## **Purpose**

Class constructor of the **CQuickReturn** class.

## **Return Value**

None

## **Parameters**

None

## **Description**

Constructs on object of **CQuickReturn** class type. This function also initailizes all of the private data memebers.

**Example** None

**Output** None

# **CQuickReturn**::**displayPosition**

## **Synopsis**

## **#include** <**quickreturn.h**> **void displayPosition**(**double** *theta2*, . . . /\* [**int** *outputtype*, **string t** *filename*] \*/);

**Syntax displayPosition**(*theta2*); **displayPosition**(*theta2*, *outputtype*); **displayPosition**(*theta2*, *outputtype*, *filename*);

### **Purpose**

Creates a qanimate animation file that displays a static position of the Whitworth quick return mechanism.

### **Return Value**

None

## **Parameters**

*theta2* angle of input link used when displaying mechanism *outputtype* optional arguement for setting the output type of the animation. *filename* optional arguement to give an animation output file a name, should have *.qnm* extention, necessary when output is file, optional when output is a stream.

### **Description**

Creates a qanimate animation file of the Whitworth quick return mechanism that shows the mechanism statically with the input link at the angle specified by the user. It then writes the required primative descriptions to a file that can then be run with qanimate. The *outputtype* can be one of the following three options:

QANIMATE OUTPUTTYPE DISPLAY - This will write the output to a temp file that will be erased after the animation window is closed. This is the default for *outputtype*. The *filename* arguement is not necessary. QANIMATE OUTPUTTYPE STREAM - This writes the file to stdout and is used for streaming over the internet. The *filename* arguement is optional.

QANIMATE OUTPUTTYPE FILE - This creates a file with the name *filename*. It can be run in with the command *qanimate filename* within Ch.

## **Example**

#include <quickreturn.h>

```
int main(void)
{
  /* Set up required parameters */
  double r1 = .025, r2 = .010, r4 = .065, r5 = .030, r7 = .050; \sqrt{m} ters
  double theta2 = -30*M_PI_180; \frac{1}{2} //rad
  int numpoints = 25;
  bool unit = SI;
  /* Create CQuickReturn Object */
  CQuickReturn mechanism;
  mechanism.uscUnit(unit);
  mechanism.setNumPoints(numpoints);
  mechanism.setLinks(r1, r2, r4, r5, r7, thetal);
  mechanism.animation(theta2, QANIMATE_OUTPUTTYPE_DISPLAY);
  return 0;
}
```
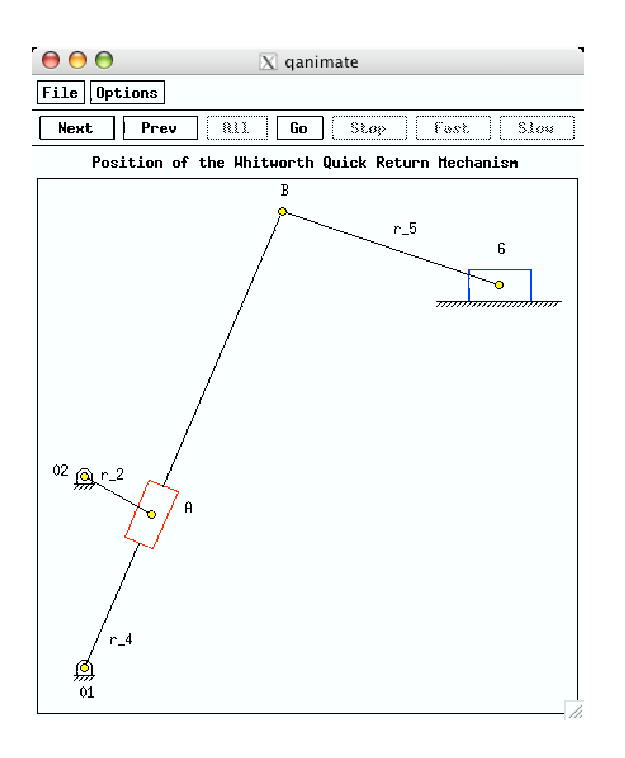

# **CQuickReturn**::**getAngAccel**

### **Synopsis**

**#include** <**quickreturn.h**> **double getAngAccel**(**double** *theta2*, **int** *link*);

### **Purpose**

Acquires the angular acceleration of any link.

### **Return Value**

Returns the wanted angular acceleration.

### **Parameters**

*theta2* The angle of link 2 used to calculate the instantaneous angular acceleration of a link. *link* enumerated value identifying which link to calculate the angular accerleration of.

### **Description**

This function calculates the angular acceleration of any link and returns the calculated value.

```
#include <stdio.h>
#include <quickreturn.h>
int main(void)
{
    /* Set up required parameters */
```

```
double r1 = .025, r2 = .010, r4 = .065, r5 = .030, r7 = .050; //meters
double theta1 = M PI/2; /rad
double theta2 = 0.0; \frac{1}{2} //rad
double omega2 = -15.0; //rad/secbool unit = SI;
double angularaccel= 0;
/* Create CQuickReturn Object */
CQuickReturn mechanism;
mechanism.setLinks(r1, r2, r4, r5, r7, theta1);
mechanism.setAngVel(omega2);
mechanism.uscUnit(unit);
angularaccel = mechanism.getAngAccel(theta2, QR_LINK_5);
printf("The angular acceleration of link 5 = \frac{6}{5}", angularaccel);
return 0;
```
}

The angular acceleration of link 5 = 37.836011

## **CQuickReturn**::**getAngPos**

```
Synopsis
#include <quickreturn.h>
double getAngPos(double theta2, int link);
```
#### **Purpose**

Acquires the angular position of any link.

**Return Value** Returns the wanted angular position.

#### **Parameters**

*theta2* The angle of link 2 used to calculate the instantaneous angular position of a link. *link* enumerated value identifying which link to calculate the angular position of.

#### **Description**

This function calculates the angular position of any link and returns the calculated value.

```
#include <stdio.h>
#include <quickreturn.h>
int main(void)
{
  /* Set up required parameters */
  double r1 = .025, r2 = .010, r4 = .065, r5 = .030, r7 = .050; \sqrt{m} ters
  double theta1 = M_P/I/2; \qquad \qquad //rad
  double theta2 = 0.0; \frac{1}{2} //rad
```

```
bool unit = SI;
double angularpos = 0;
/* Create CQuickReturn Object */
CQuickReturn mechanism;
mechanism.setLinks(r1, r2, r4, r5, r7, theta1);
mechanism.uscUnit(unit);
angularpos = mechanism.getAngPos(theta2, QR_LINK_5);
printf("The angular position of link 5 = \frac{1}{2}); angularpos);
return 0;
```
}

The angular position of link  $5 = -0.352274$ 

## **CQuickReturn**::**getAngVel**

#### **Synopsis**

**#include** <**quickreturn.h**> **double getAngVel**(**double** *theta2*, **int** *link*);

#### **Purpose**

Acquires the angular velocity of any link.

#### **Return Value**

Returns the wanted angular velocity.

#### **Parameters**

*theta2* The angle of link 2 used to calculate the instantaneous angular velocity of a link. *link* enumerated value identifying which link to calculate the angular velocity of.

#### **Description**

This function calculates the angular velocity of any link and returns the calculated value.

```
#include <stdio.h>
#include <quickreturn.h>
int main(void)
{
  /* Set up required parameters */
  double r1 = .025, r2 = .010, r4 = .065, r5 = .030, r7 = .050; //meters
  double thetal = M_PI/2; //raddouble theta2 = 0.0; \frac{1}{2} //rad
  double omega2 = -15.0;<br>
\frac{d}{dx} //rad/sec
  bool unit = SI;
  double angularvel = 0;
  /* Create CQuickReturn Object */
```

```
CQuickReturn mechanism;
   mechanism.setLinks(r1, r2, r4, r5, r7, theta1);
   mechanism.setAngVel(omega2);
   mechanism.uscUnit(unit);
   angularvel = mechanism.getAngVel(theta2, QR_LINK_5);
   printf("The angular velocity of link 5 = \frac{2f}{n}, angularvel);
   return 0;
}
```

```
The angular velocity of link 5 = 1.773780
```
## **CQuickReturn**::**getForces**

```
Synopsis
#include <quickreturn.h>
void getForces(double theta2, arraydouble forces);
```
#### **Purpose**

Acquires the forces acting on the mechanism.

#### **Return Value**

None

#### **Parameters**

*theta2* The angle of link 2 used to calculate the forces on all the links. *forces* An array of 12 elements to store the calculated forces

#### **Description**

This function calculates the forces acting on the mechanism and stored the calculated values in the array *forces*.

```
#include <stdio.h>
#include <quickreturn.h>
int main(void)
{
  /* Set up required parameters */
  double r1 = .025, r2 = .010, r4 = .065, r5 = .030, r7 = .050; //meters
  double thetal = M_PI/2; \qquad \qquad //rad
  double theta2 = 0.0; \frac{1}{2} //rad
  double omega2 = -15.0; //rad/secdouble rg2 = 0.0125, rg4 = 0.0275, rg5 = 0.0250; //meters
  double delta2 = 30*M_PI/180, delta4 = 15*M_PI/180, delta5 = 30*M_PI/180; //rad
  double ig2 = 0.012, ig4 = 0.119, ig5 = 0.038; //kg*m<sup>^2</sup>
  double m2 = 0.8, m3 = 0.3, m4 = 2.4, m5 = 1.4, m6 = 0.3; //kg
  double f1 = -100; \qquad \qquad \qquad /N
```

```
int numpoints = 360;
   bool unit = SI;
   array double forces[12] = {0};
   /* Create CQuickReturn Object */
   CQuickReturn mechanism;
   mechanism.setLinks(r1, r2, r4, r5, r7, theta1);
   mechanism.setAngVel(omega2);
   mechanism.setGravityCenter(rg2, rg4, rg5, delta2, delta4, delta5);
   mechanism.setInertia(ig2, ig4, ig5);
   mechanism.setMass(m2, m3, m4, m5, m6);
   mechanism.setForce(fl);
   mechanism.setNumPoints(numpoints);
   mechanism.uscUnit(unit);
   mechanism.getForces(theta2, forces);
   printf("Force Name Value (N)\n");
   printf("F12x \frac{\frac{1}{2} \cdot \frac{1}{2} \cdot \frac{1}{2}}{\frac{1}{2} \cdot \frac{1}{2}}printf("F12y \frac{\frac{1}{i}}{\frac{1}{i}}printf("F23x \frac{\text{f}(\text{m})}{\text{m}}, forces[2]);
   printf("F23y \frac{\frac{3}{1}}{r}printf("F14x \frac{\frac{1}{1}}{\frac{1}{x}} \frac{\bmat{\bmat{1}}$$\him$
   printf("F14y \frac{\frac{1}{y}}{\frac{1}{y}}printf("F34 \frac{f(\nabla \cdot \mathbf{F})}{f(\nabla \cdot \mathbf{F})};
   printf("F45x \frac{\frac{1}{1}}{\frac{1}{1}}; forces[7]);<br>printf("F45y \frac{\frac{1}{1}}{\frac{1}{1}}, forces[8]);
                            f\in f, forces[8]);
   printf("F56x \frac{\frac{9}{1}}{\frac{10}{10}}, forces[9]);
                           f\n\in f, forces[10]);
   printf("F16y \frac{\frac{11}{i}}{\frac{10}{i}}return 0;
}
Output
Force Name Value (N)
F12x -162.639205
F12y 73.672264
F23x -160.690648
F23y 66.949264
F14x 70.111066
F14y 58.739047
F34 -172.342129
```
F45x 93.816762 F45y -86.189132 F56x 99.042701 F56y -102.746351 F16y 105.689351

## **CQuickReturn**::**getPointAccel**

```
Synopsis
#include <quickreturn.h>
double complex getPointAccel(double theta2, int point);
```
#### **Purpose**

Acquires the acceleration of any point.

#### **Return Value**

Returns the wanted acceleration.

#### **Parameters**

*theta2* The angle of link 2 used to calculate the acceleration of a point. *point* An enumerated value identifying which point to calculate the acceleration of.

#### **Description**

This function calculates the acceleration of any point and returns the calculated value.

#### **Example**

```
#include <stdio.h>
#include <quickreturn.h>
int main(void)
{
  /* Set up required parameters */
  double r1 = .025, r2 = .010, r4 = .065, r5 = .030, r7 = .050; //meters
  double thetal = M_PI/2; //raddouble theta2 = 0.0; \frac{1}{2} //rad
  double omega2 = -15.0; \frac{1}{2} //rad/sec
  bool unit = SI;
  double complex pointaccel = 0;
  /* Create CQuickReturn Object */
  CQuickReturn mechanism;
  mechanism.setLinks(r1, r2, r4, r5, r7, theta1);
  mechanism.setAngVel(omega2);
  mechanism.uscUnit(unit);
  pointaccel = mechanism.getPointAccel(theta2, QR_POINT_A);
  printf("The acceleration of point A is %f\n", pointaccel);
  return 0;
}
```
#### **Output**

The acceleration of point A is complex(-2.250000,0.000000)

## **CQuickReturn**::**getPointPos**

**Synopsis #include** <**quickreturn.h**> **double complex getPointPos**(**double** *theta2*, **int** *point*);

#### **Purpose**

Acquires the position of any point.

#### **Return Value**

Returns the wanted position.

#### **Parameters**

*theta2* The angle of link 2 used to calculate the position of a point. *point* An enumerated value identifying which point to calculate the position of.

#### **Description**

This function calculates the position of any point and returns the calculated value.

#### **Example**

```
#include <stdio.h>
#include <quickreturn.h>
int main(void)
{
  /* Set up required parameters */
  double r1 = .025, r2 = .010, r4 = .065, r5 = .030, r7 = .050; //meters
  double theta1 = M_PI/2; \qquad \qquad //rad
  double theta2 = 0.0; \frac{1}{2} //rad
  bool unit = SI;
  double complex pointpos = 0;
  /* Create CQuickReturn Object */
  CQuickReturn mechanism;
  mechanism.setLinks(r1, r2, r4, r5, r7, theta1);
  mechanism.uscUnit(unit);
  pointpos = mechanism.getPointPos(theta2, QR_POINT_A);
  printf("The position of point A is %f\n", pointpos);
  return 0;
}
```
#### **Output**

The position of point A is complex(0.010000,0.025000)

# **CQuickReturn**::**getPointVel**

**Synopsis #include** <**quickreturn.h**> **double complex getPointVel**(**double** *theta2*, **int** *point*);

## **Purpose**

Acquires the velocity of any point.

#### **Return Value**

Returns the wanted velocity.

#### **Parameters**

*theta2* The angle of link 2 used to calculate the velocity of a point. *point* An enumerated value identifying which point to calculate the velocity of.

### **Description**

This function calculates the velocity of any point and returns the calculated value.

#### **Example**

```
#include <stdio.h>
#include <quickreturn.h>
int main(void)
{
   /* Set up required parameters */
   double r1 = .025, r2 = .010, r4 = .065, r5 = .030, r7 = .050; //meters
   double theta1 = M_PI/2; \qquad \qquad //rad
   double theta2 = 0.0; \frac{1}{2} //rad
   double omega2 = -15.0; \frac{1}{1 + \frac{1}{1 + \fracbool unit = SI;
   double complex pointvel = 0;
   /* Create CQuickReturn Object */
   CQuickReturn mechanism;
   mechanism.setLinks(r1, r2, r4, r5, r7, theta1);
   mechanism.setAngVel(omega2);
   mechanism.uscUnit(unit);
   pointvel = mechanism.getPointPos(theta2, QR_POINT_A);
   printf("The velocity of point A is %f\n", pointvel);
   return 0;
}
```
## **Output**

The velocity of point A is  $complex(0.010000, 0.025000)$ 

## **CQuickReturn**::**getRequiredTorque**

**Synopsis #include** <**quickreturn.h**> **double getRequiredTorque**(**double** *theta2*);

#### **Purpose**

Calculates the required input torque at a given angle *theta2*.

### **Return Value**

Returns the calculated required input torque.

#### **Parameters**

*theta2* The angle of link 2 used to calculate the required input torque.

#### **Description**

Calculates the required input torque at a given angle of link 2 and returns the calculated value.

#### **Example**

```
#include <stdio.h>
#include <quickreturn.h>
int main(void)
{
  /* Set up required parameters */
  double r1 = .025, r2 = .010, r4 = .065, r5 = .030, r7 = .050; //meters
  double theta1 = M_PI/2; \qquad \qquad //rad
  double theta2 = 0.0; \frac{1}{2} //rad
  double omega2 = -15.0; //rad/secdouble rg2 = 0.0125, rg4 = 0.0275, rg5 = 0.0250; //meters
  double delta2 = 30*M_PI/180, delta4 = 15*M_PI/180, delta5 = 30*M_PI/180; //rad
  double ig2 = 0.012, ig4 = 0.119, ig5 = 0.038; //kg*m<sup>^2</sup>
  double m2 = 0.8, m3 = 0.3, m4 = 2.4, m5 = 1.4, m6 = 0.3; //kg
  double f1 = -100; \qquad \qquad \qquad /N
  int numpoints = 360;
  bool unit = SI;
  double requiredtorque = 0;
  /* Create CQuickReturn Object */
  CQuickReturn mechanism;
  mechanism.setLinks(r1, r2, r4, r5, r7, theta1);
  mechanism.setAngVel(omega2);
  mechanism.setGravityCenter(rg2, rg4, rg5, delta2, delta4, delta5);
  mechanism.setInertia(ig2, ig4, ig5);
  mechanism.setMass(m2, m3, m4, m5, m6);
  mechanism.setForce(fl);
  mechanism.setNumPoints(numpoints);
  mechanism.uscUnit(unit);
  requiredtorque = mechanism.getRequiredTorque(theta2);
  printf("The required torque is %f\n", requiredtorque);
  return 0;
}
```
### **Output**

The required torque is -0.006734

## **CQuickReturn**::**plotAngAccel**

```
Synopsis
#include <quickreturn.h>
void plotAngAccel(CPlot *plot);
```
#### **Purpose**

Plots the angular acceleration of links 4 and 5 over time.

#### **Return Value**

None

#### **Parameters**

*&plot* pointer to the plot object declared in calling program for displaying output.

#### **Description**

Calculates the angular acceleration of links 4 and 5 as the angle of link 2 changes over time. It then creates plots of the angular accerleration of links 4 and 5 over time.

### **Example**

#include <quickreturn.h>

```
int main(void)
{
  /* Set up required parameters */
  double r1 = .025, r2 = .010, r4 = .065, r5 = .030, r7 = .050; //meters
  double theta1 = M_P I/2; //rad
  double theta2 = 0.0; \frac{1}{2} //rad
  double omega2 = -15.0; \qquad \qquad //rad/sec
  int numpoints = 360;
  bool unit = SI;
  /* Create CQuickReturn and Plot Objects */
  CQuickReturn mechanism;
  CPlot plot;
  mechanism.uscUnit(unit);
  mechanism.setLinks(r1, r2, r4, r5, r7, theta1);
  mechanism.setAngVel(omega2);
  mechanism.setNumPoints(numpoints);
  mechanism.plotAngAccel(&plot);
  return 0;
}
```
#### **Output**

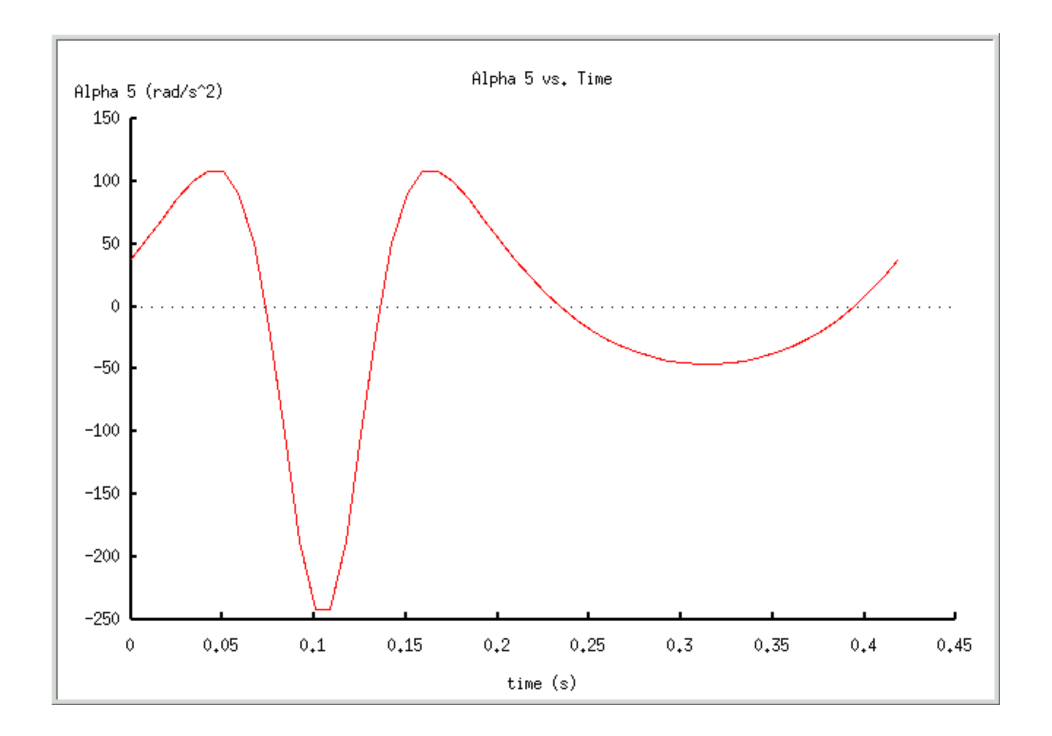

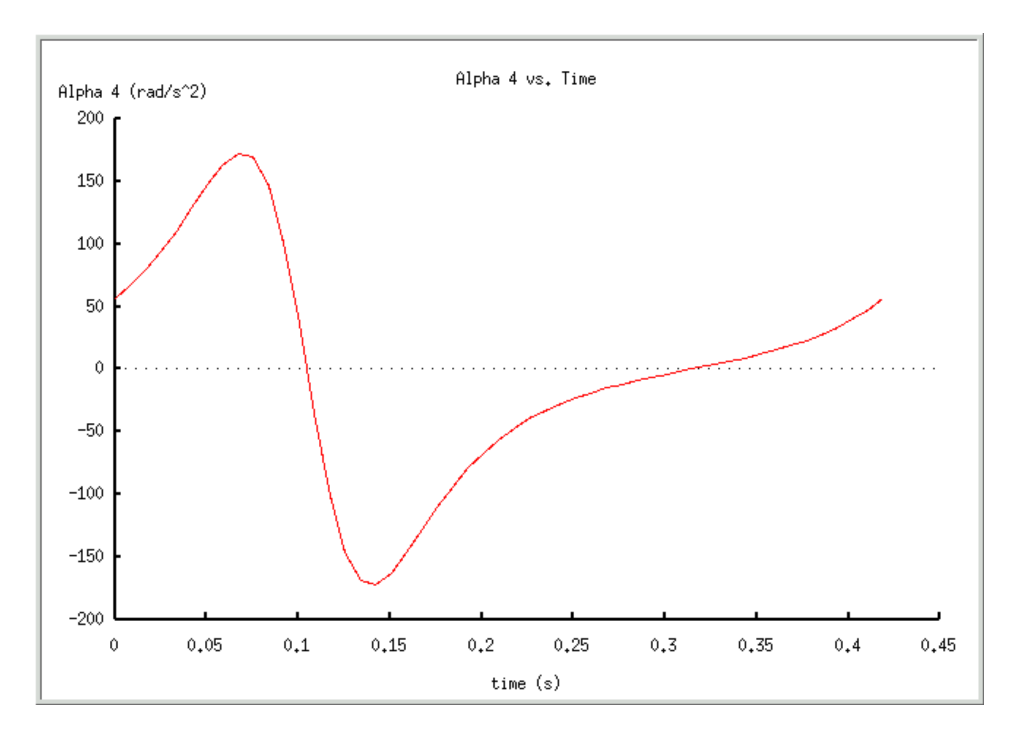

# **CQuickReturn**::**plotAngPos**

**Synopsis #include** <**quickreturn.h**> **void plotAngPos**(**CPlot** *\*plot*);
#### **Purpose**

Plots the angular position links 4 and 5 over time.

### **Return Value**

None

### **Parameters**

*&plot* pointer to the plot object declared in calling program for displaying output.

#### **Description**

Calculates the angular position of links 4 and 5 as the angle of link 2 changes over time. It then creates plots of the position of links 4 and 5 over time.

### **Example**

```
#include <quickreturn.h>
```

```
int main(void)
{
  /* Set up required parameters */
  double r1 = .025, r2 = .010, r4 = .065, r5 = .030, r7 = .050; //meters
  double theta1 = M_P I/2; //rad
  double theta2 = 0.0; \frac{1}{2} //rad
  int numpoints = 360;
  bool unit = SI;
  /* Create CQuickReturn and Plot Objects */
  CQuickReturn mechanism;
  CPlot plot;
  mechanism.uscUnit(unit);
  mechanism.setLinks(r1, r2, r4, r5, r7, theta1);
  mechanism.setNumPoints(numpoints);
  mechanism.plotAngPos(&plot);
  return 0;
}
```
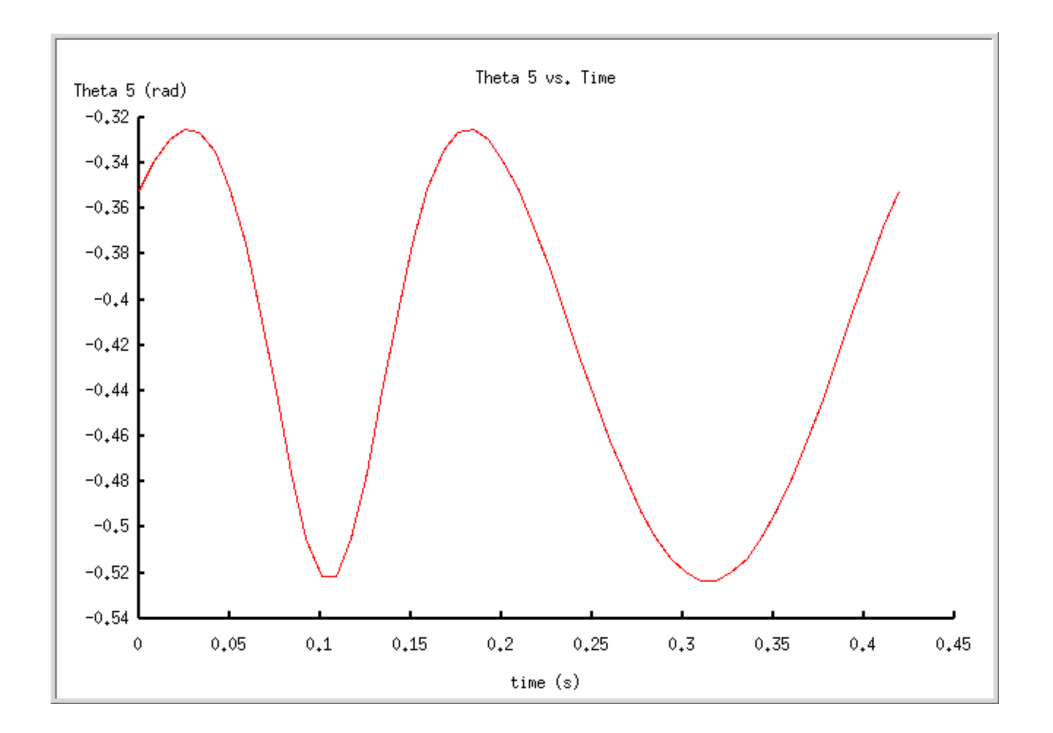

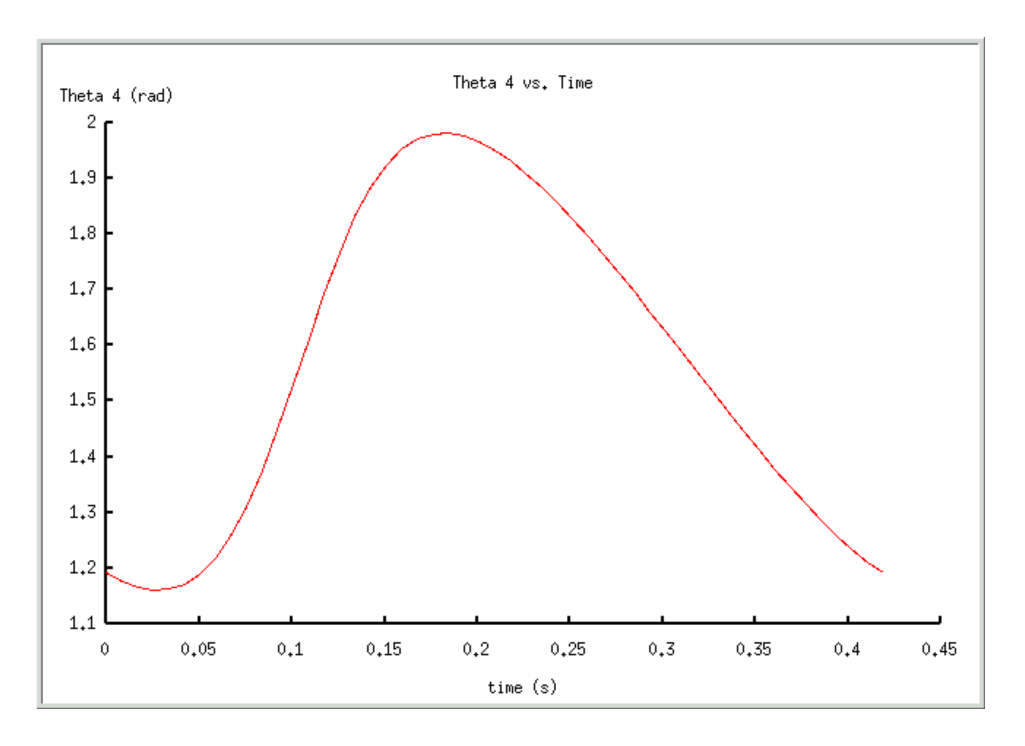

# **CQuickReturn**::**plotAngVel**

**Synopsis #include** <**quickreturn.h**> **void plotAngVel**(**CPlot** *\*plot*);

#### **Purpose**

Plots the angular velocity of links 4 and 5 over time.

### **Return Value**

None

#### **Parameters**

*&plot* pointer to the plot object declared in calling program for displaying output.

#### **Description**

Calculates the angular velocity of links 4 and 5 as the angle of link 2 changes over time. It then creates plots of the angular velocity of links 4 and 5 over time.

### **Example**

#include <quickreturn.h>

```
int main(void)
{
  /* Set up required parameters */
  double r1 = .025, r2 = .010, r4 = .065, r5 = .030, r7 = .050; //meters
  double theta1 = M_P I/2; //rad
  double theta2 = 0.0; \frac{1}{2} //rad
  double omega2 = -15.0; \qquad \qquad //rad/sec
  int numpoints = 360;
  bool unit = SI;
  /* Create CQuickReturn and Plot Objects */
  CQuickReturn mechanism;
  CPlot plot;
  mechanism.uscUnit(unit);
  mechanism.setLinks(r1, r2, r4, r5, r7, theta1);
  mechanism.setAngVel(omega2);
  mechanism.setNumPoints(numpoints);
  mechanism.plotAngVel(&plot);
  return 0;
}
```
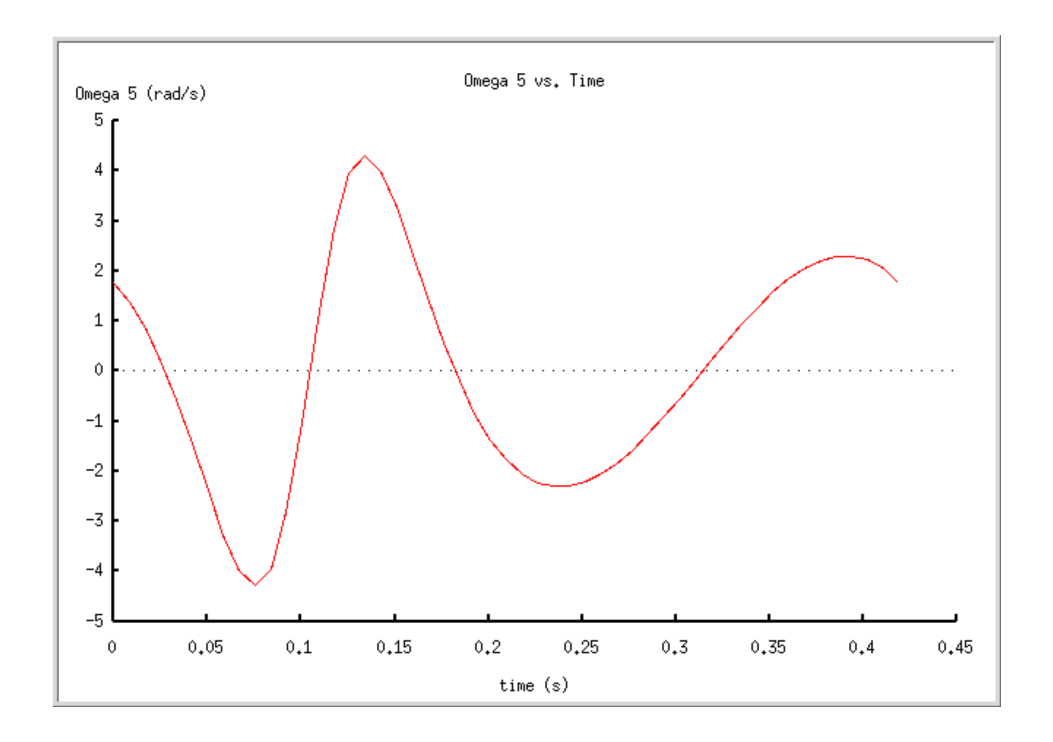

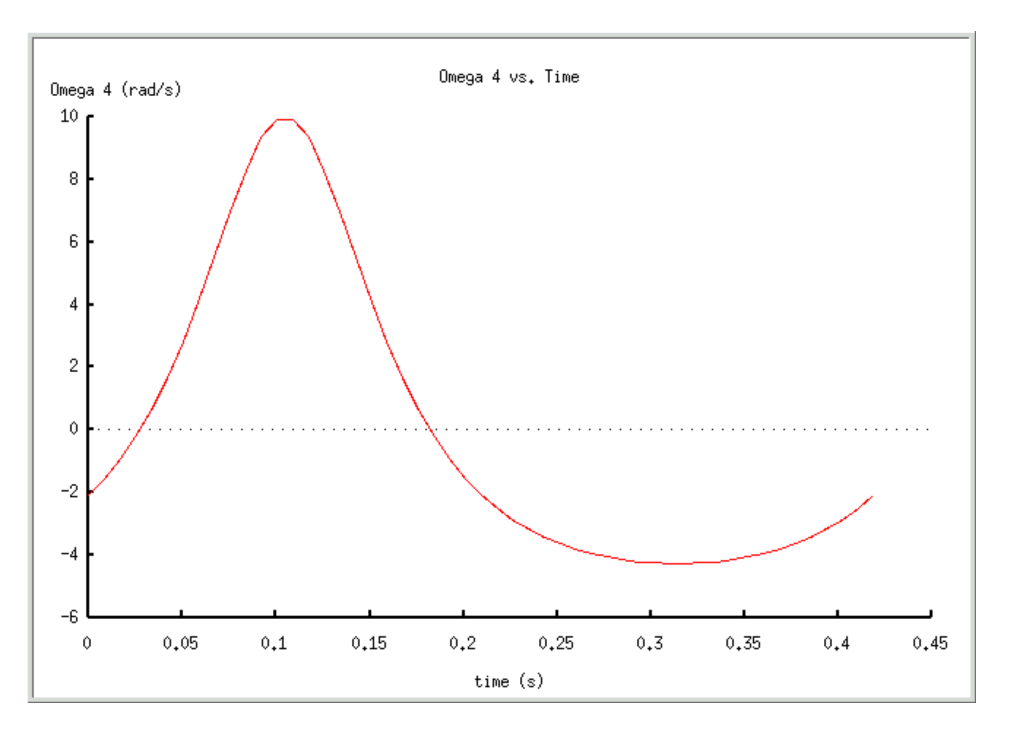

# **CQuickReturn**::**plotCGaccel**

**Synopsis #include** <**quickreturn.h**> **void plotCGaccel**(**CPlot** *\*plot*);

#### **Purpose**

Plots the CG acceleration of links 2, 4, and 5.

### **Return Value**

None

### **Parameters**

*&plot* pointer to the plot object declared in calling program for displaying output.

#### **Description**

Calculates the CG acceleration of links 2, 4, and 5 as the angle of link 2 changes over time. It then creates plots of the CG acceleration of links 2, 4, and 5 over time.

### **Example**

```
#include <quickreturn.h>
```

```
int main(void)
{
  /* Set up required parameters */
  double r1 = .025, r2 = .010, r4 = .065, r5 = .030, r7 = .050; //meters
  double theta1 = M_PI/2; \qquad \qquad //rad
  double theta2 = 0.0; \frac{1}{2} //rad
  double omega2 = -15.0; //rad/secdouble rg2 = 0.0125, rg4 = 0.0275, rg5 = 0.0250; //meters
  double delta2 = 30*M_PI/180, delta4 = 15*M_PI/180, delta5 = 30*M_PI/180; //rad
  int numpoints = 360;
  bool unit = SI;
  /* Create CQuickReturn and Plot Objects */
  CQuickReturn mechanism;
  CPlot plot;
  mechanism.uscUnit(unit);
  mechanism.setLinks(r1, r2, r4, r5, r7, theta1);
  mechanism.setAngVel(omega2);
  mechanism.setGravityCenter(rg2, rg4, rg5, delta2, delta4, delta5);
  mechanism.setNumPoints(numpoints);
  mechanism.plotCGaccel(&plot);
  return 0;
}
```
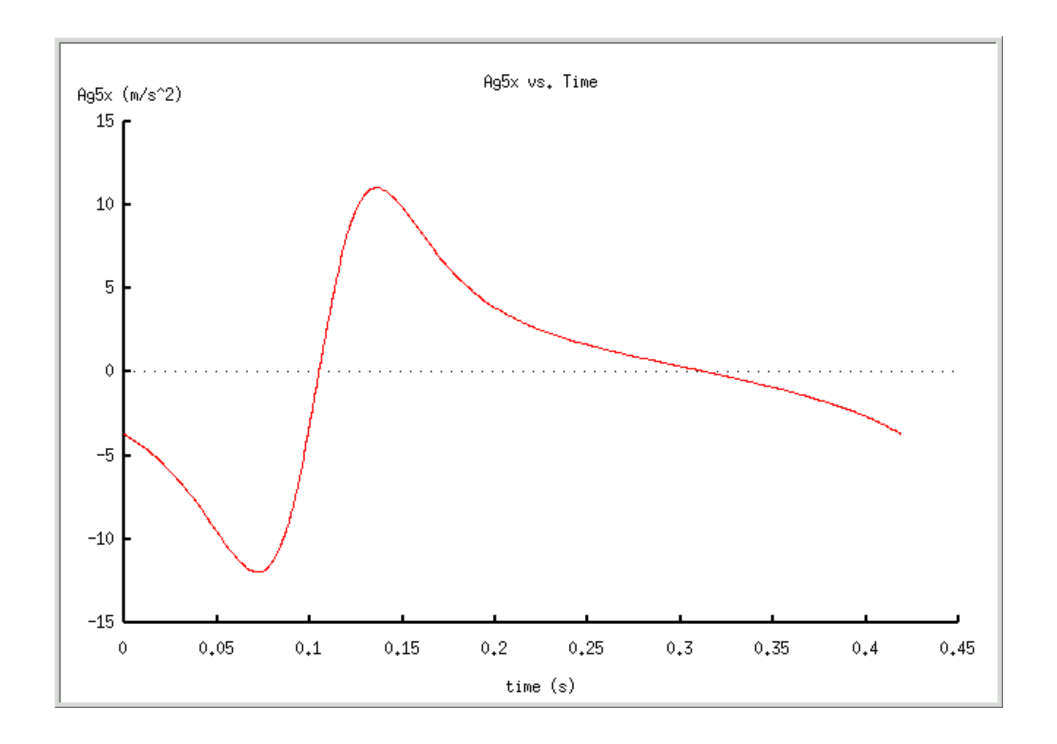

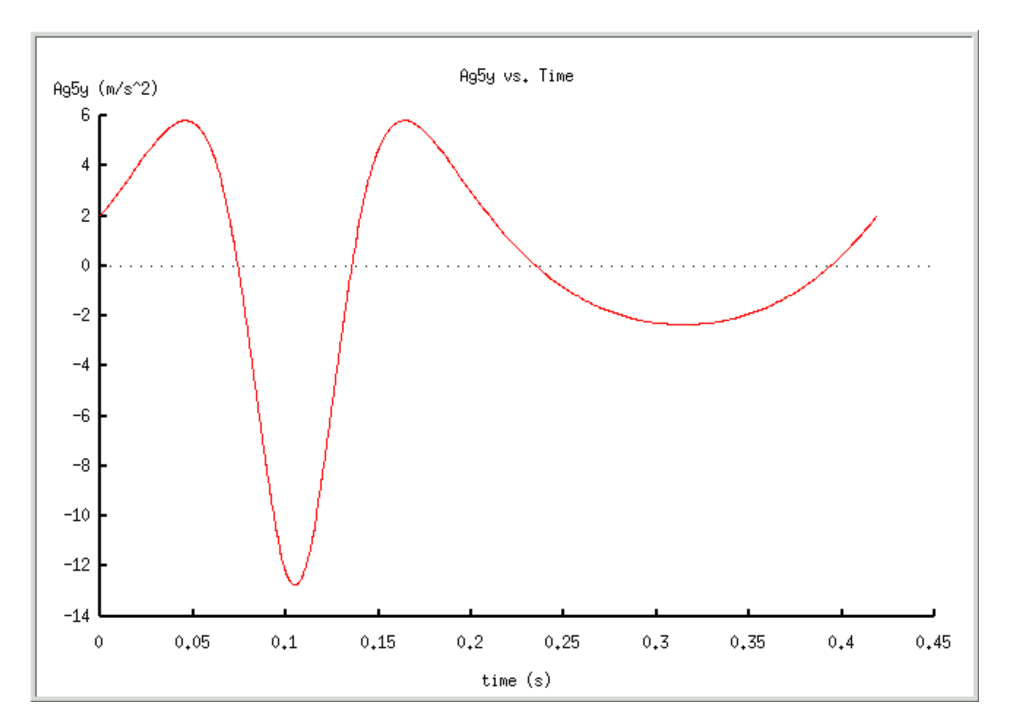

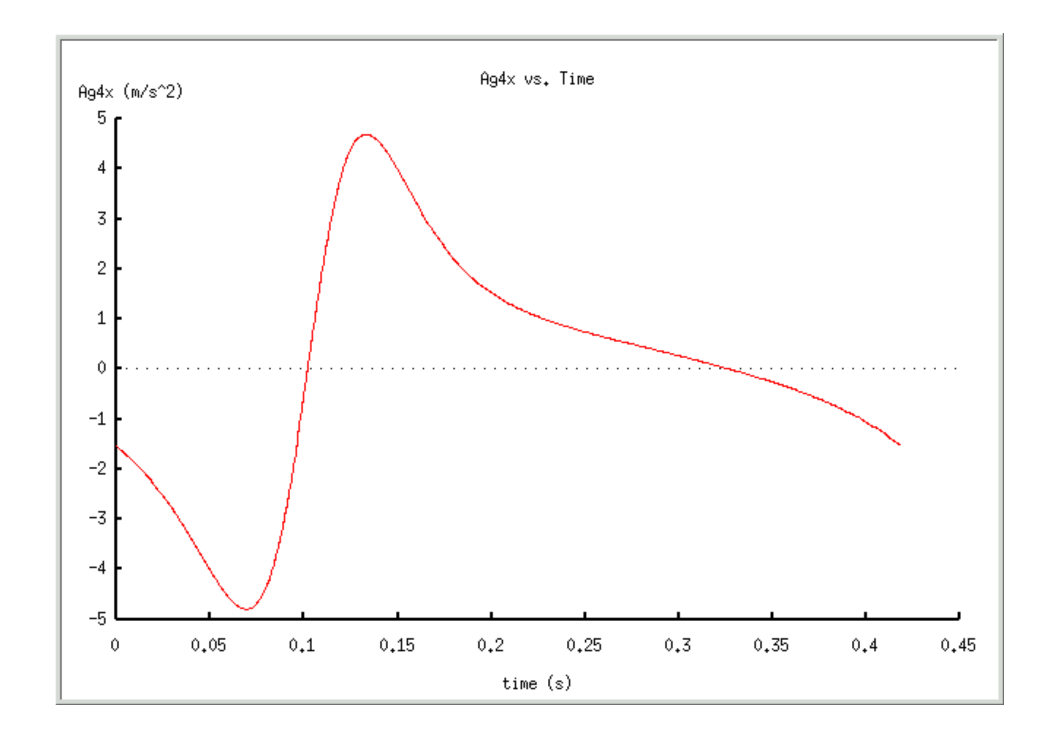

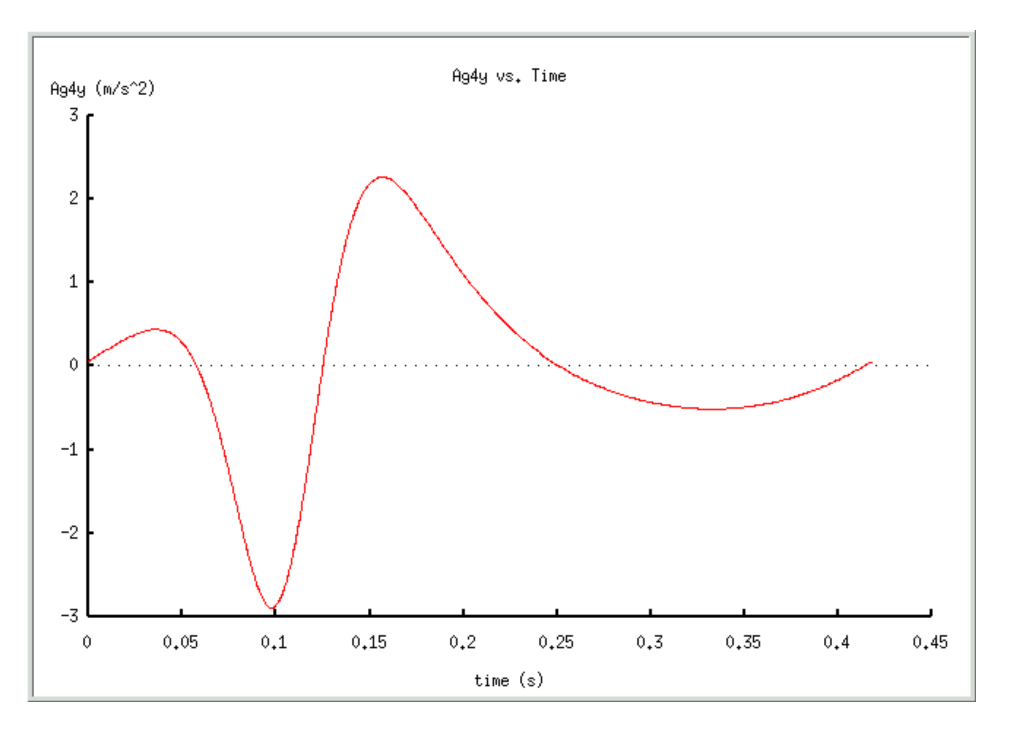

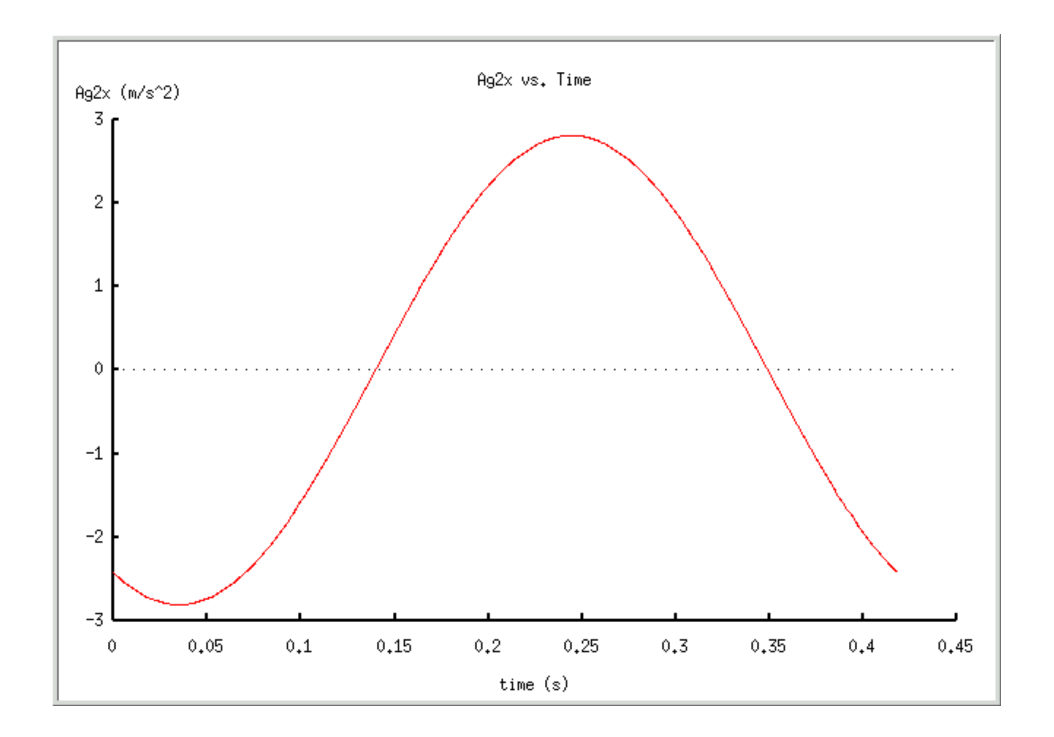

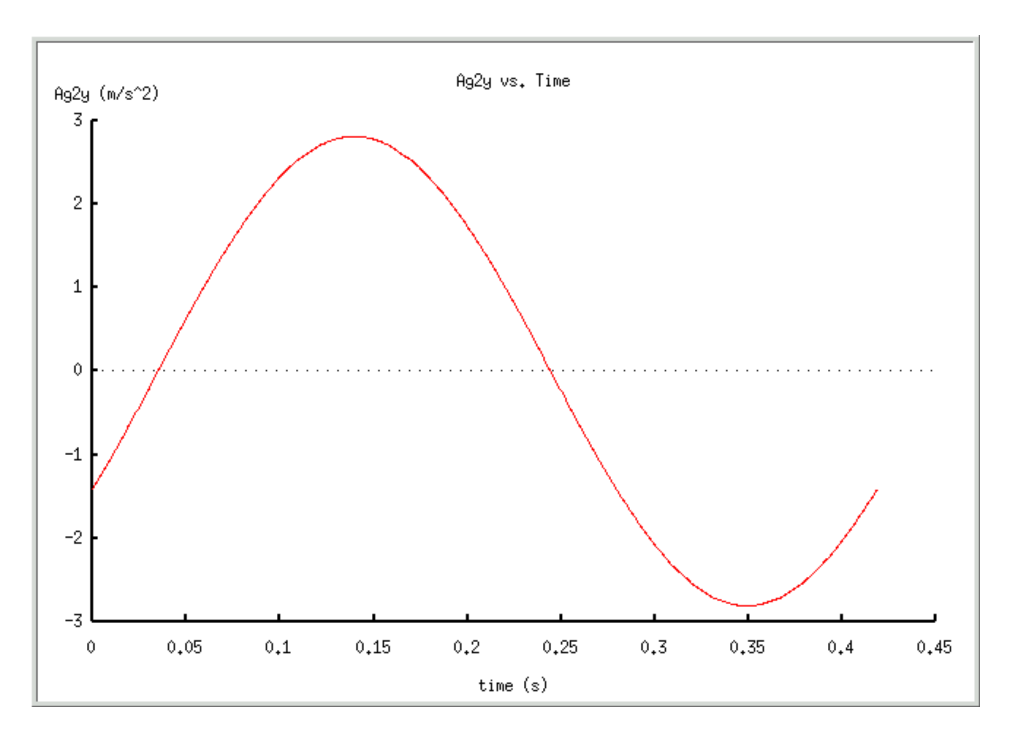

# **CQuickReturn**::**plotForce**

**Synopsis #include** <**quickreturn.h**> **void plotForce**( **int** *plot*, **CPlot** *\*plot*);

#### **Purpose**

Plots all of the forces acting on the mechanism over time.

#### **Return Value**

None

### **Parameters**

*plot* An enumerated which determins what force plots to create.

*&plot* pointer to the plot object declared in calling program for displaying output.

#### **Parameter Discussion**

*plot* is an integer that represents which force plots to create. The enumerated values of *F12X*, *F12Y*, *MAG F12*, and so on have been defined in the header file **quickreturn.h**. *plot* is bitwise checked to see which force plots are wanted. For more option, see the MACRO definitions in the **quickreturn.h** section. *&plot* is a pointer to the CPlot class variable defined in the calling program. All the plotting member functions use this parameter.

### **Description**

Calculates all of the forces acting on the mechanism as the angle of link 2 changes over time. It then creates plots of the forces over time.

### **Example**

#include <quickreturn.h>

```
int main(void)
{
  /* Set up required parameters */
  double r1 = .025, r2 = .010, r4 = .065, r5 = .030, r7 = .050; \sqrt{m} ters
  double theta1 = M PI/2; //rad
  double theta2 = 0.0; //rad
  double omega2 = -15.0; 1/rad/secdouble rg2 = 0.0125, rg4 = 0.0275, rg5 = 0.0250; //meters
  double delta2 = 30*M PI/180, delta4 = 15*M PI/180, delta5 = 30*M PI/180; //rad
  double ig2 = 0.012, ig4 = 0.119, ig5 = 0.038; //kg*m<sup>^2</sup>
  double m2 = 0.8, m3 = 0.3, m4 = 2.4, m5 = 1.4, m6 = 0.3; //kg
  double f1 = -100; \qquad \qquad \qquad /N
  int numpoints = 360;
  bool unit = SI;
  /* Create CQuickReturn and Plot Objects */
  CQuickReturn mechanism;
  CPlot plot;
  mechanism.uscUnit(unit);
  mechanism.setLinks(r1, r2, r4, r5, r7, thetal);
  mechanism.setAngVel(omega2);
  mechanism.setGravityCenter(rg2, rg4, rg5, delta2, delta4, delta5);
  mechanism.setInertia(ig2, ig4, ig5);
  mechanism.setMass(m2, m3, m4, m5, m6);
  mechanism.setForce(fl);
  mechanism.setNumPoints(numpoints);
  mechanism.plotForce(MAG_F12 | F16Y, &plot);
  return 0;
}
```
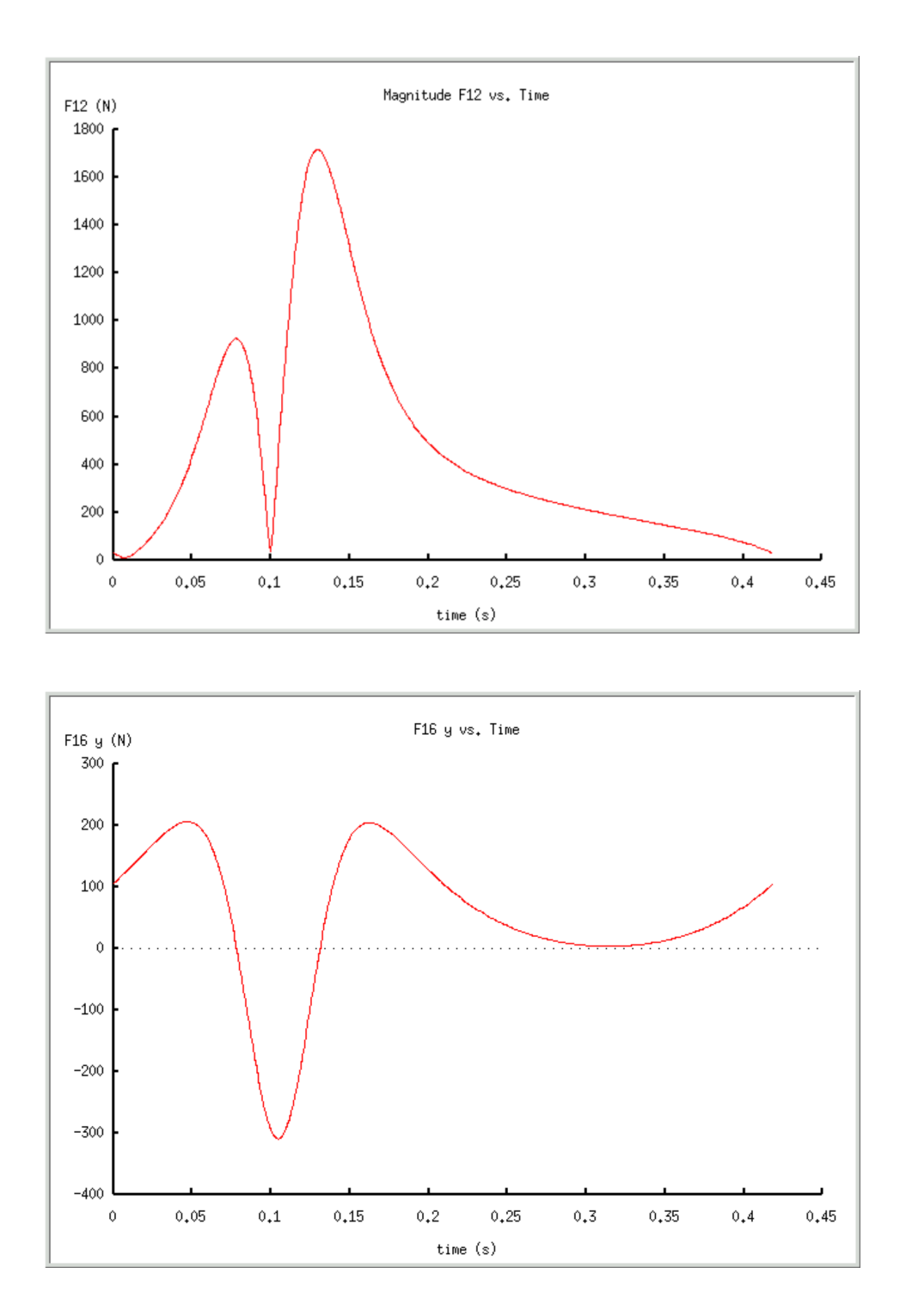

# **CQuickReturn**::**plotSliderAccel**

# **Synopsis #include** <**quickreturn.h**>

#### **void plotSliderAccel**(**CPlot** *\*plot*);

#### **Purpose**

Plots the acceleration of the output slider over time.

#### **Return Value**

None

### **Parameters**

*&plot* pointer to the plot object declared in calling program for displaying output.

### **Description**

Calculates the acceleration of the output silder as the angle of link 2 changes with time. It then creates a plot of the acceleration of the output slider over time.

# **Example**

#include <quickreturn.h>

```
int main(void)
{
  /* Set up required parameters */
  double r1 = .025, r2 = .010, r4 = .065, r5 = .030, r7 = .050; //meters
  double theta1 = M_PI/2; \qquad \qquad //rad
  double theta2 = 0.0; //rad
  double omega2 = -15.0;<br>
\frac{d}{dx} //rad/sec
  int numpoints = 360;
  bool unit = SI;
  /* Create CQuickReturn and Plot Objects */
  CQuickReturn mechanism;
  CPlot plot;
  mechanism.uscUnit(unit);
  mechanism.setLinks(r1, r2, r4, r5, r7, thetal);
  mechanism.setAngVel(omega2);
  mechanism.plotSliderAccel(&plot);
  return 0;
}
```
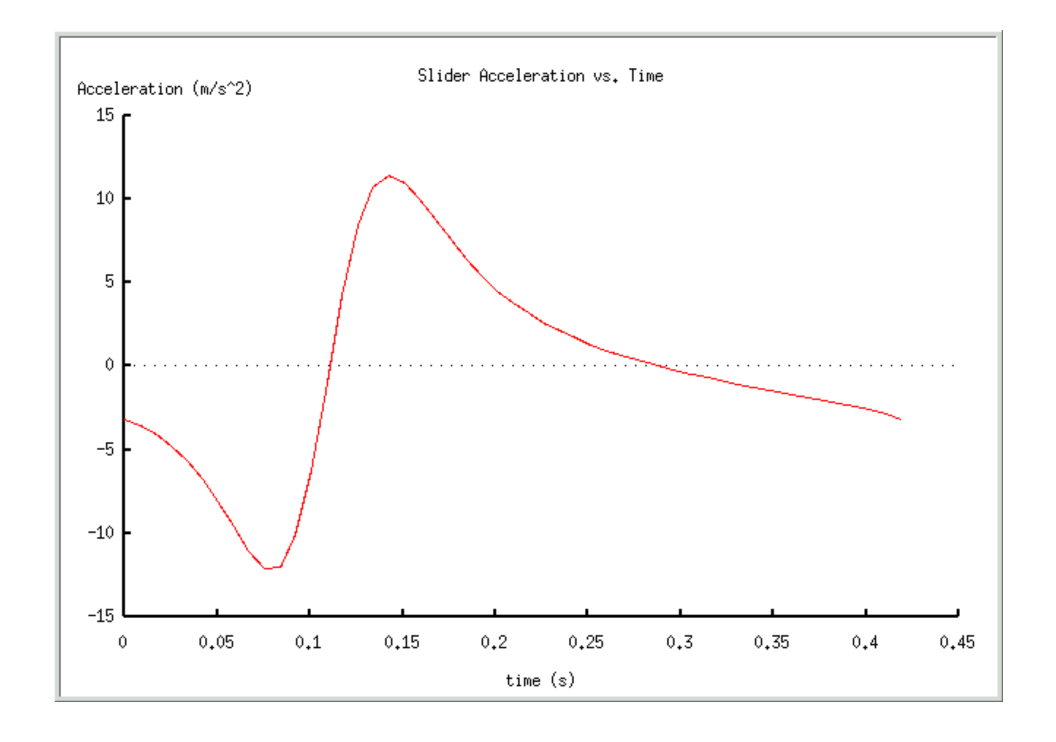

# **CQuickReturn**::**plotSliderPos**

# **Synopsis #include** <**quickreturn.h**> **void plotSliderPos**(**CPlot** *\*plot*);

## **Purpose**

Plots the Position of the output slider over time.

### **Return Value**

None

### **Parameters**

*&plot* pointer to the plot object declared in calling program for displaying output.

### **Description**

Calculates the position of the output silder as the angle of link 2 changes with time. It then creates a plot of the position of the output slider over time.

```
#include <quickreturn.h>
int main(void)
{
  /* Set up required parameters */
  double r1 = .025, r2 = .010, r4 = .065, r5 = .030, r7 = .050; //meters
  double thetal = M_PI/2; //rad
  double theta2 = 0.0; \frac{1}{2} //rad
  int numpoints = 360;
```

```
bool unit = SI;
/* Create CQuickReturn and Plot Objects */
CQuickReturn mechanism;
CPlot plot;
mechanism.uscUnit(unit);
mechanism.setLinks(r1, r2, r4, r5, r7, theta1);
mechanism.setNumPoints(numpoints);
mechanism.plotSliderPos(&plot);
return 0;
```
}

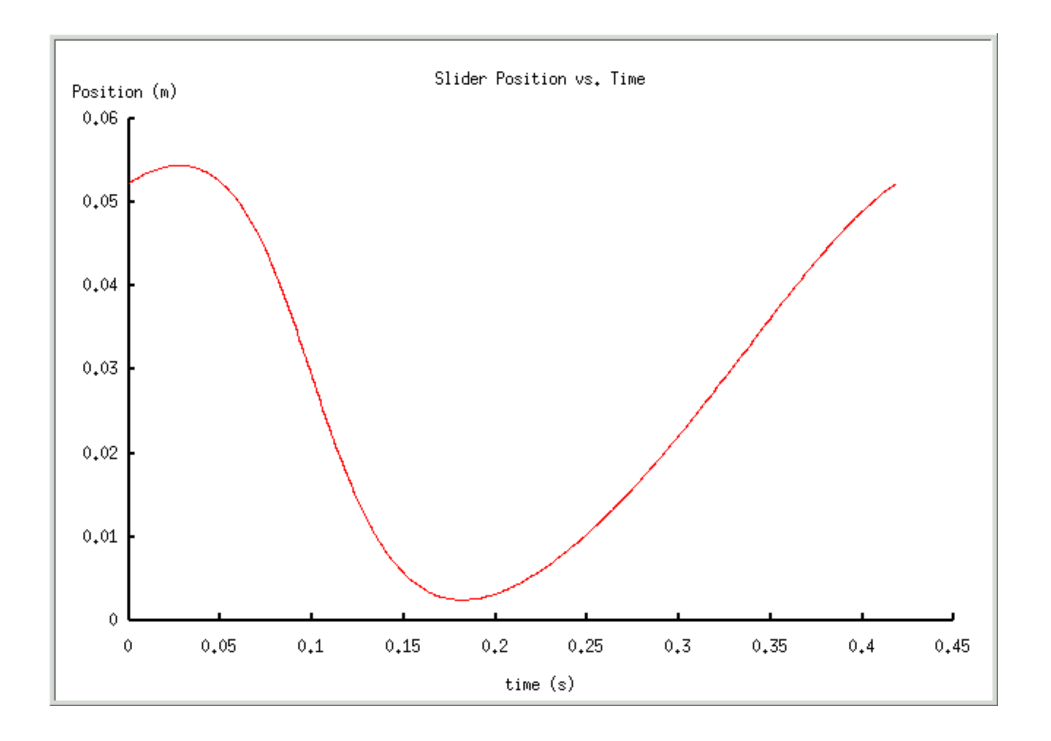

# **CQuickReturn**::**plotSliderVel**

# **Synopsis #include** <**quickreturn.h**> **void plotSliderVel**(**CPlot** *\*plot*);

### **Purpose**

Plots the velocity of the output slider over time.

# **Return Value**

None

# **Parameters**

*&plot* pointer to the plot object declared in calling program for displaying output.

### **Description**

Calculates the velocity of the output silder as the angle of link 2 changes with time. It then creates a plot of the velocity of the output slider over time.

#### **Example**

```
#include <quickreturn.h>
int main(void)
{
  /* Set up required parameters */
  double r1 = .025, r2 = .010, r4 = .065, r5 = .030, r7 = .050; //meters
  double theta1 = M_PI/2; \qquad \qquad //rad
  double theta2 = 0.0; \frac{1}{2} //rad
  double omega2 = -15.0;<br>
\frac{d}{dx} //rad/sec
  int numpoints = 360;
  bool unit = SI;
  /* Create CQuickReturn and Plot Objects */
  CQuickReturn mechanism;
  CPlot plot;
  mechanism.uscUnit(unit);
  mechanism.setLinks(r1, r2, r4, r5, r7, thetal);
  mechanism.setAngVel(omega2);
  mechanism.setNumPoints(numpoints);
  mechanism.plotSliderVel(&plot);
  return 0;
```
# }

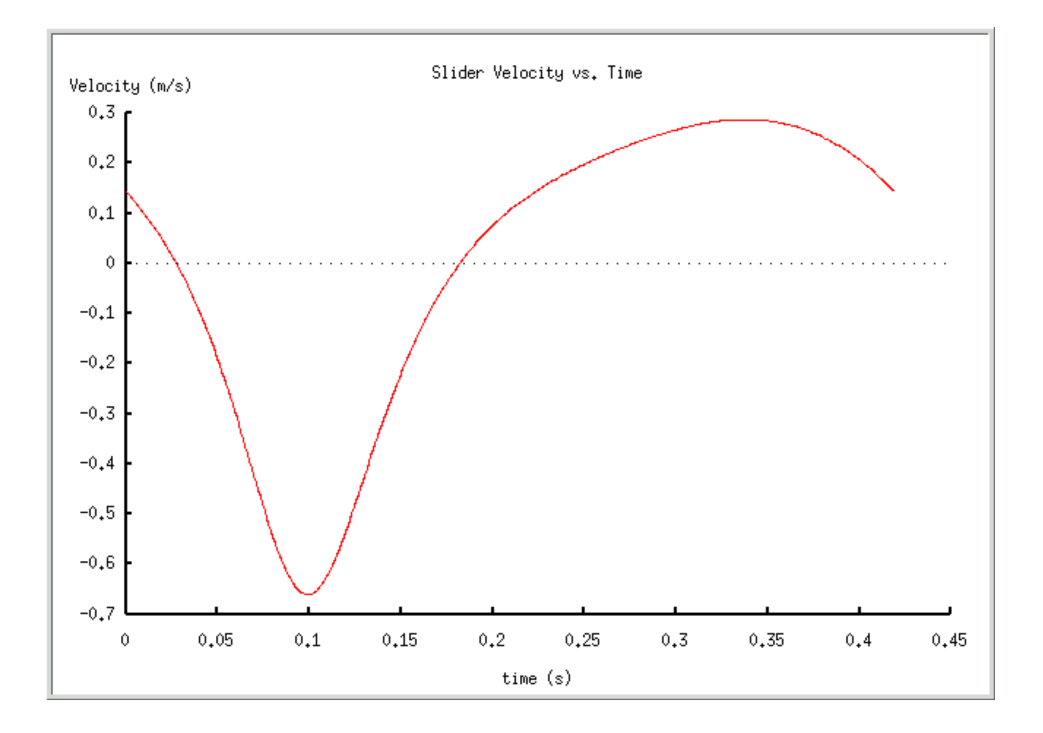

# **CQuickReturn**::**plotTorque**

#### **Synopsis**

**#include** <**quickreturn.h**> **void plotTorque**(**CPlot** *\*plot*);

## **Purpose**

Plots the required input torque over time.

# **Return Value**

None

# **Parameters**

*&plot* pointer to the plot object declared in calling program for displaying output.

# **Description**

Calculates the required input torque for link 2 as the angle of link2 changes over time. It then creates a plot of the torque over time.

# **Example**

```
#include <quickreturn.h>
int main(void)
{
  /* Set up required parameters */
  double r1 = .025, r2 = .010, r4 = .065, r5 = .030, r7 = .050; \sqrt{m} ters
  double theta1 = M PI/2; //rad
  double theta2 = 0.0; \frac{1}{2} //rad
  double omega2 = -15.0;
  double rg2 = 0.0125, rg4 = 0.0275, rg5 = 0.0250; //meters
  double delta2 = 30*M_PI/180, delta4 = 15*M_PI/180, delta5 = 30*M_PI/180; //rad
  double ig2 = 0.012, ig4 = 0.119, ig5 = 0.038; //kg*m<sup>^2</sup>
  double m2 = 0.8, m3 = 0.3, m4 = 2.4, m5 = 1.4, m6 = 0.3; //kg
  double f1 = -100; \qquad \qquad \qquad /N
  int numpoints = 360;
  bool unit = SI;
  /* Create CQuickReturn and Plot Objects */
  CQuickReturn mechanism;
  CPlot plot;
  mechanism.uscUnit(unit);
  mechanism.setLinks(r1, r2, r4, r5, r7, theta1);
  mechanism.setAngVel(omega2);
  mechanism.setGravityCenter(rg2, rg4, rg5, delta2, delta4, delta5);
  mechanism.setInertia(ig2, ig4, ig5);
  mechanism.setMass(m2, m3, m4, m5, m6);
  mechanism.setForce(fl);
  mechanism.setNumPoints(numpoints);
  mechanism.plotTorque(&plot);
  return 0;
}
```
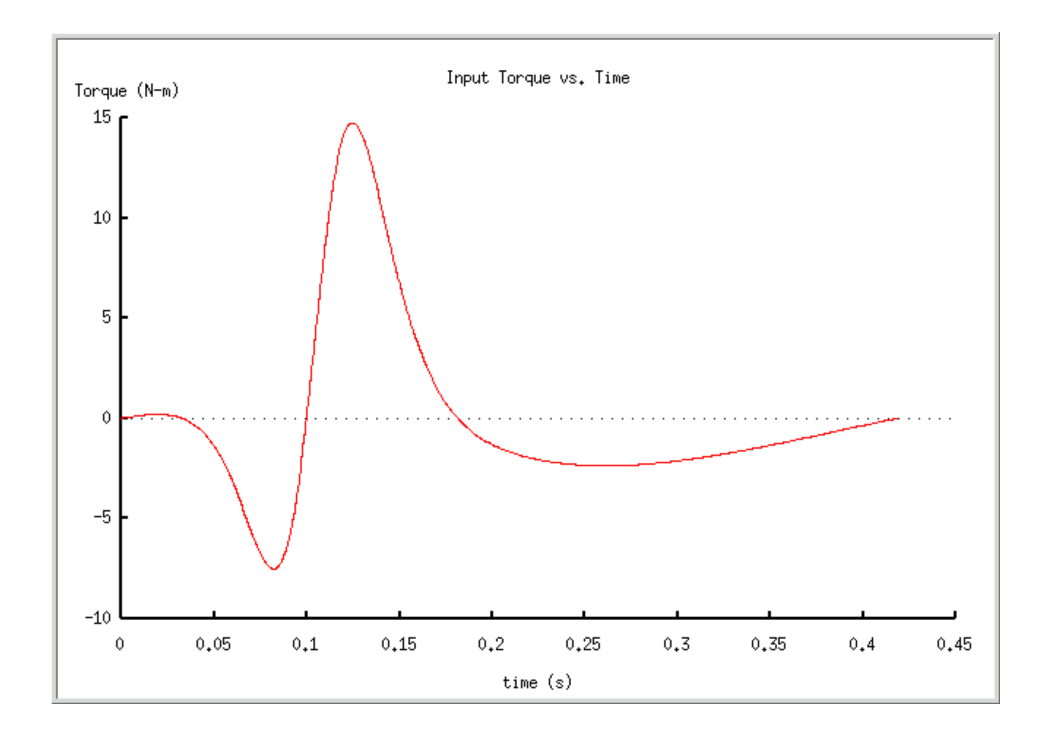

# **CQuickReturn**::**setAngVel**

# **Synopsis #include** <**quickreturn.h**> **void setAngVel**(**double** *omega2*);

### **Purpose**

Sets the angular velocity of link 2.

### **Return Value**

None

## **Parameters**

*omega2* The angular velocity of link 2.

### **Description**

Sets the angular velocity of link 2. This is used in velocity calculations.

```
#include <quickreturn.h>
int main(void)
{
  /* Set up required parameters */
  double omega2 = -15.0;<br>
\frac{d}{dx} //rad/sec
  /* Create CQuickReturn Object */
  CQuickReturn mechanism;
```

```
mechanism.setAngVel(omega2);
return 0;
```
**Output** None

}

# **CQuickReturn**::**setForce**

# **Synopsis #include** <**quickreturn.h**>

**void setForce**(**double** *fl*);

# **Purpose**

Sets the load force.

**Return Value**

None

**Parameters** *fl* The load force on the mechanism.

# **Description**

Sets the load force that acts on the output slider.

# **Example**

```
#include <quickreturn.h>
```

```
int main(void)
{
  /* Set up required parameters */
  double f1 = -100; \qquad \qquad \qquad /N
  /* Create CQuickReturn Object */
  CQuickReturn mechanism;
  mechanism.setForce(fl);
  return 0;
}
```
**Output** None

# **CQuickReturn**::**setGravityCenter**

**Synopsis #include** <**quickreturn.h**> **void setGravityCenter**(**double** *rg2*, **double** *rg4*,**double** *rg5*,**double** *delta2*,**double** *delta4*,**double** *delta5*);

# **Purpose**

Sets the gravity center parameters of all of the links.

## **Return Value**

None

# **Parameters**

*rg2* Length of the CG phasor of link 2. *rg4* Length of the CG phasor of link 4. *rg5* Length of the CG phasor of link 5. *delta2* Angle of the CG phasor of link 2. *delta4* Angle of the CG phasor of link 4.

*delta5* Angle of the CG phasor of link 5.

# **Description**

Sets the gravity center parameters of all of the links. These are used for force calculations.

# **Example**

```
#include <quickreturn.h>
int main(void)
{
  /* Set up required parameters */
  double rg2 = 0.0125, rg4 = 0.0275, rg5 = 0.0250; //meters
  double delta2 = 30*M_PI/180, delta4 = 15*M_PI/180, delta5 = 30*M_PI/180; //rad
  /* Create CQuickReturn Object */
  CQuickReturn mechanism;
  mechanism.setGravityCenter(rg2, rg4, rg5, delta2, delta4, delta5);
  return 0;
}
```
**Output** None

# **CQuickReturn**::**setInertia**

**Synopsis #include** <**quickreturn.h**> **void setInertia**(**double** *ig2*, **double** *ig4*, **double** *ig5*);

# **Purpose**

Sets the inertia properties of all of the links.

### **Return Value**

None

### **Parameters**

*ig2* The moment of inertia of link 2.

*ig4* The moment of inertia of link 4.

*ig5* The moment of inertia of link 5.

### **Description**

Sets the inertia properties of all of the links. These are used in the force calculations.

# **Example**

#include <quickreturn.h>

```
int main(void)
{
  /* Set up required parameters */
  double ig2 = 0.012, ig4 = 0.119, ig5 = 0.038; //kg*m<sup>^2</sup>
  /* Create CQuickReturn Object */
  CQuickReturn mechanism;
  mechanism.setInertia(ig2, ig4, ig5);
  return 0;
}
```
**Output** None

# **CQuickReturn**::**setLinks**

#### **Synopsis**

**#include** <**quickreturn.h**> **void setLinks**(**double** *r1*, **double** *r2*,**double** *r4*,**double** *r5*,**double** *r7*,**double** *theta1*);

#### **Purpose**

Sets the length of the links and the phase angle of the ground link.

#### **Return Value**

None

### **Parameters**

- *r1* The length of gound.
- *r2* The length of link 2.
- *r4* The length of link 4.
- *r5* The length of link 5.
- *r7* The vertical height of the output slider with respect to the lowest groundpin.

*theta1* The phase angle of the ground phasor.

### **Description**

Sets the length of the links and the phase angle of the ground link. These are used for all of the other calculations.

```
#include <quickreturn.h>
int main(void)
{
  /* Set up required parameters */
  double r1 = .025, r2 = .010, r4 = .065, r5 = .030, r7 = .050; \sqrt{m} ters
  double thetal = M_PI/2; //rad
  /* Create CQuickReturn Object */
```

```
CQuickReturn mechanism;
mechanism.setLinks(r1, r2, r4, r5, r7, thetal);
return 0;
```
**Output** None

}

# **CQuickReturn**::**setMass**

**Synopsis #include** <**quickreturn.h**> **void setMass**(**double** *m2*, **double** *m3*, **double** *m4*, **double** *m5*, **double** *m6*);

#### **Purpose**

Sets the mass parameters of all of the links.

#### **Return Value**

None

#### **Parameters**

*m2* The mass of link 2. *m3* The mass of link 3. *m4* The mass of link 4. *m5* The mass of link 5. *m6* The mass of link 6.

#### **Description**

Sets the mass parameters of all of the links. This is mainly used to calculate the forces acting on the mechanism.

### **Example**

#include <quickreturn.h>

```
int main(void)
{
  /* Set up required parameters */
  double m2 = 0.8, m3 = 0.3, m4 = 2.4, m5 = 1.4, m6 = 0.3; //kg
  /* Create CQuickReturn Object */
  CQuickReturn mechanism;
  mechanism.setMass(m2, m3, m4, m5, m6);
  return 0;
}
```
**Output** None

# **CQuickReturn**::**setNumPoints**

# **Synopsis #include** <**quickreturn.h**> **void setNumPoints**(**double** *numpoints*);

#### **Purpose**

Set the number of points.

### **Return Value**

None

## **Parameters**

*numpoints* The number of points to use when plotting and creating the animation file.

# **Description**

Set the number of points used when creating plots and creating the animation file.

# **Example**

```
#include <quickreturn.h>
int main(void)
{
   /* Set up required parameters */
   int numpoints = 360;
   /* Create CQuickReturn Object */
   CQuickReturn mechanism;
   mechanism.setNumPoints(numpoints);
   return 0;
}
```
# **Output** None

# **CQuickReturn**::**sliderAccel**

**Synopsis #include** <**quickreturn.h**> **double sliderAccel**(**double** *theta2*);

**Purpose** Calculates the acceleration of the output slider.

**Return Value** Returns the accerleration of the output slider.

### **Parameters**

*theta2* The angle of link 2 used to calculate the acceleration the output slider.

### **Description**

Calculates the acceleration of the output slider and returns the calculated value.

```
#include <stdio.h>
#include <quickreturn.h>
int main(void)
{
  /* Set up required parameters */
  double r1 = .025, r2 = .010, r4 = .065, r5 = .030, r7 = .050; \sqrt{m} ters
  double thetal = M_PI/2; //raddouble theta2 = 0.0; //rad
  double omega2 = -15.0;<br>
\frac{d}{dx} //rad/sec
  bool unit = SI;
  double slideraccel = 0;
  /* Create CQuickReturn Object */
  CQuickReturn mechanism;
  mechanism.setLinks(r1, r2, r4, r5, r7, theta1);
  mechanism.setAngVel(omega2);
  mechanism.uscUnit(unit);
  slideraccel = mechanism.sliderAccel(unit);
  printf("The acceleration of the output slider is f\n^n, slideraccel);
  return 0;
}
```
The acceleration of the output slider is -3.190996

# **CQuickReturn**::**sliderPos**

**Synopsis #include** <**quickreturn.h**> **double sliderPos**(**double** *theta2*);

#### **Purpose**

Calculates the position of the output slider.

#### **Return Value**

The calculated position of the output slider

#### **Parameters**

*theta2* The angle of link 2 used to calculate the position of the output slider.

#### **Description**

Calculates the position of the output slider and returns the calculated value.

```
#include <stdio.h>
#include <quickreturn.h>
int main(void)
```

```
/* Set up required parameters */
double r1 = .025, r2 = .010, r4 = .065, r5 = .030, r7 = .050; //meters
double theta1 = M PI/2; //rad
double theta2 = 0.0; \frac{1}{2} //rad
bool unit = SI;
double sliderpos = 0;
/* Create CQuickReturn Object */
CQuickReturn mechanism;
mechanism.setLinks(r1, r2, r4, r5, r7, theta1);
mechanism.uscUnit(unit);
sliderpos = mechanism.sliderPos(theta2);
printf("The position of the output slider is %f\n", sliderpos);
return 0;
```
}

The position of the output slider is 0.052298

# **CQuickReturn**::**sliderRange**

**Synopsis #include** <**quickreturn.h**> **void sliderRange**(**double** *&max*, **double** *&min*);

#### **Purpose**

Calculates the range of the output slider.

#### **Return Value**

None

#### **Parameters**

*max* A variable passed by reference used to store the maximum attained position of the output slider. *min* A variable passed by reference used to store the minimum attained position of the output slider.

#### **Description**

Calculates the maximum and minimum position of the output slider and saves them into the variabled passed by reference.

```
#include <stdio.h>
#include <quickreturn.h>
int main(void)
{
  /* Set up required parameters */
  double r1 = .025, r2 = .010, r4 = .065, r5 = .030, r7 = .050; //meters
  double theta1 = M_PI/2; \qquad \qquad //rad
  bool unit = SI;
```

```
double max = 0, min = 0;
  /* Create CQuickReturn Object */
  CQuickReturn mechanism;
  mechanism.setLinks(r1, r2, r4, r5, r7, theta1);
  mechanism.uscUnit(unit);
  mechanism.sliderRange(max, min);
  printf("The range of the output slider is from %f to %f\n", min, max);
  return 0;
}
```
The range of the output slider is from 0.002444 to 0.054414

# **CQuickReturn**::**sliderVel**

**Synopsis #include** <**quickreturn.h**> **double sliderVel**(**double** *theta2*);

#### **Purpose**

Calculates the velocity of the output slider.

#### **Return Value**

Returns the velocity of the output slider.

**Parameters**

*theta2* The angle of link 2 used to calculate the acceleration the output slider.

#### **Description**

Calculates the velocity of the output slider and returns the calculated value.

```
#include <stdio.h>
#include <quickreturn.h>
int main(void)
{
  /* Set up required parameters */
  double r1 = .025, r2 = .010, r4 = .065, r5 = .030, r7 = .050; //meters
  double thetal = M_PI/2; //raddouble theta2 = 0.0; \frac{1}{2} //rad
  double omega2 = -15.0; //rad/secbool unit = SI;
  double slidervel = 0;
  /* Create CQuickReturn Object */
  CQuickReturn mechanism;
  mechanism.setLinks(r1, r2, r4, r5, r7, theta1);
```

```
mechanism.setAngVel(omega2);
mechanism.uscUnit(unit);
slidervel = mechanism.sliderVel(theta2);
printf("The velocity of the output slider is %f\n", slidervel);
return 0;
```
}

The velocity of the output slider is 0.143224

# **CQuickReturn**::**uscUnit**

```
Synopsis
#include <quickreturn.h>
void uscUnit(bool unit);
```
#### **Purpose**

Determines what units are used.

#### **Return Value**

None

#### **Parameters**

*unit* An enumerated value of either USC or SI.

#### **Description**

Determines what units are used. This allows users to input in either SI or USC units. Any output after this function has been used to changed the units will reflect the new units chosen.

#### **Example**

```
#include <quickreturn.h>
int main(void)
{
   /* Set up required parameters */
  bool unit = SI;
   /* Create CQuickReturn Object */
   CQuickReturn mechanism;
   mechanism.uscUnit(unit);
   return 0;
}
```

```
!! You're using SI UNITS !!
```
#### **9.1 Source Code of Classes and Functions**

# **quickreturn.h**

```
#ifndef _QUICKRETURN_H_
#define _QUICKRETURN_H_
#include <linkage.h>
#include <stdio.h>
#include <stdbool.h>
#include <stdarg.h>
#include <float.h>
#include <complex.h>
#include <chplot.h>
enum
{
  SI, \frac{1}{1 + \text{S}} // SI units, use with uscUnit()
  USC, \frac{1}{2} // USC units, " " "
   QR_LINK_2, // Link 2
   QR_LINK_4, // Link 4
  QR_LINK_5, // Link 5
  QR_POINT_A, // Point A: point of slider 3
  QR_POINT_B, // Point B: end of Link 4
  QR_LINK_2_CG, // Center of Mass of Link 2
  QR_LINK_4_CG, // Center of Mass of Link 4
  QR_LINK_5_CG // Center of Mass of Link 5
};
enum // Pick which plots to output for plotForce()
{
  F12X = 1,
  F12Y = 2,
  MAG_F12 = 4,
  ALL_F12 = 7,
  F23X = 8,
  F23Y = 16,
  MAG_F23 = 32,
  ALL_F23 = 56,
  F14X = 64,
  F14Y = 128,
  MAG_F14 = 256,
  ALL_F14 = 448,
  MAG_F34 = 512,
  F45X = 1024,F45Y = 2048,MAG_F45 = 4096,
  ALL F45 = 7168,
  F56X = 8192,F56Y = 16384,
```

```
MAG_F56 = 32768,
  ALL_F56 = 57344,
  F16Y = 65536.
  ALL MAG_PLOTS = 103204,
  ALL_FORCE_PLOTS = 131071
};
/**********************************************
 * CQuickReturn class definition
 *********************************************/
class CQuickReturn
{
  private:
     // Private data members
     double m_delta[1:5]; // phase angle of CG of links
     double m_inertia[1:5]; // inertia of the links
     double m_mass[1:6]; // mass of the links
     double m_omega[1:5]; // angular velocity
     double m_alpha[1:5]; // angular acceleration
     double m r[1:8]; // lengths of links
     double m_rg[1:5]; // distance to CG of links
     double m_{\text{theta}}[1:7]; // phase angles for the links
     double m_r3_dot; \frac{1}{2} // first derivative of r7
     double m_r6_dot; // first derivative of r9
     double m_r3_double_dot; // second derivative of r7
     double m_r6_double_dot; // second derivative of r9
     double m_load; \frac{1}{2} // external force or return slider
     double complex m_v3; // velocity of slider 3
     double complex m_a3; // acceleration of slider 3
     double complex m_ag2; // acceleration of mass center of link 2
     double complex m_aq4; // acceleration of mass center of link 4
     double complex m_ag5; // acceleration of mass center of link 5
     int m_numpoints; // number of points to plot or for animation
     bool m_uscunit; // unit choice
     // Private function members
     void m_initialize(void); // initialize private members
     void calcPosition(double theta2); // calc. ang. pos. and m_r9
     void calcVelocity(double theta2); // calc. ang. vel. and r9 dot
     void calcAcceleration(double theta2); // calc. ang. accel. and r9 ddot
     void calcForce(double theta2, array double x[13]); // calc. forces
  public:
     // Constructor and Destructor
     CQuickReturn();
     ˜CQuickReturn();
     // Setting information functions
     void setLinks(double r1, r2, r4, r5, r7, theta1);
     void setAngVel(double initomega2);
     void setGravityCenter(double rg2, rg4, rg5, delta2, delta4, delta5);
     void setInertia(double ig2, ig4, ig5);
     void setMass(double m2, m3, m4, m5, m6);
     void setForce(double fl);
     void setNumPoints(int numpoints);
     void uscUnit(bool unit);
     // Output information functions
```

```
60
```

```
double sliderPos(double theta2);
double sliderVel(double theta2);
double sliderAccel(double theta2);
double getRequiredTorque(double theta2);
void sliderRange(double& max, double& min);
// Output display functions
void displayPosition(double theta2, ...);
void animation(...);
// Plot information functions
void plotSliderPos(CPlot *plot);
void plotSliderVel(CPlot *plot);
void plotSliderAccel(CPlot *plot);
void plotAngPos(CPlot *plot);
void plotAngVel(CPlot *plot);
void plotAngAccel(CPlot *plot);
void plotCGaccel(CPlot *plot);
void plotForce(int plot_output, CPlot *plot);
void plotTorque(CPlot *plot);
// Information for specified point or link
double getAngPos(double theta2, int link);
double getAngVel(double theta2, int link);
double getAngAccel(double theta2, int link);
double complex getPointPos(double theta2, int point);
double complex getPointVel(double theta2, int point);
double complex getPointAccel(double theta2, int point);
void getForces(double theta2, array double y[12]);
```
};

#pragma importf <CQuickReturn.chf>

#endif

# **CQuickReturn.chf**

```
/************************************************************
 * File name: CQuickReturn.chf
      member functions of class CQuickReturn
 ************************************************************/
#include <quickreturn.h>
void CQuickReturn::m_initialize(void)
{
   /* defaults */
  m_r[1] = 0.025;<br>
m_r[2] = 0.010;<br>
m_r[4] = 0.065;<br>
// length of link 2<br>
m_r[4] = 0.065;<br>
// length of link 4
                              \frac{1}{2} length of link 2
                              \frac{1}{4} length of link 4
   m_r[5] = 0.030; // length of link 5
   m_r[7] = 0.050; // length of link 10
  m_{\text{theta}}[1] = M_{\text{Pl}}/2; // angle of link 1
   m_{\text{theta}}[6] = 0; // angle of link 9
   m_{\text{theta}}[7] = M_{\text{Pl}}/2; // angle of link 10
   m_{\text{1}}omega[2] = -15; \frac{1}{2} // input angular velocity
   m_{mass}[2] = 0.8; \frac{1}{10} mass of link 2 in kg
   m_mass[3] = 0.3; // mass of link 3 in kg
   m_mass[4] = 2.4; // mass of link 4 in kg
   m\_mass[5] = 1.4; // mass of link 5 in kg
   m_{mass}[6] = 0.3; \frac{1}{100} mass of link 6 in kg
   m_inertia[2] = 0.012; // mass inertia of link 2
   m_inertia[4] = 0.119; // mass inertia of link 4
   m_inertia[5] = 0.038; // mass inertia of link 5
   m_{rg}[2] = 0.0125; \qquad \qquad \qquad \qquad // CG distance of link 2 in m
   m_{r}g[4] = 0.0275; \frac{m_{r}}{r} CG distance of link 4 in m
   m_{rg}[5] = 0.0250; \frac{1}{s} // CG distance of link 5 in m
   m_delta[2] = 30*M_PI_180; // phase angle for CG of link 2
   m_delta[4] = 15*M_PI_180; // phase angle for CG of link 4
   m_delta[5] = 30*M_PI_180; // phase angle for CG of link 5
   m load = -100; \frac{1}{2} // exeternal load on return slider
   m_numpoints = 50; // number of points for animation
   m_uscunit = 0; // selection SI units
}
/******************************************
 * Constructor of class CQuickReturn
 ******************************************/
CQuickReturn::CQuickReturn()
{
  m_initialize();
}
```

```
/******************************************
 * Destructor of class CQuickReturn
 ******************************************/
CQuickReturn::˜CQuickReturn()
{}
/*******************************************************************
* setAngVel()
 *
 * Set angular velocity.
 *
 * Arguments: omega2 ... angular velocity of input link
 *******************************************************************/
void CQuickReturn::setAngVel(double omega2)
{
  m omega[2] = omega2;
}
/*********************************************************************
* setGravityCenter()
 *
 * Set the distances and offset angles for center of mass
 * for each link.
 *
 * Arguments: rg2 ... distance to center of mass for link 2
            * rg4 ... " " " " " " " 4
            * rg5 ... " " " " " " " 5
            delta2 ... anglular offset of center of mass for link 2<br>delta4 ... " " " " " " " 4
 * delta4 ... " " " " " " " " 4
 * delta5 ... " " " " " " " " 5
 *********************************************************************/
void CQuickReturn::setGravityCenter(double rg2, rg4, rg5, delta2, delta4, delta5)
{
  m_{\text{rq}}[2] = rq2; // CG distance of link 2 in m
   m_rg[4] = rg4; // CG distance of link 4 in m
   m_rg[5] = rg5; // CG distance of link 5 in m
  m_delta[2] = delta2; // phase angle for CG of link 2
  m_delta[4] = delta4; // phase angle for CG of link 4
  m_delta[5] = delta5; // phase angle for CG of link 5
  if(m_uscunit)
  {
     m_{rg}[2] *= M_{r}FT2M; // ft --> m
    m_{r}g[4] *= M_{r}FT2M; // ft --> m
     m_{r}g[5] *= M_{r}FT2M; // ft --> m
  }
}
/***************************************************
 * setInertia()
 *
 * Set the Moment of Inertia for each link.
 *
 * Arguments: ig2 ... Moment of Inertia for link 2
 * ig4 ... " " " " " 4
 * ig5 ... " " " " " 5
 ***************************************************/
```

```
void CQuickReturn::setInertia(double ig2, ig4, ig5)
{
  m\_inertia[2] = ig2;m\_inertia[4] = ig4;m\_inertia[5] = ig5;if(m_uscunit)
   {
      m_inertia[2] *= M_LBFTSS2KGMM; // lb-ft-sˆ2 --> kg-mˆ2
      m_inertia[4] *= M_LBFTSS2KGMM; // lb-ft-sˆ2 --> kg-mˆ2
      m_inertia[5] *= M_LBFTSS2KGMM; // lb-ft-sˆ2 --> kg-mˆ2
  }
}
/***************************************************************
 * setLinks()
 *
* Set the Length for each link and angle between ground pins.
 *
 * Arguments: r1 ... length Link 1
 * r2 ... " " 2
 * r_1^4 ... " r_2^4 ... " 4
             x5 ... " " 5<br>x7 ... " " 7
             * r7 ... " " 7
             theta 1 ... angle of Link 1
 ***************************************************************/
void CQuickReturn::setLinks(double r1, r2, r4, r5, r7, theta1)
{
  int characteristic;
  // Check geometry input for values that will make the
  // mechanism not work
  if((int)(1000000*r2) > = (int)(1000000*r1)){
     printf("r2 must be less than r1.\n"
            "Try resetting the geometry and trying agian. \n\times ");
      exit(1);}
  if((int)(1000000*rd) < (int)(1000000*rl) + (int)(1000000*r2)){
     printf("r4 must be greater than r1 + r2.\n\n\cdot"
             "Try resetting the geometry and trying agian.\n\ln^n;
     exit(1);}
  if((int)(1000000*rd) > (int)(1000000*r5) + (int)(1000000*abs(r7))){
     printf("r4 must be less than r5 + r7.\n\sqrt{n}"
            "Try resetting the geometry and trying agian. \n\times ");
     exit(1);}
  // If geometry valid assign parameters
  m_r[1] = r1;m_r[2] = r2;m_r[4] = r4;m_r[5] = r5;m_r[7] = r7;m_theta[1] = theta1;
  if(m_uscunit)
```

```
{
     m_r[1] *= M_FT2M; // ft --> m
     m_r[2] *= M_rT2M; // ft --> m
     m_r[4] *= M_FT2M; // ft --> m
     m_r[5] *= M_r[T2M; // ft --> m
     m_r[7] *= M_FT2M; // ft --> m
  }
}
/******************************************
* setMass()
 *
 * Set the Mass for each link.
 *
 * Arguments: m2 ... mass of Link 2
             m3 ... " " " 3<br>m4 ... " " " 4
 * m4 ... " " " 4<br>* m5 " " " 5
 * m5 ... " " " 5<br>* m6 ... " " " 6
 \star m6 ...
 ******************************************/
void CQuickReturn::setMass(double m2, m3, m4, m5, m6)
{
  m mass[2] = m2;
  m\_mass[3] = m3;m\_mass[4] = m4;m mass[5] = m5;m mass[6] = m6;
  if(m_uscunit)
  {
     m\_mass[2] *= M\_SLUG2KG; // slug --> kgm_mass[3] *= M_SLUG2KG; // slug --> kg
     m\_mass[4] *= M\_SLUG2KG; // slug --> kgm_mass[5] *= M_SLUG2KG; // slug --> kg
     m mass[6] *= M_SLUG2KG; // slug --> kg
  }
}
/*********************************************
* setForce()
 *
 * Set the external force on return slider.
 *
 * Arguments: fl ... exteral load on slider
 *********************************************/
void CQuickReturn::setForce(double fl)
{
  m\_load = f1;if(m_uscunit)
  {
     m\_load *= M_LBB2N; // lb --> N
  }
}
/*****************************************************
* setNumPoints()
 *
* Set the number of points for calcs & animation.
```

```
*
 * Arguments: numpoints ... number of points used
 *****************************************************/
void CQuickReturn::setNumPoints(int numpoints)
{
  m_numpoints = numpoints;
}
/******************************************
 * uscUnit()
 *
 * Set the units preference.
 *
 * Arguments: unit ... true for USC units
                      false for SI units
 ******************************************/
void CQuickReturn::uscUnit(bool unit)
{
  m uscunit = unit;
  if(m_uscunit)
     printf("\n!! You're using ENGLISH UNITS !!\n\n");
  else
     printf("\n!! You're using SI UNITS !!\n\n");
}
/***************************************************************
 * calcPosition()
 *
 * Computes the angular positions &
* unknown lengths for a given angle of the driving link
 * of the quick return mechanism.
 *
 * Arguments: theta2 ... drive link positions
 ***************************************************************/
void CQuickReturn::calcPosition(double theta2)
{
  int n1, n2;
  double temp1, temp2;
  double complex z;
  m_theta[2] = theta2;
  // Solve First Loop: r1 + r2 = r3 -> r3 - r2 = r1
  // z = r1n1 = 1;
  n2 = 2iz = polar(m_r[1], m_theta[1]);
  // find r3, theta4
  complexsolve(n1, n2, -m_r[2], m_theta[2], z, m_r[3], m_theta[4], temp1, temp2);
  // Solve Second Loop: r4 + r5 = r6 + r7 \rightarrow r6 - r5 = r4 - r7// z = r4 - r7n1 = 1;
  n2 = 4;z = polar(m_r[4], m_theta[4]) - polar(m_r[7], m_theta[7]);// find r6, theta5
  complexsolve(n1, n2, m_theta[6], -m_r[5], z, m_r[6], m_theta[5], temp1, temp2);
  // Solve r8: r3 + r8 = r4 -> r8 = r4 - r3
```

```
m_r[8] = m_r[4] - m_r[3];}
/************************************************
 * calcVelocity()
 *
 * Computes the velocities for
 * the quick return mechanism.
 *
 * Arguments: theta2 ... drive link positions
         ************************************************/
void CQuickReturn::calcVelocity(double theta2)
{
   calcPosition(theta2);
   // omega4
   m_{\text{1}} = (m_{r}[2]/m_{r}[3]) * (cos(m_{\text{1}}theta[2] - m_{\text{1}}theta[4])) * m_{\text{1}} = (m_{r}[2]/m_{r}[3]) * (cos(m_{\text{1}}theta[2] - m_{\text{1}}theta[4])) * m_{\text{1}} = (m_{\text{1}}theta[2] * (m_{\text{1}}theta[2] - m_{\text{1}}theta[4])) * (m_{\text{1}}theta[4])// omega5
   m_{\text{1}} = -(m_{r}[4]/m_{r}[5]) * (cos(m_{\text{1}}[6]/cos(m_{\text{1}}[5])) * m_{\text{1}}[6]/(4));// velocity r7
   m_r^2dot = m_r^2]*m_omega[2]*(sin(m_theta[4]-m_theta[2]));
   // velocity r9
   m_r6_dot = (m_r[4]*m_cmega[4]*(sin(m_theta[5]-m_theta[4])))/(cos(m_theta[5]));
   // Velocity of slider 3
   m_v3 = I * polar((m_r[3]*m_omega[4]), m_theta[4]) + polar(m_r3_dot, m_theta[4]);}
/***************************************************************
 * calcAcceleration()
 *
 * Computes the accelerations for
 * the quick return mechanism.
 *
 * Arguments: theta2 ... drive link positions
 ***************************************************************/
void CQuickReturn::calcAcceleration(double theta2)
{
   double a,b,c,d;
   double complex w,x,y,z;
   calcVelocity(theta2);
   // alpha 4
   a = -m_r[2]*m_{\text{omega}}[2]*m_{\text{omega}}[2]*(\sin(m_{\text{theta}}[2] - m_{\text{theta}}[4]));b = m_r[2]*m_alpha[2]*(cos(m_theta[2] - m_theta[4]));
   c = -2*m_r3_dot* m_omega[4];d = m_r[3];m_{alpha}[4] = (a + b + c)/d;
   // alpha 5
   a = m_r[4]*m_momega[4]*m_momega[4]*(sin(m_theta[4]));
   \mathtt{b = -m\_r[4]*m\_alpha[4]*(cos(m\_theta[4]))};c = m_r[5]*m\_omega[5]*m\_omega[5]*(sin(m\_theta[5]));
   d = m_r[5] * (cos(m_ttheta[5]));
   m_{alpha}[5] = (a + b + c)/d;
```

```
// acceleration r3
   a = m_r[3]*m_{\text{omega}}[4]*m_{\text{omega}}[4];b = -m_r[2]*m_momega[2]*m_momega[2]*(cos(m_rtheta[2] - m_rtheta[4]));
   c = -m_r[2]*m_alpha[2]*(sin(m_theta[2] - m_theta[4]));
   m_r3_double_dot = a + b + ci// acceleration r6
   a = -m_r[4]*m_momega[4]*m_momega[4]*(cos(m_theta[4]));
   b = -m_r[4]*m_alpha[4]*(sin(m_theta[4]));c = -m_r[5]*m_m omega[5] *m_m omega[5] * (cos(m_t theta[5]));
   d = -m_r[5]*m_alpha[5]*(sin(m_theta[5]));
   m_r6_double_dot = a + b + c + d;
   // Acceleration of slider 3
   w = I * polar((m_r[3]*m_alpha[4]), m_theta[4]);x = -polar((m_r[3]*m_mean[4]*m_mean[4]), m_theta[4]);
   y = polar(m_r3_double_dot, m_theta[4]);z = I * polar((2 * m_r 3_dot * m_m - \omega), m_t heta[4]);
  m_a3 = w + x + y + zi// Acceleration of the Centers of Mass
   x = I*polar((m rq[2]*m alpha[2]), (m theta[2] + m delta[2]));
   y = polar((m_rg[2]*m_cmega[2]*m_cmega[2]), (m_theta[2] + m_cdelta[2]));
   m\_ag2 = x - yix = I<sup>*</sup> polar((m<sub>1</sub>rq[4]<sup>*</sup>m<sub>1</sub>alpha[4]), (m<sub>1</sub>theta[4] + m<sub>1</sub>delta[4]));
   y = polar((m_rg[4]*m_cmega[4]*m_cmega[4]), (m_theta[4] * m_cdelta[4]));
  m\_ag4 = x - yiw = I * polar((m_r[4]*m_alpha[4]), m_theta[4]);x = polar((m_r[4]*m_mean[4]*m_mean[4]), m_theta[4]);
   y = I * polar((m_r g[5] * m_alpha[5]), (m_theta[5] + m-delta[5]));z = polar((m_rrg[5]*m_omega[5]*m_omega[5]), (m_theta[5] + m_delta[5]));
  m ag5 = w - x + y - z;
}
/*********************************************************************************
 * calcForce()
 *
 * Calculate force on links of quick return mechanism at a specific
 * position of the input link.
 *
 * Arguments: theta2 ... drive link positions
 * x[13] = f12x,f12y,f23x,f23y,f14x,f14y,f34,f45x,f45y,f56x,f56y,f16y,Ts
 *********************************************************************************/
void CQuickReturn::calcForce(double theta2, array double x[13])
{
   array double B[13], A[13][13] = \{0\};
   double fl = m_load;
   double g = 9.81; // m/s<sup>2</sup>2
   double phi;
   double fg2x, fg2y, fg3x, fg3y, fg4x, fg4y, fg5x, fg5y, fg6x, tg2, tg4, tg5;
   if(m_uscunit)
      fl * = M_LBFT2NM; // lb-ft --> N-m
   calcAcceleration(theta2);
```

```
phi = m_{theta[4] - (M_{Pl}/2)};
fq2x = -m\_mass[2]*real(m_aq2);fg2y = -m\_mass[2]*imag(m\_ag2);tg2 = -m_inertia[2]*m_alpha[2];fg3x = -m_{mass}[3]*real(m_a3);fg3y = -m mass[3]*imag(m_a3);
f g4x = -m\_mass[4]*real(m_a g4);f g4y = -m\_mass[4]*imag(m\_ag4);tg4 = -m_inertia[4]*m_alpha[4];fq5x = -m \text{mass}[5]*real(maq5);fg5y = -m_{mass}[5]*imag(m_{ag5});
tg5 = -m_inertia[5]*m_alpha[5];fg6x = -m\_mass[6]*m_r6\_double\_dot;B[0] = fg2x;B[1] = fg2y - m\_mass[2]*g;B[2] = \text{tq2};B[3] = fq3x;B[4] = fg3y - m\_mass[3]*g;B[5] = fg4x;B[6] = fg4y - m\_mass[4]*g;B[7] = \text{tq4};B[8] = fg5x;B[9] = fg5y - m\_mass[5]*g;B[10] = tg5;B[11] = fg6x + f1;B[12] = -m\_mass[6]*g;A[0][0] = -1;A[0][2] = 1;A[1][1] = -1;A[1][3] = 1;A[2][0] = -m_{rg}[2]*sin(m_{theta}[2] + m_{delta}[2]);
A[2][1] = m_{rg}[2]*cos(m_{theta[2] + m_{delta[2]});A[2][2] = -(\mathfrak{m}_r[2]*sin(\mathfrak{m}_thteta[2]) - \mathfrak{m}_r[g]]*sin(\mathfrak{m}_ttheta[2] + \mathfrak{m}_tdelta[2]));
A[2][3] = m_r[2]*cos(m_theta[2]) - m_rq[2]*cos(m_theta[2] + m_delta[2]);A[2][12] = -1;A[3][2] = -1;A[3][6] = cos(\phi h i);A[4][3] = -1;A[4][6] = sin(\phi h i);A[5][4] = -1;A[5][6] = -\cos(\pi i);A[5][8] = 1;A[6][5] = -1;A[6][6] = -sin(\phi);
A[6][9] = 1;A[7][4] = -m_{r}g[4]*sin(m_{th}t) + m_{d}d(t)A[7][5] = m_{r}g[4]*cos(m_{th}t) + m_{ell}d[4];A[7][6] = ((m_r[3]*sin(m_theta[4]) - m_rg[4]*sin(m_theta[4]) + m_delta[4]))*(cos(phi)))
            - ((m_r[3]*cos(m_theta[4]) - m_rg[4]*cos(m_theta[4] + m_delta[4]))\star(\sin(\mathrm{phi})) );
A[7][7] = -(m_r[4]*sin(m_theta[4]) - m_rg[4]*sin(m_theta[4] + m_delta[4]));
```
```
A[7][8] = m_r[4]*cos(m_theta[4]) - m_rg[4]*cos(m_theta[4] + m_delta[4]);A[8][7] = -1;A[8][9] = 1;
  A[9][8] = -1;A[9][10] = 1;A[10][7] = -m_{r}g[5]*sin(m_{th}eta[5] + m_{d}delta[5]);A[10][8] = m_{rg}[5]*cos(m_{theta[5] + m_{delta[5]});A[10][9] = -(m_r[5]*sin(m_theta[5]) - m_rg[5]*sin(m_theta[5] + m_delta[5]));
  A[10][10] = m_r[5]*cos(m_theta[5]) - m_r[g] * cos(m_theta[5] + m_delta[5]);A[11][9] = -1;A[12][10] = -1;A[12][11] = -1;x = inverse(A)*B;}
/************************************************
 * sliderPos()
*
* Return postion of slider for given theta2.
 *
 * Arguments: theta2 ... drive link positions
 *
 * Return value: slider position
 ************************************************/
double CQuickReturn::sliderPos(double theta2)
{
  calcPosition(theta2);
  if(m_uscunit)
  {
     return (m_r[6] /= M_FT2M); // m --> ft
  }
  else
  {
     return m_r[6];
  }
}
/*****************************************************
 * sliderVel()
 *
* Return Velocity of slider for given theta2.
 *
* Arguments: theta2 ... drive link positions
 *
 * Return value: slider velocity
 *****************************************************/
double CQuickReturn::sliderVel(double theta2)
{
  calcVelocity(theta2);
  if(m_uscunit)
  {
     return m_r6_dot /= M_FT2M; // m --> ft
  }
  else
   {
     return m_r6_dot;
```

```
}
\}* sliderAccel()
\star* Return Acceleration of slider for given theta2.
* Arguments: theta2 ... drive link positions
* Return value: slider acceleration
double COuickReturn::sliderAccel(double theta2)
₹
  calcAcceleration(theta2);
  if(m_uscunit)
  \left\{ \right.return m_r6_double_dot /= M_FT2M; // m --> ft
  \}else
  \{return m r6 double dot;
  \left\{ \right\}\}* sliderRange()
* Calculate the maximum and minimum distances
* that the slider travels.
* Arguments: max ... storage for maximum position of the range
   min ... storage for minimum position of the range
void CQuickReturn::sliderRange(double& max, double& min)
\{double max_pos = - 100;
  double min_pos=100;
  double interval = 2*M_PI / (m_numpoints);
  int i;
  for(i=0; i<=m_number; i++)\{calcPosition(i*interval);
    max_pos = (m_r[6] > max_pos) ? m_r[6] : max_pos;
    min_pos = (m_r[6] < min_pos) ? m_r[6] : min_pos;
  \}max = max posmin = min\_posif(m_uscunit)
  \{max / = M_FT2M// m --> ftmin /= M_FT2M;
                  // m --> ft
  \}\}
```

```
* getRequiredTorque()
* Return Torque needed at input link for given theta2.
* Arguments: theta2 ... drive link positions
\star* Return value: input torque
double CQuickReturn::getRequiredTorque(double theta2)
\{array double x[13];
  calcForce(theta2, x);
  if(m_uscunit)
  \{return x[12] /= 1.355818991; // N-m --> lb-ft
  \left\{ \right\}else
  \{return x[12];
  \left\{ \right\}\left\{ \right\}* getAngPos()
* Return angular position for given theta2 & link number.
* Arguments: theta2 ... drive link positions
           link ... link angle desired
* Return value: theta for desired link
double CQuickReturn::getAngPos(double theta2, int link)
\mathcal{L}double output;
  calcPosition(theta2);
  switch(link)
  \{case QR_LINK_2:
      output = m_theta[2];break;
    case QR_LINK_4:
      output = m_theta[4];break;
    case QR_LINK_5:
      output = m_theta[5];break;
  - 1
  return output;
\}* getAngVel()
* Return angular velocity for given theta2 & link number.
\star
```

```
* Arguments: theta2 ... drive link positions
             link ... link angular velocity desired
 *
* Return value: omega for desired link
 *****************************************************************/
double CQuickReturn::getAngVel(double theta2, int link)
{
  double output;
  calcVelocity(theta2);
  switch(link)
   {
     case QR_LINK_2:
        output = m\_omega[2];break;
     case QR_LINK_4:
        output = mjomega[4];break;
     case QR_LINK_5:
        output = mjomega[5];break;
  }
  return output;
}
/*****************************************************************
 * getAngAccel()
 *
 * Return angular acceleration for given theta2 & link number.
 *
 * Arguments: theta2 ... drive link positions
 * link ... link angular acceleration desired
 *
* Return value: alpha for desired link
 *****************************************************************/
double CQuickReturn::getAngAccel(double theta2, int link)
{
  double output;
  calcAcceleration(theta2);
  switch(link)
   {
     case QR_LINK_2:
        output = m_alpha[2];break;
     case QR_LINK_4:
        output = m_alpha[4];break;
     case QR_LINK_5:
        output = m_alpha[5];break;
  }
  return output;
}
/*****************************************************************
 * getPointPos()
 *
 * Return position of a point for given theta2 & point number.
```

```
*
 * Arguments: theta2 ... drive link positions
             point ... point position desired
 *
 * Return value: position for desired point as complex number
 *****************************************************************/
double complex CQuickReturn::getPointPos(double theta2, int point)
{
  double complex output;
  calcPosition(theta2);
  switch(point)
   {
     case QR_POINT_A:
        output = polar(m_r[3], m_theta[4]);break;
     case QR_POINT_B:
        output = polar(m_r[4], m_theta[4]);
        break;
     case QR_LINK_2_CG:
        output = polar(m_r[1], m_theta[1]) + polar(m_rg[2], m_theta[2]);
        break;
     case QR_LINK_4_CG:
        output = polar(m_rg[4], m_theta[4]);
        break;
     case QR_LINK_5_CG:
        output = polar(m_r[4], m_theta[4]) + polar(m_rg[5], m_theta[5]);break;
  }
  if(m_uscunit)
   {
     output /= 0.304800609; // m --> ft
  }
  return output;
}
/*****************************************************************
* getPointVel()
 *
 * Return velocity of a piont for given theta2 & point number.
 *
 * Arguments: theta2 ... drive link positions
             point ... point velocity desired
 *
 * Return value: velocity for desired point as complex number
 *****************************************************************/
double complex CQuickReturn::getPointVel(double theta2, int point)
{
  double complex output, x, y;
  calcVelocity(theta2);
  switch(point)
   {
     case QR_POINT_A:
        output = I*polar(m_r[3]*m_omega[4], m_theta[4]);
        break;
     case QR_POINT_B:
```

```
output = I * polar(m_r[4]*m_m - \frac{q_1[4]}{m_r[4]}, m_theta[4]);break;
      case QR_LINK_2_CG:
         output = I*polar(m_rg[2]*m_omega[2], m_theta[2]);
         break;
      case QR_LINK_4_CG:
        output = I * polar(m_rg[4]*m_memega[4], m_theta[4]);break;
      case QR_LINK_5_CG:
         x = I * polar(m_r[4]*m_m - \text{mega}[4], m_theta[4]);y = I * polar(m_r g[5] * m_omega [5], m_theta [5], j);
         output = x + yibreak;
   }
   if(m_uscunit)
   {
      output /= 0.304800609; // m --> ft
   }
  return output;
}
/********************************************************************
 * getPointAccel()
 *
 * Return acceleration of a point for given theta2 & point number.
 *
 * Arguments: theta2 ... drive link positions
              point ... point acceleration desired
 *
 * Return value: acceleration for desired point as complex number
 ********************************************************************/
double complex CQuickReturn::getPointAccel(double theta2, int point)
{
   double complex output, x, y;
   calcAcceleration(theta2);
   switch(point)
   {
      case QR_POINT_A:
         x = I * polar((m_r[2]*m_alpha[2]), m_theta[2]);y = -polar((m_r[2]*m_mmega[2]*m_mmega[2]), m_theta[2]);
         output = x + yibreak;
      case QR_POINT_B:
         x = I * polar((m_r[4]*m_alpha[4]), m_theta[4]);y = -polar((m_r[4]*m_mean[4]*m_mean[4]), m_theta[4]);
        output = x + yibreak;
      case QR_LINK_2_CG:
         output = m_aq2;break;
      case QR_LINK_4_CG:
        output = m_aq4;break;
      case QR_LINK_5_CG:
        output = m\_agg;break;
```

```
\}if(m uscunit)
  \left\{ \right.output /= 0.304800609; // m --> ft
  \mathcal{F}return output;
\}* getForces()
* Calculates internal forces of mechanism at a give angle
* of the input link.
* Arguments: theta2 ... drive link positions
* y[13] = f12x, f12y, f23x, f23y, f14x, f14y, f34x, f34y, f45x, f45y, f56x, f56y, f16yvoid CQuickReturn::getForces(double theta2, array double y[12])
\{int i;
  array double x[13];calcForce(theta2, x);
  for(i = 0; i < 12; i++)
  \mathcal{L}y[i] = x[i];\}if(m_uscunit)
  \{y /= 4.448221615; // N --> lb
  \left\{ \right\}\}* plotSliderPos()
* Plot slider position as function of time.
* Arguments: *plot ... pointer to plot defined
                   in the calling program
void CQuickReturn::plotSliderPos(CPlot *plot)
\{int i;
  double increment;
  string_t xlabel, ylabel, title;
  array double time[m_numpoints + 1], Position[m_numpoints + 1];
  increment = 2*M_PI/m_numberif(m\_omega[2] < 0)increment = -increment;for(i = 0; i <= m_number; i++)\{time[i] = (i*increment/m_mean[2]);
```

```
Position[i] = sliderPos(i*increment);\}title = "Slider Position vs. Time"; xlabel = "time (s)";
  if(m_uscunit)
  \{ylabel = "Position (ft)"\}else
  \left\{ \right.ylabel = "Position (m)":\mathcal{E}plotxy(time, Position, title, xlabel, ylabel, plot);
  plot->plotting();
\left\{ \right\}* plotSliderVel()
* Plot slider velocity as function of time.
* Arguments: *plot ... pointer to plot defined
                    in the calling program
void CQuickReturn::plotSliderVel(CPlot *plot)
ł
  int i;
  double increment;
  string_t xlabel, ylabel, title;
  array double time[m_numpoints + 1], Velocity[m_numpoints + 1];
  increment = 2*M_PI/m_numberif (m \text{omega}[2] < 0)increment = -increment;for(i = 0; i <= m_number; i++)time[i] = (i*increment/m_mean[2]);Velocity[i] = sliderVel(i*increment);title = "Slider Velocity vs. Time"; xlabel = "time (s)";
  if(m_uscunit)\{ylabel = "Velocity (ft/s)"\}else
  \{ylabel = "Velocity (m/s)"\mathcal{E}plotxy(time, Velocity, title, xlabel, ylabel, plot);
  plot->plotting();
\}* plotSliderAccel()
```

```
* Plot slider acceleraion as function of time.
 * Arguments: *plot ... pointer to plot defined
                     in the calling program
 void CQuickReturn::plotSliderAccel(CPlot *plot)
  int \; i \; jdouble increment;
  string_t xlabel, ylabel, title;
  array double time[m_numpoints + 1], Acceleration[m_numpoints + 1];
  increment = 2*M PI/m numbersif(m\_omega[2] < 0)increment = -increment;for(i = 0; i <= m_numpoints; i++)
  \left\{ \right.time[i] = (i*increment/m_mean[2]);Acceleration[i] = sliderAccel(i*increment);title = "Slider Acceleration vs. Time"; xlabel = "time (s)";
  if(m_uscunit)
  \left\{ \right.ylabel = "Acceleration (ft/s^2)";
  \mathcal{F}else
  \{ylabel = "Acceleration (m/s^2)";
  \}plotxy(time, Acceleration, title, xlabel, ylabel, plot);
  plot->plotting();
\mathcal{E}* plotAngPos()
 * Plot angular position of links 4 & 5 as function of time.
 * Arguments: *plot ... pointer to plot defined
                     in the calling program
 void CQuickReturn::plotAngPos(CPlot *plot)
\{int i;
  double increment;
  string_t xlabel, ylabel, title;
  array double time[m_numpoints + 1];
  array double The <math>t=4(m_numpoints + 1)</math>, The <math>t=5(m_numpoints + 1)</math>increment = 2*M_PI/m_numpointsif(m\_omega[2] < 0)increment = -increment;for(i = 0; i <= m_number; i++)\{
```

```
calcPosition(i*increment);
     time[i] = (i*increment/m_mean[2]);Theta4[i] = m_{theta[4];Theta5[i] = m_{theta[5]};
  title = "Theta 4 vs. Time"; xlabel = "time (s)"; ylabel = "Theta 4 (rad)";
  plotxy(time, Theta4, title, xlabel, ylabel, plot);
  plot->plotting();
  title = "Theta 5 vs. Time"; xlabel = "time (s)"; ylabel = "Theta 5 (rad)";
  plotxy(time, Theta5, title, xlabel, ylabel, plot);
  plot->plotting();
\rightarrow* plotAnqVel()
* Plot angular velocity of links 4 & 5 as function of time.
* Arguments: *plot ... pointer to plot defined
                   in the calling program
void CQuickReturn::plotAngVel(CPlot *plot)
\{int i;
  double increment;
  string_t xlabel, ylabel, title;
  array double time[m_numpoints + 1];
  array double Omega[m numpoints + 1], Omega5[m numpoints + 1];
  increment = 2*M_PI/m_numberif (m_{\text{omega}}[2] < 0)increment = -increment;for(i = 0; i <= m numpoints; i++)
  \left\{ \right.calcVelocity(i*increment);
     time[i] = (i*increment/m_mean[2]);Omega[i] = m_{onega}[4];Omega[1] = m m_omega[5];
  title = "Omega 4 vs. Time"; xlabel = "time (s)"; ylabel = "Omega 4 (rad/s)";
  plotxy(time, Omega4, title, xlabel, ylabel, plot);
  plot->plotting();
  title = "Omega 5 vs. Time"; xlabel = "time (s)"; ylabel = "Omega 5 (rad/s)";
  plotxy(time, Omega5, title, xlabel, ylabel, plot);
  plot->plotting();
\mathcal{E}* plotAngAccel()
* Plot angular acceleration of links 4 & 5 as function of time.
* Arguments: *plot ... pointer to plot defined
                    in the calling program
void CQuickReturn::plotAngAccel(CPlot *plot)
```

```
₹
  int i;
  double increment;
  string_t xlabel, ylabel, title;
  array double time[m_numpoints + 1];
  array double Alpha4[m_numpoints + 1], Alpha5[m_numpoints + 1];
  increment = 2*M PI/m numbersif (m_{\text{omega}}[2] < 0)increment = -increment;for(i = 0; i <= m_number; i++)calcAcceleration(i*increment);
     time[i] = (i*increment/m_mean[2]);Alpha4[i] = m_{alpha[4]};
     Alpha5[i] = m_alpha[pha[5];title = "Alpha 4 vs. Time"; xlabel = "time (s)"; ylabel = "Alpha 4 (rad/s^2)";
  plotxy(time, Alpha4, title, xlabel, ylabel, plot);
  plot->plotting();
  title = "Alpha 5 vs. Time"; xlabel = "time (s)"; ylabel = "Alpha 5 (rad/s^2)";
  plotxy(time, Alpha5, title, xlabel, ylabel, plot);
  plot->plotting();
\mathcal{E}* plotCGaccel()
 * Plot acceleration of centers of mass for links 2, 4, & 5
* as functions of time for X & Y components of acceleration
 * and magnitude of acceleration.
 * Arguments: *plot ... pointer to plot defined
                      in the calling program
 **************************
                                            *******************/
void CQuickReturn::plotCGaccel(CPlot *plot)
₹
  int i;
  double increment;
  string_t xlabel, ylabel, title;
  array double time[m_numpoints + 1];
  array double complex ag2[m_numpoints + 1], ag4[m_numpoints + 1];
  array double complex ag5[m_numpoints + 1], mag_ag[m_numpoints + 1];
  increment = 2*M_PI/m_numberif (m\_omega[2] < 0)increment = -increment;for(i = 0; i <= m_number; i++)calcAcceleration(i*increment);
     time[i] = (i * increment/m_mean[2]);ag2[i] = m_ag2;ag4[i] = m_ag4;ag5[i] = m_ag5;\}
```

```
if(m_uscunit)
{
  ag2 /= 0.304800609; // m --> ft
  ag4 /= 0.304800609; // m --> ft
  ag5 /= 0.304800609; // m --> ft
}
title = "Aq2x vs. Time"; xlabel = "time (s)";
if(m_uscunit)
  ylabel = "Ag2x (ft/sˆ2)";
else
  ylabel = "Ag2x (m/s^2)"plotxy(time, real(ag2), title, xlabel, ylabel,plot);
plot->plotting();
title = "Ag2y vs. Time"; xlabel = "time (s)";
if(m_uscunit)
  ylabel = "Ag2y (ft/s^2)";
else
  ylabel = "Ag2y (m/s^2)"plotxy(time, imag(ag2), title, xlabel, ylabel, plot);
plot->plotting();
title = "Magnitude of Ag2 vs. Time"; xlabel = "time (s)";
if(m_uscunit)
  ylabel = "Ag2 (ft/s^2)";
else
  ylabel = "Ag2 (m/s^2)"mag\_{ag} = abs(ag2);plotxy(time, mag_ag, title, xlabel, ylabel, plot);
plot->plotting();
title = "Ag4x vs. Time"; xlabel = "time (s)";
if(m_uscunit)
  ylabel = "Ag4x (ft/s^2)";
else
  ylabel = "Ag4x (m/s^2)"plotxy(time, real(ag4), title, xlabel, ylabel, plot);
plot->plotting();
title = "Ag4y vs. Time"; xlabel = "time (s)";
if(m_uscunit)
  ylabel = "Ag4y (ft/s^2)";
else
  ylabel = "Ag4y (m/s^2)"plotxy(time, imag(ag4), title, xlabel, ylabel, plot);
plot->plotting();
title = "Magnitude of Ag4 vs. Time"; xlabel = "time (s)";
if(m_uscunit)
  ylabel = "Ag4 (ft/s^2)";
else
  ylabel = "Ag4 (m/s^2)"mag\_\text{ag} = abs\,(ag4);plotxy(time, mag_ag, title, xlabel, ylabel, plot);
plot->plotting();
title = "Ag5x vs. Time"; xlabel = "time (s)";
if(m_uscunit)
```

```
ylabel = "Ag5x (ft/s^2)";
  else
     ylabel = "Ag5x (m/s^2)":plotxy(time, real(ag5), title, xlabel, ylabel, plot);
  plot->plotting();
  title = "Ag5y vs. Time"; xlabel = "time (s)";
  if(m_uscunit)
     ylabel = "Ag5y (ft/s^2)";
  else
     ylabel = "Ag5y (m/s^2)":plotxy(time, imag(ag5), title, xlabel, ylabel, plot);
  plot->plotting();
  title = "Magnitude of Ag5 vs. Time"; xlabel = "time (s)";
  if(m_uscunit)
     ylabel = "Ag5 (ft/s^2)";
  else
     ylabel = "Ag5 (m/s^2)":mag\_{ag} = abs(ag5);plotxy(time, mag_ag, title, xlabel, ylabel, plot);
  plot->plotting();
\rightarrow* plotForce()
 * Plot specified internal force of quick return
 * mechanism as function of time.
 * Arguments: plot_output ... specifies which forces to plot
 \star*plot ... pointer to plot defined
                            in the calling program
 void CQuickReturn:: plotForce(int plot_output, CPlot *plot)
{
  int i;
  double increment;
  string_t xlabel, ylabel, title;
  array double time[m_numpoints + 1], Forces[12][m_numpoints + 1];
  array double F_{array}[13], (*F_{plot})[:];array double complex F_mag[1][m_numpoints + 1];
  increment = 2*M_PI/m_numpointsif (m\_omega[2] < 0)increment = -increment;for(i = 0; i <= m_number; i++)\{// time for constant omega
     time[i] = (i*increment/m_mean[2]);calcForce(i*increment, F_array);
     Forces[0][i] = F_{\text{array}}[0];
     Forces[1][i] = F_{array[1];Forces[2][i] = F_{array[2];Forces[3][i] = F_array[3];Forces[4][i] = F_{array[4];Forces[5][i] = F_array[5];Forces[6][i] = F_array[6];
```

```
Forces[7][i] = F_{array[7];Forces[8][i] = F_{array[8];Forces[9][i] = F_{array[9];Forces[10][i] = F_{array[10];Forces[11][i] = F_{array[1];}
  if(m_uscunit)
     Forces /= 4.448221615; // N --> lb
// F12 Plots
  F\_plot = (array double [:][:](double [1][m_number + 1])&Forces[0][0];
  real(F_mag) = F_plot;if(plot_output & F12X)
   {
      title = "F12 x vs. Time"; xlabel = "time (s)";
     if(m_uscunit)
        ylabel = "F12 x (lbs)":else
        ylabel = "F12 x (N)":plotxy(time, F_plot, title, xlabel, ylabel, plot);
     plot->plotting();
  }
  F\_plot = (array double [:]](double [1][m_number + 1])&Forces[1][0];
  imag(F_mag) = F_plot;if(plot_output & F12Y)
   \left\{ \right.title = "F12 y vs. Time"; xlabel = "time (s)";
     if(m_uscunit)
        ylabel = "F12 y (lbs)":else
        ylabel = "F12 y (N)":plotxy(time, F_plot, title, xlabel, ylabel, plot);
     plot->plotting();
  }
  if(plot_output & MAG_F12)
   {
      title = "Magnitude F12 vs. Time"; xlabel = "time (s)";
      if(m_uscunit)
        ylabel = "F12 (lbs)"else
        ylabel = "F12 (N)"plotxy(time, abs(F_mag), title, xlabel, ylabel, plot);
     plot->plotting();
  }
// F23 Plots
  F_plot = (array double [:][:])(double [1][m_n]numpoints + 1])&Forces[2][0];
  real(F_mag) = F_plot;if(plot_output & F23X)
   {
      title = "F23 x vs. Time"; xlabel = "time (s)";
      if(m_uscunit)
        ylabel = "F23 x (lbs)";
     else
        ylabel = "F23 x (N)":plotxy(time, F_plot, title, xlabel, ylabel, plot);
```

```
plot->plotting();
  }
  F\_plot = (array double [']:]) (double [1][m_number + 1]) & Forces[3][0];imag(F_mag) = F_plot;if(plot_output & F23Y)
   {
      title = "F23 y vs. Time"; xlabel = "time (s)";
     if(m_uscunit)
        ylabel = "F23 y (lbs)";
     else
        ylabel = "F23 y (N)":plotxy(time, F_plot, title, xlabel, ylabel, plot);
     plot->plotting();
  }
  if(plot_output & MAG_F23)
   {
      title = "Magnitude F23 vs. Time"; xlabel = "time (s)";
     if(m_uscunit)
        ylabel = "F23 (lbs)"else
        vlabel = "F23 (N)":plotxy(time, abs(F_mag), title, xlabel, ylabel, plot);
     plot->plotting();
  }
// F14 Plots
  F\_plot = (array double [::][:]) (double [1][m_number + 1]) & Forces[4][0];real(F_mag) = F_plot;if(plot_output & F14X)
   {
     title = "F14 x vs. Time"; xlabel = "time (s)";
     if(m_uscunit)
        ylabel = "F14 x (lbs)":else
         ylabel = "F14 x (N)":plotxy(time, F_plot, title, xlabel, ylabel, plot);
     plot->plotting();
  }
  F\_plot = (array double [']:]) (double [1][m_number + 1]) & Forces[5][0];imag(F_mag) = F_plot;if(plot_output & F14Y)
   {
      title = "F14 y vs. Time"; xlabel = "time (s)";
     if(m_uscunit)
        ylabel = 'F14 y (lbs)";
     else
         ylabel = "F14 y (N)":plotxy(time, F_plot, title, xlabel, ylabel, plot);
     plot->plotting();
  }
  if(plot_output & MAG_F14)
   \mathfrak{t}title = "Magnitude F14 vs. Time"; xlabel = "time (s)";
     if(m_uscunit)
        ylabel = "F14 (lbs)";
```

```
else
        ylabel = "F14 (N)";
     plotxy(time, abs(F_mag), title, xlabel, ylabel, plot);
     plot->plotting();
  }
// F34 Plots
  F\_plot = (array double [::][:]) (double [1][m_number + 1]) & Forces[6][0];if(plot_output & MAG_F34)
   {
      title = "Magnitude F34 vs. Time"; xlabel = "time (s)";
     if(m_uscunit)
        ylabel = "F34 (lbs)"else
        ylabel = "F34 (N)"plotxy(time, F_plot, title, xlabel, ylabel, plot);
     plot->plotting();
  }
// F45 Plots
  F_plot = (array double [:][:])(double [1][m numpoints + 1])&Forces[7][0];
  real(F_maq) = F_plot;if(plot_output & F45X)
   {
      title = "F45 x vs. Time"; xlabel = "time (s)";
     if(m_uscunit)
        ylabel = "F45 x (lbs)":else
        ylabel = "F45 x (N)":plotxy(time, F_plot, title, xlabel, ylabel, plot);
     plot->plotting();
  }
  F\_plot = (array double [::][:]) (double [1][m_number + 1]) & Forces[8][0];imag(F_maq) = F_plot;if(plot_output & F45Y)
   {
      title = "F45 y vs. Time"; xlabel = "time (s)";
     if(m_uscunit)
        ylabel = "F45 y (lbs)":else
        ylabel = "F45 y (N)":plotxy(time, F_plot, title, xlabel, ylabel, plot);
     plot->plotting();
  }
  if(plot_output & MAG_F45)
   {
      title = "Magnitude F45 vs. Time"; xlabel = "time (s)";
     if(m_uscunit)
        ylabel = "F45 (lbs)";
      else
        ylabel = "F45 (N)":plotxy(time, abs(F_mag), title, xlabel, ylabel, plot);
     plot->plotting();
  }
// F56 Plots
  F_plot = (array double ['][:]) (double [1][m_numpoints + 1]) & Forces[9][0];
```

```
real(F_maq) = F_plot;if(plot_output & F56X)
   {
      title = "F56 x vs. Time"; xlabel = "time (s)";
     if(m_uscunit)
        ylabel = "F56 x (lbs)";
     else
        ylabel = "F56 x (N)":plotxy(time, F_plot, title, xlabel, ylabel, plot);
     plot->plotting();
  }
  F\_plot = (array double [:][:]) (double [1][m_nnumpoints + 1]) & Forces[10][0];imag(F_maq) = F_plot;if(plot_output & F56Y)
   {
      title = "F56 y vs. Time"; xlabel = "time (s)";
     if(m_uscunit)
        ylabel = "F56 y (lbs)":else
        ylabel = "F56 y (N)":plotxy(time, F_plot, title, xlabel, ylabel, plot);
     plot->plotting();
  }
  if(plot_output & MAG_F56)
   {
      title = "Magnitude F56 vs. Time"; xlabel = "time (s)";
     if(m_uscunit)
        ylabel = "F56 (lbs)";
     else
        ylabel = "F56 (N)"plotxy(time, abs(F_mag), title, xlabel, ylabel, plot);
     plot->plotting();
  }
// F16 Plots
  F\_plot = (array double [-1][:]) (double [1][m_number] + 1]) & Forces[11][0];if(plot_output & F16Y)
   {
      title = "F16 y vs. Time"; xlabel = "time (s)";
     if(m_uscunit)
        ylabel = "F16 y (lbs)":else
        ylabel = "F16 y (N)";
     plotxy(time, F_plot, title, xlabel, ylabel, plot);
     plot->plotting();
  }
}
/***************************************************************
 * plotTorque()
 *
 * Plot input torque to the quick return mechanism
 * as function of time.
 *
 * Arguments: *plot ... pointer to plot defined
                       in the calling program
 ***************************************************************/
```

```
void CQuickReturn::plotTorque(CPlot *plot)
₹
  int_idouble increment;
  string_t xlabel, ylabel, title;
  array double time[m_numpoints + 1], Ts[m_numpoints + 1];
  increment = 2*M PI/m numbersif (m_{\text{omega}}[2] < 0)increment = -increment;for(i = 0; i <= m_number; i++)// time for constant omega
     time[i] = (i*increment/m_mean[2]);Ts[i] = getRequiredTorque(i*increment);\mathcal{F}title = "Input Torque vs. Time"; xlabel = "time (s)";
  if(m_uscunit)
     vlabel = "Torque (ft-lb)"else
     vlabel = "Torque (N-m)":plotxy(time, Ts, title, xlabel, ylabel, plot);
  plot->plotting();
\rightarrow* displayPosition()
 * This function will write a file that can be run with
 * qanimate to display the configuration of the mechanism.
 * Arguments: theta2 ... determines the configuration
                                                  ************
 *****
        void CQuickReturn::displayPosition(double theta2, ...)
\{complex R[1:8];
  double sliderlength = m_r[4] / 8idouble sliderwidth = sliderlength /2ichar *QnmFileName;
  FILE *positionpipe;
  int outputType = QANIMATE_OUTPUTTYPE_DISPLAY; // default display
  va_list ap;
  int vacount;
  va_start(ap, theta2);
  vacount = va_count(ap);
  if (vacount > 0)outputType = va_{arg}(ap, int);if(outputType == QANIMATE_OUTPUTTYPE_STREAM)
     positionpie = stdout;else
     if(outputType == QANIMATE_OUTPUTTYPE_FILE)
        QnmFileName = va_{arg}(ap, char*);else
        QnmFileName = tempnam("C:/Windows/temp", NULL);
     // Try to open output file
```

```
if(!(positionpipe = fopen(QnmFileName, "w")))){
      fprintf(stderr, "displayPosition(): unable to open output file '%s'\n", OnmFileName);
      return;
   }
}
va_end(ap);
// Call calcPosition() to calculate everything
calcPosition(theta2);
// Create complex to make it easier to use
R[1] = polar(m_r[1], m_theta[1]);
R[2] = R[1] + polar(m_r[2], m_theta[2]);
R[4] = polar(m_r[4], m_theta[4]);
R[5] = R[4] + polar(m_r[5], m_theta[5]);
R[3] = polar(m_r[3]-sliderlength/2, m_theta[4])+ polar(sliderwidth/2, m_theta[4]-M_PI/2);
R[7] = polar(m_r[3]-sliderlength/2, m_theta[4]);R[8] = polar(m_r[3]+sliderlength/2, m_theta[4]);/* display position */
fprintf(positionpipe, "#qanimate position data\n");
fprintf(positionpipe, "title \"Position of the Whitworth"
                       " Quick Return Mechanism\"\n\n");
fprintf(positionpipe, "fixture\n");
fprintf(positionpipe, "groundpin 0 0 %f %f\n\n",
        real(R[1]), imag(R[1]));
fprintf(positionpipe, "joint 0 \n\ \{\n\n\fprintf(positionpipe, "ground %f %f %f %f\n\n",
        real(R[5])-sliderlength, imag(R[5])-sliderwidth/2,
        real(R[5])+sliderlength, imag(R[5])-sliderwidth/2);
fprintf(positionpipe, "link f if if if \ln",
        real(R[1]), imag(R[1]),
        real(R[2]), imag(R[2]));
fprintf(positionpipe, "line 0 0 %f %f \\\n",
        real(R[7]), imag(R[7]));
fprintf(positionpipe, "line f f f f \lceil \frac{1}{n} \rceil,
        real(R[8]), imag(R[8]),
        real(R[4]), imag(R[4]));
fprintf(positionpipe, "link %f %f %f %f \\\n",
        real(R[4]), imag(R[4]),
        real(R[5]), imag(R[5]);
fprintf(positionpipe, "rectangle %f %f %f %f angle %f pen red \\\n",
        real(R[3]), imag(R[3]), sliderlength,
        sliderwidth, M_RAD2DEG(m_theta[4]));
fprintf(positionpipe, "rectangle %f %f %f %f angle %f pen blue \\\n",
        real(R[5])-sliderlength/2, imag(R[5])-sliderwidth/2,
        sliderlength, sliderwidth, 0.0);
fprintf(positionpipe, "text %f %f \"01\" \\\n",
        -sliderwidth/8, -sliderwidth);
fprintf(positionpipe, "text %f %f \"02\" \\\n",
        (abs(m_{\text{theta}}[2]) > M_{\text{Pl}}/2 & abs(m_theta[2]) < 3*M_{\text{Pl}}/2)?(real(R[1])+sliderwidth):(real(R[1])-sliderwidth),imag(R[1]));
fprintf(positionpipe, "text %f %f \"A\" \\\n",
        real(polar(m_r[3]+sliderlength/4,m_theta[4])
           +polar(sliderwidth, -M_PI/2+m_theta[4])),
        imag(polar(m_r[3]+sliderlength/4,m_theta[4])
           +polar(sliderwidth, -M_PI/2+m_theta[4])));
```

```
fprintf(positionpipe, "text f f \ f \ \mbox{I} \ \mbox{I} \ \mbox{I} \ \mbox{I} \ \mbox{I} \ \mbox{I} \ \mbox{I} \ \mbox{I} \ \mbox{I} \ \mbox{I} \ \mbox{I} \ \mbox{I} \ \mbox{I} \ \mbox{I} \ \mbox{I} \ \mbox{I} \ \mbox{I} \ \mbox{I} \ \mbox{I} \ \mbox{I} \ \mbox{I} \ \mbox{I} \ \mbox{I} \ \mbox{I} \ \mbox{I} \ \mbox{I} \ \mreal(R[4]), imag(R[4])+sliderwidth/2);fprintf(positionpipe, "text f f \ r_5 \'' \\\n",real(R[4]+polar(m_r[5]/2, m_theta[5])
                +polar(sliderwidth/2, M_PI/2+m_theta[5])),
            imag(R[4]+polar(m_r[5]/2, m_theta[5])+polar(sliderwidth/2, M_PI/2+m_theta[5])));
   fprintf(positionpipe, "text f f \"6\" \\\n",
            real(R[5]), imag(R[5])+sliderwidth);
   fprintf(positionpipe, "text %f %f \"r_4\" \\\n",
            real(polar(sliderwidth, m_theta[4])
                +polar(sliderwidth/2, m_theta[4]-M_PI/2)),
            imag(polar(sliderwidth, m_theta[4])
                +polar(sliderwidth/2, m_theta[4]-M_PI/2)));
   fprintf(positionpipe, "text %f %f \"r_2\"\n\n",
            real(R[1]+polar(m_r[2]/3, m_theta[2])
                +polar(sliderwidth/3, M_PI/2-m_theta[2])),
            imag(R[1]+polar(m_r[2]/3, m_theta[2])+polar(sliderwidth/3, M_PI/2-m_theta[2])));
   if(outputType == QANIMATE_OUTPUTTYPE_FILE)
   {
       fclose(positionpipe);
   }
   else if(outputType == QANIMATE_OUTPUTTYPE_DISPLAY)
   {
       fclose(positionpipe);
       #ifndef _DARWIN_
          qanimate $QnmFileName
       #endif // DARWIN
      remove(QnmFileName);
      free(QnmFileName);
   }
}
/***************************************************************
 * animation()
 *
 * This function will write a file that can be run with
 * qanimate to display an animation of the mechanism as
 * the second link is rotated.
 ***************************************************************/
void CQuickReturn::animation(...)
{
   complex R[1:8];
   double interval = 2*M_PI / (m_numpoints);
   double sliderlength = m_r[4] / 8;
   double sliderwidth = sliderlength / 2;
   double max, min;
   int i;
   char *QnmFileName;
   int outputType = QANIMATE_OUTPUTTYPE_DISPLAY; // default display
   FILE *animationpipe;
   va_list ap;
   int vacount;
   va_start(ap, VA_NOARG);
   vacount = va_count(ap);
   if(vacount > 0)
```

```
outputType = va_{arg}(ap, int);if(outputType == QANIMATE_OUTPUTTYPE_STREAM)
  animationpipe = stdout;
else
{
   if(outputType == QANIMATE_OUTPUTTYPE_FILE)
      QnmFileName = va_{arg}(ap, char*);else
      QnmFileName = tempnam("C:/Windows/temp", NULL);
   // Try to open output file
   if(!(animationpipe = fopen(QnmFileName, "w")))
   {
      fprintf(stderr, "animation(): unable to open output file '%s'\n", QnmFileName);
      return;
   }
}
va_end(ap);
sliderRange(max, min);
R[1] = polar(m_r[1], m_theta[1]);
/* Write header part */
fprintf(animationpipe, "#qanimate animation data\n");
fprintf(animationpipe, "title \"Animation of the Whitworth Quick"
                       " Return Mechanism\"\n\n");
fprintf(animationpipe, "fixture\n");
fprintf(animationpipe, "groundpin 0 0 f f \n\ln^n,
        real(R[1]), imag(R[1]));
fprintf(animationpipe, "ground %f %f %f %f \n\n"
        ,min-sliderlength
        ,m_r[7]-sliderwidth/2
        ,max+sliderlength
        ,m_r[7]-sliderwidth/2);
fprintf(animationpipe, "animate restart\n");
for(i=0; i < m_numpoints; i++){
   // Call calcPosition() to calculate everything
  calcPosition(i*interval*m_omega[2]/abs(m_omega[2]));
   // Create complex to make it easier to use
  R[2] = R[1] + polar(m_r[2], m_theta[2]);R[4] = polar(m_r[4], m_theta[4]);
  R[5] = R[4] + polar(m_r[5], m_theta[5]);
  R[3] = polar(m_r[3]-sliderlength/2, m_theta[4])+ polar(sliderwidth/2, m_theta[4]-M_PI/2);
  R[7] = polar(m_r[3]-sliderlength/2, m_theta[4]);R[8] = polar(m_r[3]+sliderlength/2, m_theta[4]);/* Write animation part */
   fprintf(animationpipe, "link %f %f %f %f \\\n",
           real(R[1]), imag(R[1]),
           real(R[2]), imag(R[2]));
   fprintf(animationpipe, "line 0 0 %f %f \\\n",
           real(R[7]), imag(R[7]));
   fprintf(animationpipe, "line %f %f %f %f \\\n",
           real(R[8]), imag(R[8]),
           real(R[4]), imag(R[4]));
   fprintf(animationpipe, "link %f %f %f %f \\\n",
```

```
real(R[4]), imag(R[4]),
            real(R[5]), imag(R[5]));
   fprintf(animationpipe, "rectangle %f %f %f %f angle %f pen red \\\n",
            real(R[3]), imag(R[3]), sliderlength, sliderwidth,
            M_RAD2DEG(m_theta[4]));
   fprintf(animationpipe, "rectangle %f %f %f %f angle %f pen blue \\\n",
            real(R[5])-sliderlength/2, imag(R[5])-sliderwidth/2,
            sliderlength, sliderwidth, 0.0);
   fprintf(animationpipe, "joint 0 \n\ \lceil n \rceil;
   fprintf(animationpipe, "stopped \\\n");
   fprintf(animationpipe, "text %f %f \"01\" \\\n",
            -sliderwidth/8, -sliderwidth);
   fprintf(animationpipe, "text f \{f \f \02\" \|\n\|,
            (\text{abs}(\text{m theta}[2]) > M_PI/2 \&\&\text{abs}(\text{m theta}[2]) < 3*M_PI/2)?(\text{real}(R[1])+\text{slide}(\text{r}(\text{real}(R[1])-\text{slide}(\text{r}(\text{real}(\text{real}(\text{real})))\text{;}}fprintf(animationpipe, "text %f %f \"A\" \\\n",
            real(polar(m_r[3]+sliderlength/4,m_theta[4])
               +polar(sliderwidth, -M_PI/2+m_theta[4])),
            imag(polar(m_r[3]+sliderlength/4,m_theta[4])
               +polar(sliderwidth, -M_PI/2+m_theta[4])));
   fprintf(animationpipe, "text f f \ \lceil \frac{m}{n} \rceil,
            real(R[4]), imag(R[4])+sliderwidth/2;
   fprintf(animationpipe, "text f f \ r_5 \' \ \l n",
            real(R[4]+polar(m_r[5]/2, m_theta[5])+polar(sliderwidth/2, M_PI/2+m_theta[5])),
            imag(R[4]+polar(m_r[5]/2, m_theta[5])+polar(sliderwidth/2, M_PI/2+m_theta[5])));
   fprintf(animationpipe, "text f f \ \lceil \cdot \cdot \cdot \rceil,
            real(R[5]), imag(R[5])+sliderwidth);
   fprintf(animationpipe, "text %f %f \"r_4\" \\\n",
            real(polar(sliderwidth, m_theta[4])
               +polar(sliderwidth/2, m_theta[4]-M_PI/2)),
            imag(polar(sliderwidth, m_theta[4])
               +polar(sliderwidth/2, m_theta[4]-M_PI/2)));
   fprintf(animationpipe, "text f f \"r_2\"\n\n",
            real(R[1]+polar(m_r[2]/3, m_theta[2])
               +polar(sliderwidth/3, M_PI/2-m_theta[2])),
            imag(R[1]+polar(m_r[2]/3, m_theta[2])
               +polar(sliderwidth/3, M_PI/2-m_theta[2])));
}
if(outputType == QANIMATE_OUTPUTTYPE_FILE)
{
   fclose(animationpipe);
}
else if(outputType == QANIMATE_OUTPUTTYPE_DISPLAY)
{
   fclose(animationpipe);
   #ifndef _DARWIN_
      qanimate $QnmFileName
   #endif // DARWIN
   remove(QnmFileName);
   free(QnmFileName);
```
} }

## **Index**

˜CQuickReturn(), [17,](#page-19-0) *see* CQuickReturn animation(), [17,](#page-19-0) [19](#page-21-0) CQuickReturn, [17](#page-19-0) ˜CQuickReturn(), **19** animation(), [17,](#page-19-0) **19** CQuickReturn(), [17,](#page-19-0) **21** displayPosition(), [17,](#page-19-0) **21** getAngAccel(), [17,](#page-19-0) **23** getAngPos(), [17,](#page-19-0) **24** getAngVel(), [17,](#page-19-0) **25** getForces(), [17,](#page-19-0) **26** getPointAccel(), [17,](#page-19-0) **27** getPointPos(), [17,](#page-19-0) **28** getPointVel(), [17,](#page-19-0) **29** getRequiredTorque(), [17,](#page-19-0) **30** plotAngAccel(), [17,](#page-19-0) **31** plotAngPos(), [17,](#page-19-0) **33** plotAngVel(), [17,](#page-19-0) **35** plotCGaccel(), [17,](#page-19-0) **37** plotForce(), [17,](#page-19-0) **41** plotSliderAccel(), [17,](#page-19-0) **43** plotSliderPos(), [17,](#page-19-0) **45** plotSliderVel(), [18,](#page-20-0) **46** plotTorque(), [18,](#page-20-0) **48** setAngVel(), [18,](#page-20-0) **49** setForce(), [18,](#page-20-0) **50** setGravityCenter(), [18,](#page-20-0) **50** setInertia(), [18,](#page-20-0) **51** setLinks(), [18,](#page-20-0) **52** setMass(), [18,](#page-20-0) **53** setNumPoints(), [18,](#page-20-0) **53** sliderAccel(), [18,](#page-20-0) **54** sliderPos(), [18,](#page-20-0) **55** sliderRange(), [18,](#page-20-0) **56** sliderVel(), [18,](#page-20-0) **57** uscUnit(), [18,](#page-20-0) **58** CQuickReturn(), [17,](#page-19-0) [21](#page-23-0) displayPosition(), [17,](#page-19-0) [21](#page-23-0) getAngAccel(), [17,](#page-19-0) [23](#page-25-0) getAngPos(), [17,](#page-19-0) [24](#page-26-0) getAngVel(), [17,](#page-19-0) [25](#page-27-0)

getForces(), [17,](#page-19-0) [26](#page-28-0) getPointAccel(), [17,](#page-19-0) [27](#page-29-0) getPointPos(), [17,](#page-19-0) [28](#page-30-0) getPointVel(), [17,](#page-19-0) [29](#page-31-0) getRequiredTorque(), [17,](#page-19-0) [30](#page-32-0) plotAngAccel(), [17,](#page-19-0) [31](#page-33-0)

plotAngPos(), [17,](#page-19-0) [33](#page-35-0) plotAngVel(), [17,](#page-19-0) [35](#page-37-0) plotCGaccel(), [17,](#page-19-0) [37](#page-39-0) plotForce(), [17,](#page-19-0) [41](#page-43-0) plotSliderAccel(), [17,](#page-19-0) [43](#page-45-0) plotSliderPos(), [17,](#page-19-0) [45](#page-47-0) plotSliderVel(), [18,](#page-20-0) [46](#page-48-0) plotTorque(), [18,](#page-20-0) [48](#page-50-0)

setAngVel(), [18,](#page-20-0) [49](#page-51-0) setForce(), [18,](#page-20-0) [50](#page-52-0) setGravityCenter(), [18,](#page-20-0) [50](#page-52-0) setInertia(), [18,](#page-20-0) [51](#page-53-0) setLinks(), [18,](#page-20-0) [52](#page-54-0) setMass(), [18,](#page-20-0) [53](#page-55-0) setNumPoints(), [18,](#page-20-0) [53](#page-55-0) sliderAccel(), [18,](#page-20-0) [54](#page-56-0) sliderPos(), [18,](#page-20-0) [55](#page-57-0) sliderRange(), [18,](#page-20-0) [56](#page-58-0) sliderVel(), [18,](#page-20-0) [57](#page-59-0)

uscUnit(), [18,](#page-20-0) [58](#page-60-0)